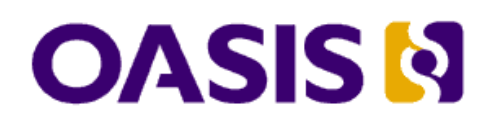

# **OASIS ebXML RegRep Version 4.0 Part 2: Services and Protocols (ebRS)**

## **Committee Specification Draft 02**

## **12 May 2011**

## **Specification URIs:**

## **This version:**

<http://docs.oasis-open.org/regrep/regrep-core/v4.0/csd02/regrep-core-rs-v4.0-csd02.odt> (Authoritative)

<http://docs.oasis-open.org/regrep/regrep-core/v4.0/csd02/regrep-core-rs-v4.0-csd02.pdf> <http://docs.oasis-open.org/regrep/regrep-core/v4.0/csd02/regrep-core-rs-v4.0-csd02.html>

## **Previous version:**

<http://docs.oasis-open.org/regrep/regrep-core/v4.0/csd01/regrep-core-rs-v4.0-csd01.odt> (Authoritative)

<http://docs.oasis-open.org/regrep/regrep-core/v4.0/csd01/regrep-core-rs-v4.0-csd01.pdf> <http://docs.oasis-open.org/regrep/regrep-core/v4.0/csd01/regrep-core-rs-v4.0-csd01.html>

## **Latest version:**

<http://docs.oasis-open.org/regrep/regrep-core/v4.0/regrep-core-rs-v4.0.odt>(Authoritative)

<http://docs.oasis-open.org/regrep/regrep-core/v4.0/regrep-core-rs-v4.0.pdf>

<http://docs.oasis-open.org/regrep/regrep-core/v4.0/regrep-core-rs-v4.0.html>

### **Technical Committee:**

[OASIS ebXML Registry TC](http://www.oasis-open.org/committees/regrep/)

## **Chairs:**

[Kathryn Breininger,](mailto:Kathryn.r.Breininger@boeing.com) [Boeing](http://www.boeing.com/) [Farrukh Najmi,](mailto:farrukh@wellfleetsoftware.com) [Wellfleet Software](http://wellfleetsoftware.com/)

### **Editors:**

[Farrukh Najmi,](mailto:farrukh@wellfleetsoftware.com) [Wellfleet Software](http://wellfleetsoftware.com/) [Nikola Stojanovic,](mailto:nikola.stojanovic@acm.org) Individual

### **Related work:**

This specification replaces or supersedes the [OASIS ebXML RegRep 3.0 specifications.](http://docs.oasis-open.org/regrep/v3.0/)

This specification consists of the following documents, schemas, and ontologies:

- [Part 0: Overview Document](http://docs.oasis-open.org/regrep/regrep-core/v4.0/csd02/regrep-core-overview-v4.0-csd02.odt)  provides a global overview and description of all the other parts
- [Part 1: Registry Information Model \(ebRIM\)](http://docs.oasis-open.org/regrep/regrep-core/v4.0/csd02/regrep-core-rim-v4.0-csd02.odt)  specifies the types of metadata and content that can be stored in an ebXML RegRep
- [Part 2: Services and Protocols \(ebRS\)](http://docs.oasis-open.org/regrep/regrep-core/v4.0/csd02/regrep-core-rs-v4.0-csd02.odt) (this document) specifies the services and protocols for ebXML RegRep
- [Part 3: XML Schema](http://docs.oasis-open.org/regrep/regrep-core/v4.0/csd02/xsd/)  specifies the XML Schema for ebXML RegRep
- [Part 4: WSDL](http://docs.oasis-open.org/regrep/regrep-core/v4.0/csd02/wsdl/)  specifies the WSDL interface descriptions for ebXML RegRep
- [Part 5: XML Definitions](http://docs.oasis-open.org/regrep/regrep-core/v4.0/csd02/xml/)  specifies the canonical XML data for ebXML RegRep as well as example XML documents used in the specification

## **Declared XML namespaces:**

See Part 0: [Overview Document](http://docs.oasis-open.org/regrep/regrep-core/v4.0/csd01/regrep-core-overview-v4.0-csd01.odt)

## **Abstract:**

This document defines the services and protocols for an ebXML RegRep.

A separate document, *OASIS ebXML RegRep Version 4.0 Part 1: Registry Information Model (ebRIM)*, defines the types of metadata and content that can be stored in an ebXML RegRep.

## **Status:**

This document was last revised or approved by the [OASIS ebXML Registry TC](http://www.oasis-open.org/committees/regrep/) on the above date. The level of approval is also listed above. Check the "Latest Version" location noted above for possible later revisions of this document.

Technical Committee members should send comments on this specification to the Technical Committee's email list. Others should send comments to the Technical Committee by using the ["Send A Comment"](http://www.oasis-open.org/committees/comments/index.php?wg_abbrev=regrep) button on the Technical Committee's web page at [http://www.oasis](http://www.oasis-open.org/committees/regrep/)[open.org/committees/regrep/.](http://www.oasis-open.org/committees/regrep/)

For information on whether any patents have been disclosed that may be essential to implementing this specification, and any offers of patent licensing terms, please refer to the Intellectual Property Rights section of the Technical Committee web page [\(http://www.oasis](http://www.oasis-open.org/committees/regrep/ipr.php)[open.org/committees/regrep/ipr.php\)](http://www.oasis-open.org/committees/regrep/ipr.php).

## **Citation format:**

When referencing this specification the following citation format should be used:

**[regrep-rs-v4.0]** *OASIS ebXML RegRep Version 4.0 Part 2: Services and Protocols (ebRS)*. 12 May 2011. OASIS Committee Specification Draft 02. [http://docs.oasis-open.org/regrep/regrep](http://docs.oasis-open.org/regrep/regrep-core/v4.0/csd02/regrep-core-rs-v4.0-csd02.odt)[core/v4.0/csd02/regrep-core-rs-v4.0-csd02.odt.](http://docs.oasis-open.org/regrep/regrep-core/v4.0/csd02/regrep-core-rs-v4.0-csd02.odt)

# **Notices**

Copyright © OASIS Open 2010-2011. All Rights Reserved.

All capitalized terms in the following text have the meanings assigned to them in the OASIS Intellectual Property Rights Policy (the "OASIS IPR Policy"). The full [Policy](http://www.oasis-open.org/who/intellectualproperty.php) may be found at the OASIS website.

This document and translations of it may be copied and furnished to others, and derivative works that comment on or otherwise explain it or assist in its implementation may be prepared, copied, published, and distributed, in whole or in part, without restriction of any kind, provided that the above copyright notice and this section are included on all such copies and derivative works. However, this document itself may not be modified in any way, including by removing the copyright notice or references to OASIS, except as needed for the purpose of developing any document or deliverable produced by an OASIS Technical Committee (in which case the rules applicable to copyrights, as set forth in the OASIS IPR Policy, must be followed) or as required to translate it into languages other than English.

The limited permissions granted above are perpetual and will not be revoked by OASIS or its successors or assigns.

This document and the information contained herein is provided on an "AS IS" basis and OASIS DISCLAIMS ALL WARRANTIES, EXPRESS OR IMPLIED, INCLUDING BUT NOT LIMITED TO ANY WARRANTY THAT THE USE OF THE INFORMATION HEREIN WILL NOT INFRINGE ANY OWNERSHIP RIGHTS OR ANY IMPLIED WARRANTIES OF MERCHANTABILITY OR FITNESS FOR A PARTICULAR PURPOSE.

OASIS requests that any OASIS Party or any other party that believes it has patent claims that would necessarily be infringed by implementations of this OASIS Committee Specification or OASIS Standard, to notify OASIS TC Administrator and provide an indication of its willingness to grant patent licenses to such patent claims in a manner consistent with the IPR Mode of the OASIS Technical Committee that produced this specification.

OASIS invites any party to contact the OASIS TC Administrator if it is aware of a claim of ownership of any patent claims that would necessarily be infringed by implementations of this specification by a patent holder that is not willing to provide a license to such patent claims in a manner consistent with the IPR Mode of the OASIS Technical Committee that produced this specification. OASIS may include such claims on its website, but disclaims any obligation to do so.

OASIS takes no position regarding the validity or scope of any intellectual property or other rights that might be claimed to pertain to the implementation or use of the technology described in this document or the extent to which any license under such rights might or might not be available; neither does it represent that it has made any effort to identify any such rights. Information on OASIS' procedures with respect to rights in any document or deliverable produced by an OASIS Technical Committee can be found on the OASIS website. Copies of claims of rights made available for publication and any assurances of licenses to be made available, or the result of an attempt made to obtain a general license or permission for the use of such proprietary rights by implementers or users of this OASIS Committee Specification or OASIS Standard, can be obtained from the OASIS TC Administrator. OASIS makes no representation that any information or list of intellectual property rights will at any time be complete, or that any claims in such list are, in fact, Essential Claims.

The name "OASIS" is a trademark of [OASIS,](http://www.oasis-open.org/) the owner and developer of this specification, and should be used only to refer to the organization and its official outputs. OASIS welcomes reference to, and implementation and use of, specifications, while reserving the right to enforce its marks against misleading uses. Please see<http://www.oasis-open.org/who/trademark.php>for above guidance.

## **Table of Contents**

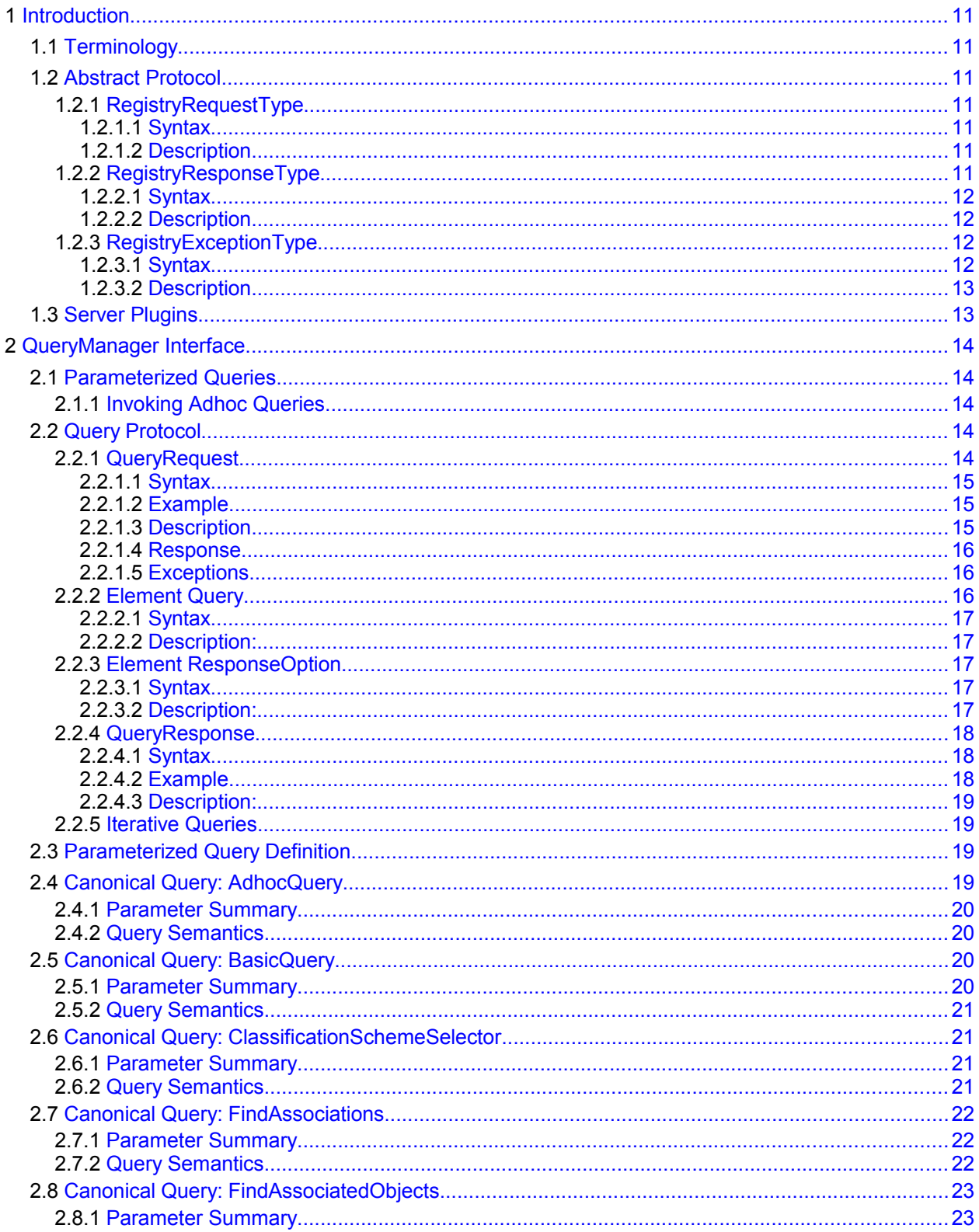

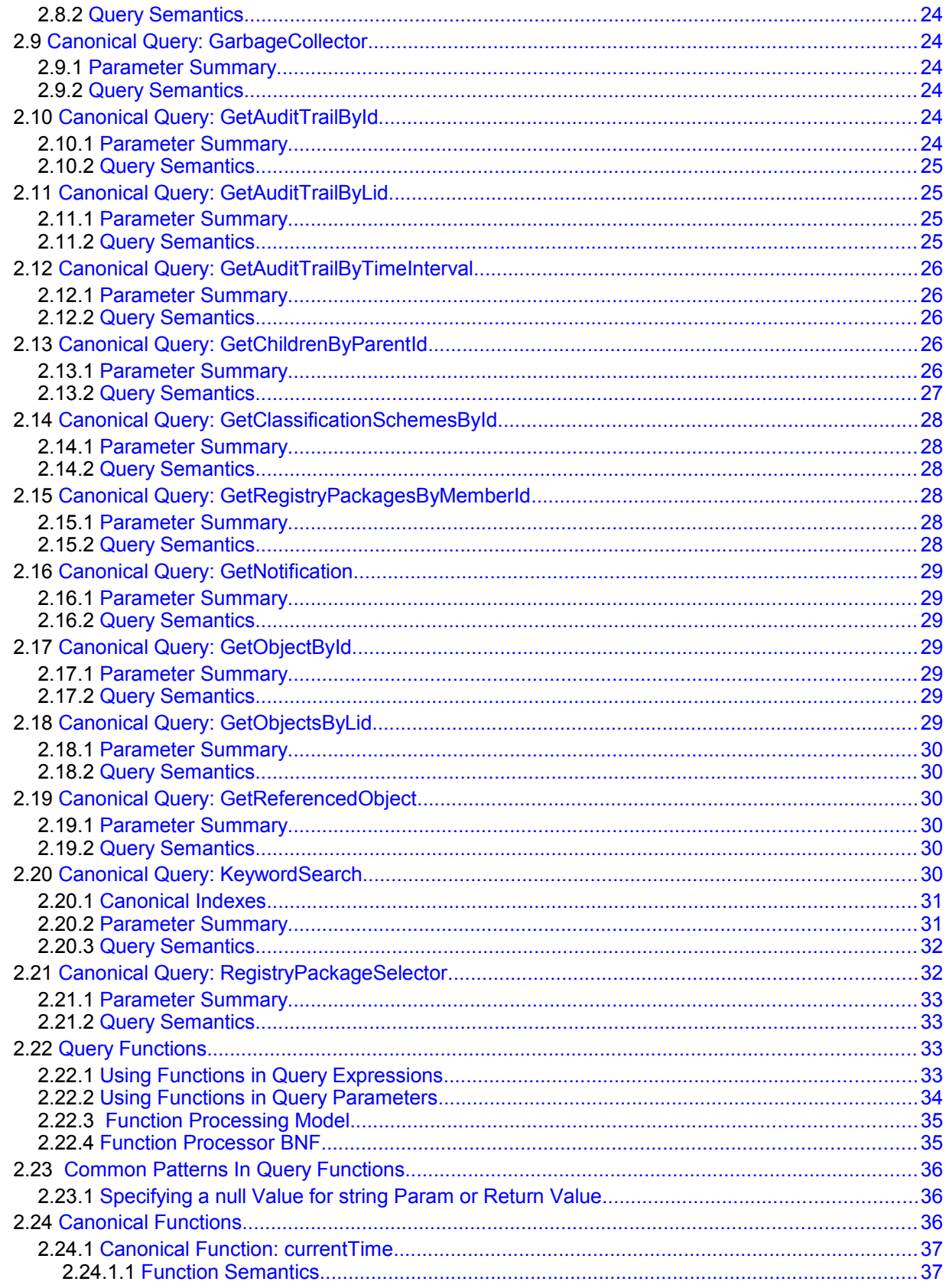

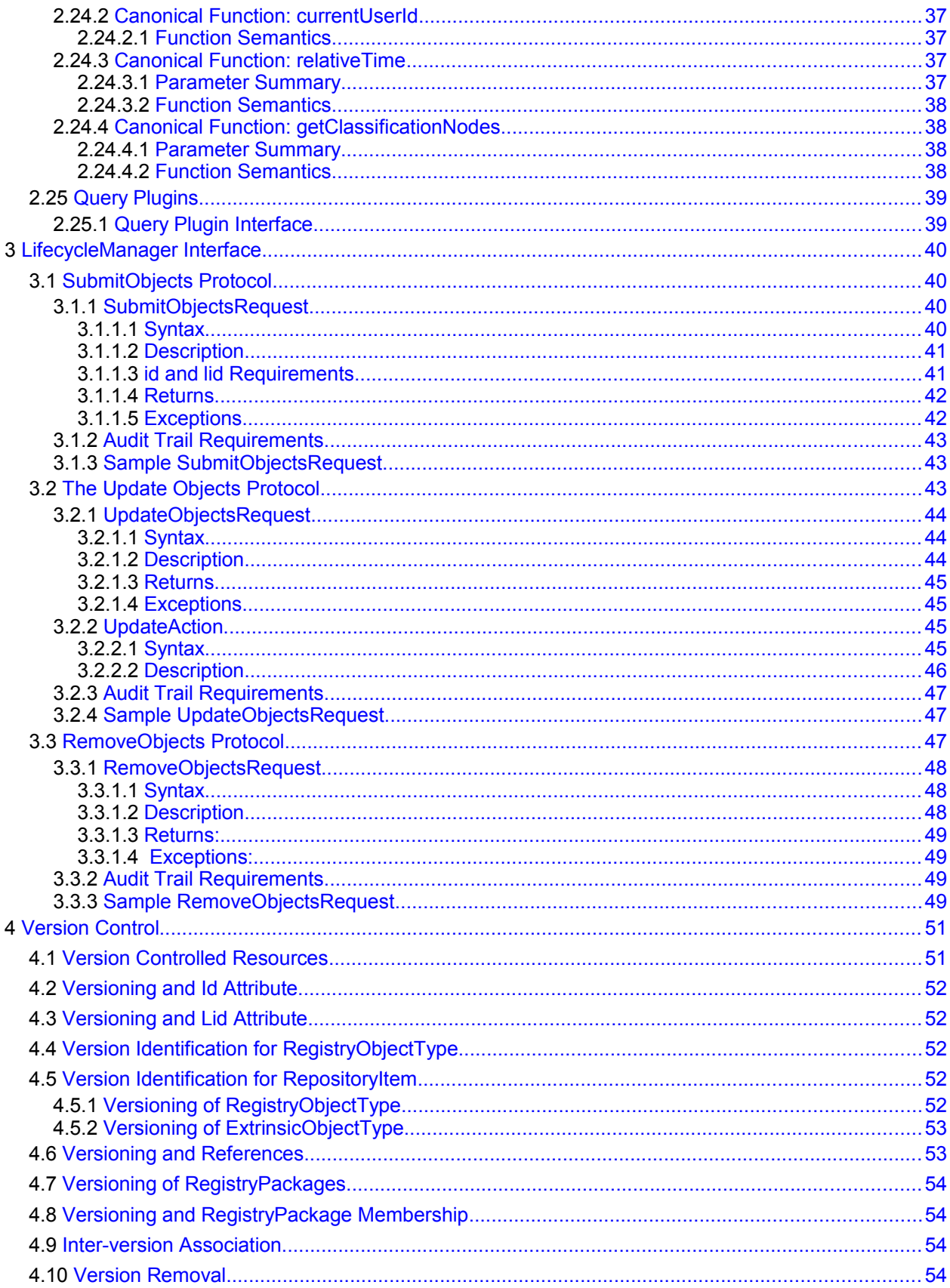

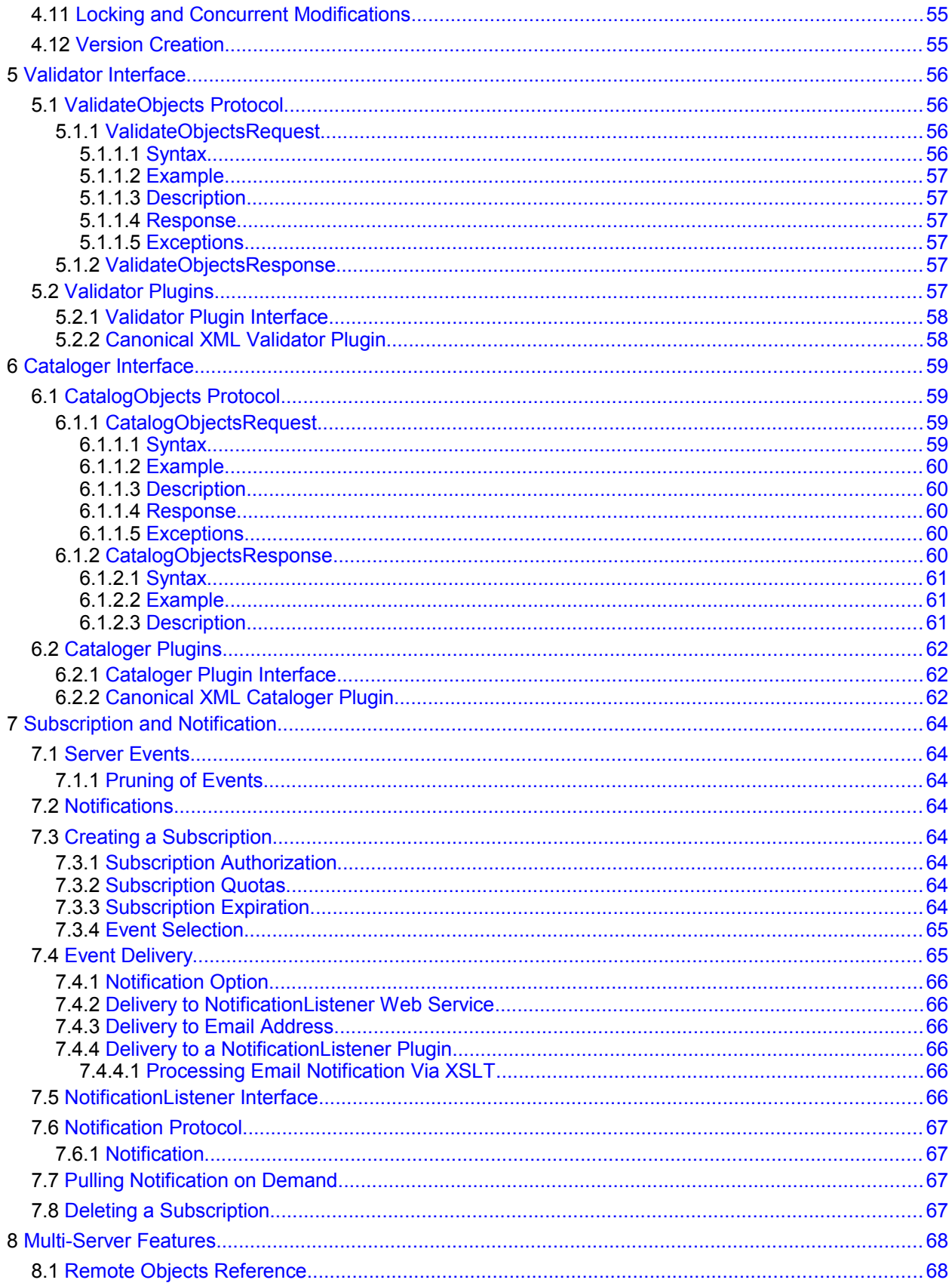

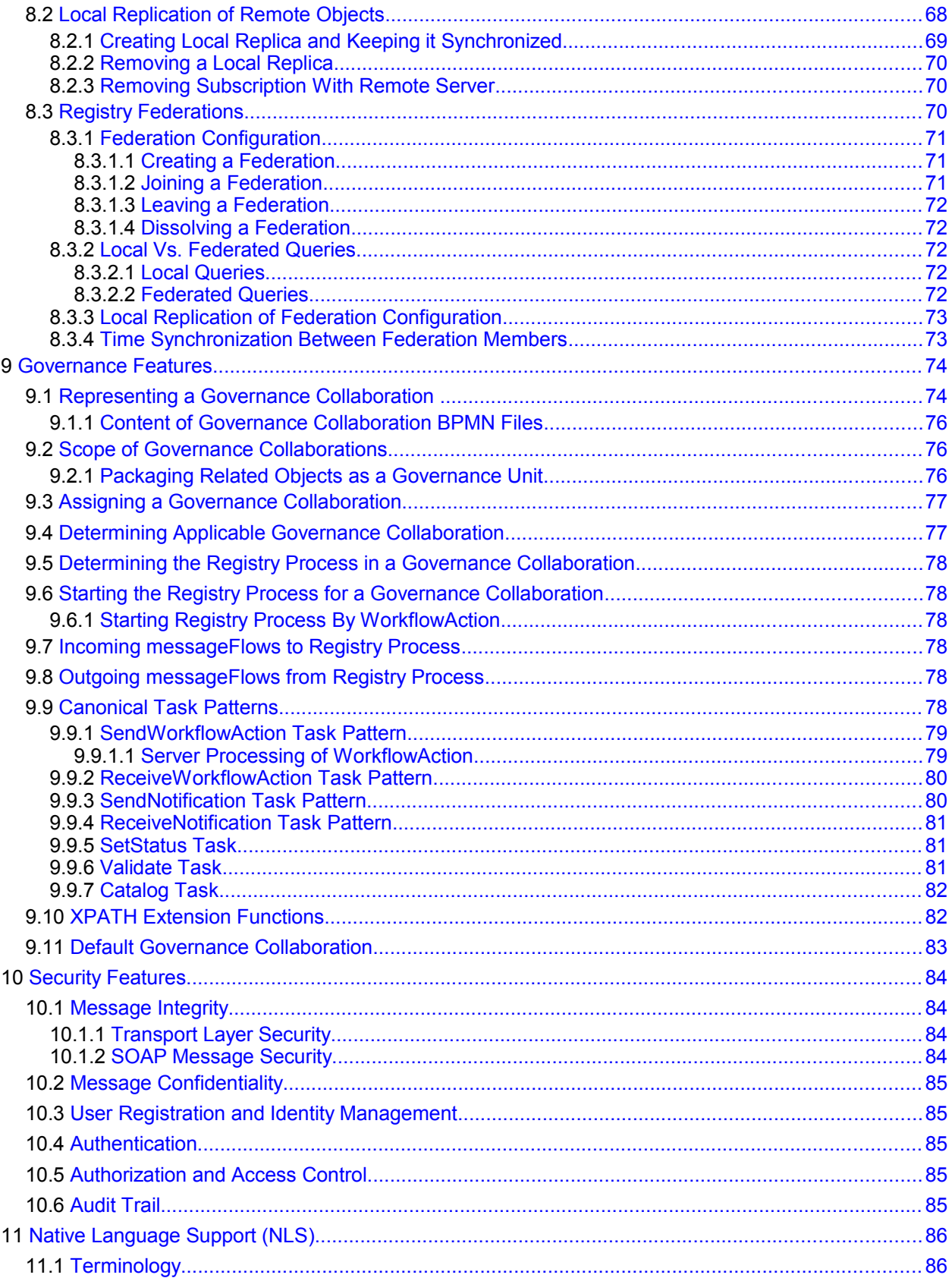

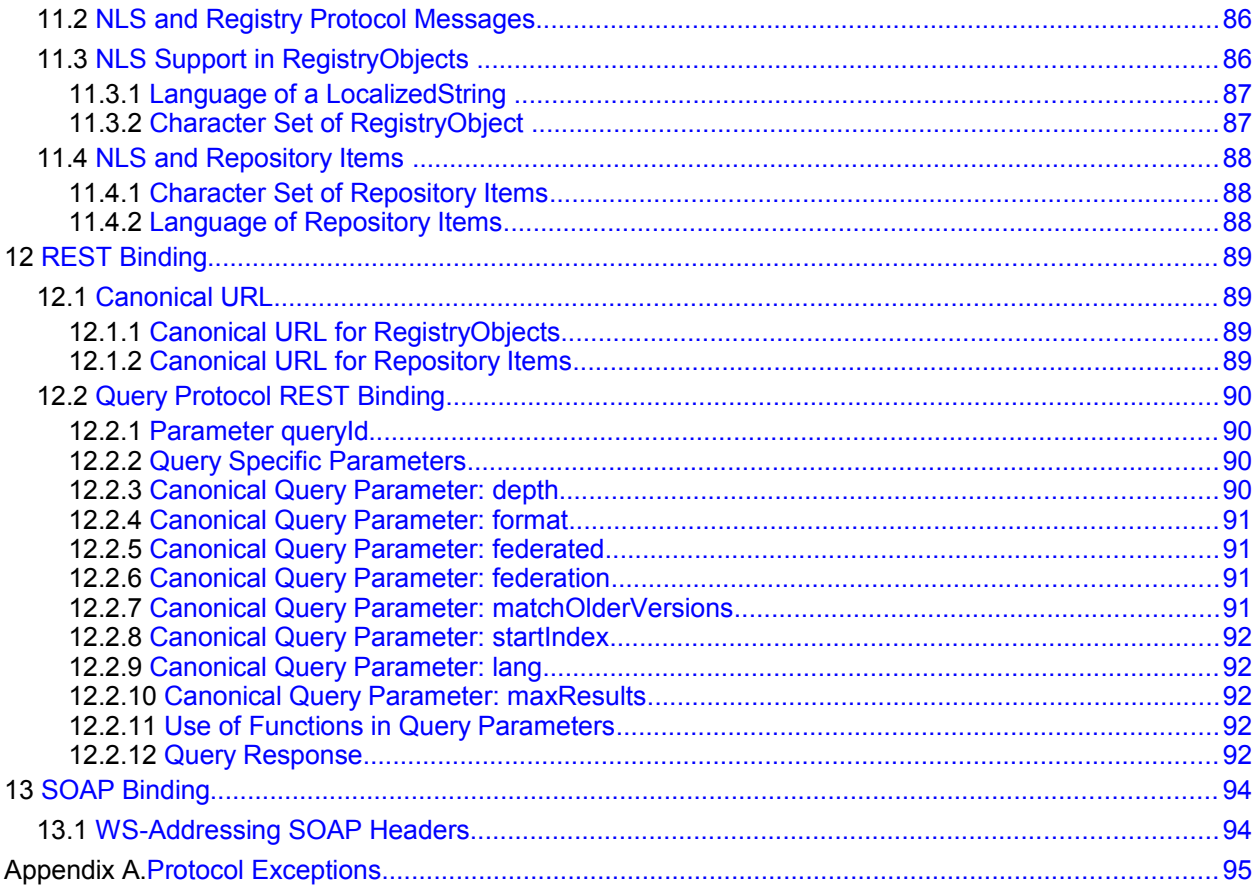

## **Illustration Index**

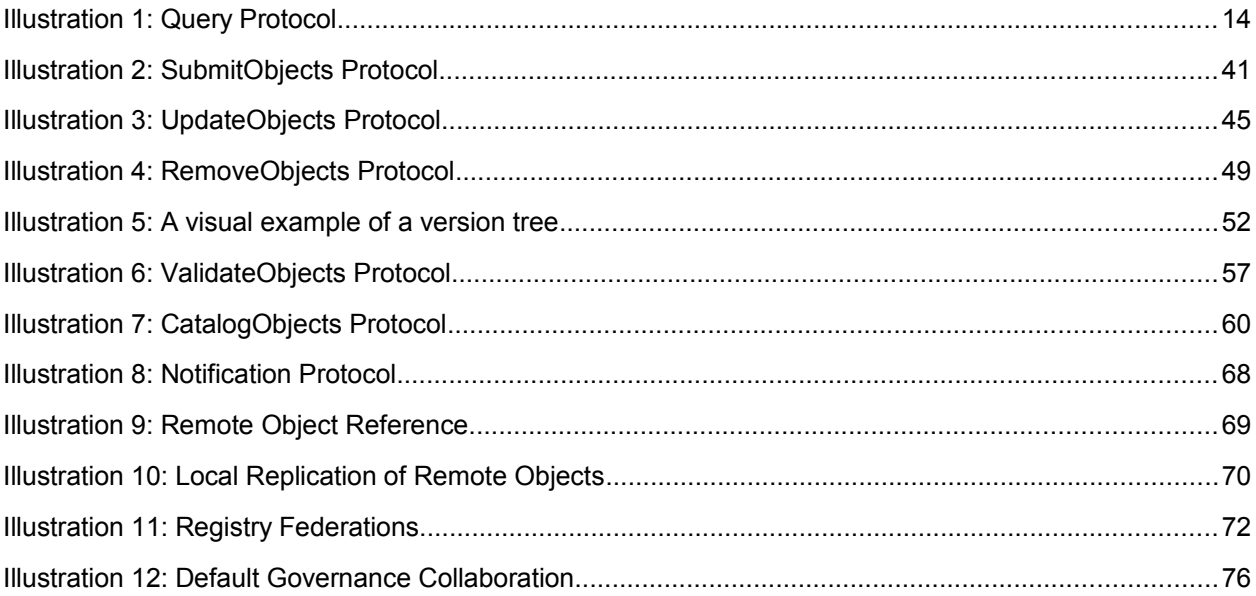

## **Index of Tables**

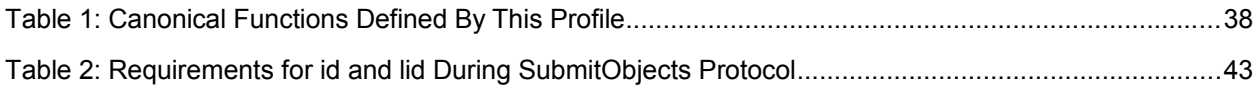

### <span id="page-10-6"></span>**1 Introduction** 1

- All text is normative unless otherwise indicated.  $\mathfrak{p}$
- This document specifies the ebXML RegRep service interfaces and the protocols they support. For a 3
- general overview of ebXML RegRep and other related parts of the specification please refer to Part 0 [regrep-overview-v4.0] . 4 5

#### <span id="page-10-5"></span>**1.1 Terminology** 6

- The keywords "MUST", "MUST NOT", "REQUIRED", "SHALL", "SHALL NOT", "SHOULD", "SHOULD 7
- NOT", "RECOMMENDED", "MAY", and "OPTIONAL" in this specification are to be interpreted as 8
- described in IETF [RFC 2119]. 9

#### <span id="page-10-4"></span>**1.2 Abstract Protocol** 10

- This section describes the types RegistryRequestType, RegistryResponseType and 11
- RegistryExceptionType defined within rs.xsd that are the abstract types used by most protocols defined by 12
- this specification in subsequent chapters. A typical registry protocol is initiated by a request message that 13
- extends RegistryRequestType. In response the registry server sends a response that extends 14
- RegistryResponseType. If an error is encountered by the server during the processing of a request, the 15
- server returns a fault message that extends the RegistryExceptionType. 16

#### <span id="page-10-3"></span>**1.2.1 RegistryRequestType** 17

The RegistryRequestType is the abstract base type for most requests sent by client to the server. 18

#### <span id="page-10-2"></span>**1.2.1.1 Syntax** 19

```
<complexType name="RegistryRequestType">
            <complexContent>
              <extension base="rim:ExtensibleObjectType">
                <attribute name="id" type="string" use="required"/>
                <attribute name="comment" type="string" use="optional"/>
              </extension>
            </complexContent>
         </complexType>
2021
22
23
24
25
26
27
```
#### <span id="page-10-1"></span>**1.2.1.2 Description** 28

- Attribute comment The comment attribute if specified contains a String that describes the request. A server MAY save this comment within a CommentType instance and associate it with the AuditableEvent(s) for that request as described by [regrep-rim-v4.0]. 29 30 31
- Attribute id The id attribute must be specified by the client to uniquely identify a request. Its value SHOULD be a UUID URN like "urn:uuid:a2345678-1234-1234-123456789012". 32 33

#### <span id="page-10-0"></span>**1.2.2 RegistryResponseType** 34

- The RegistryResponseType is the base type for most responses sent by the server to the client in 35
- response to a client request. A global RegistryResponse element is defined using this type which is used by several requests defined within this specification. 36 37

#### <span id="page-11-2"></span>**1.2.2.1 Syntax** 38

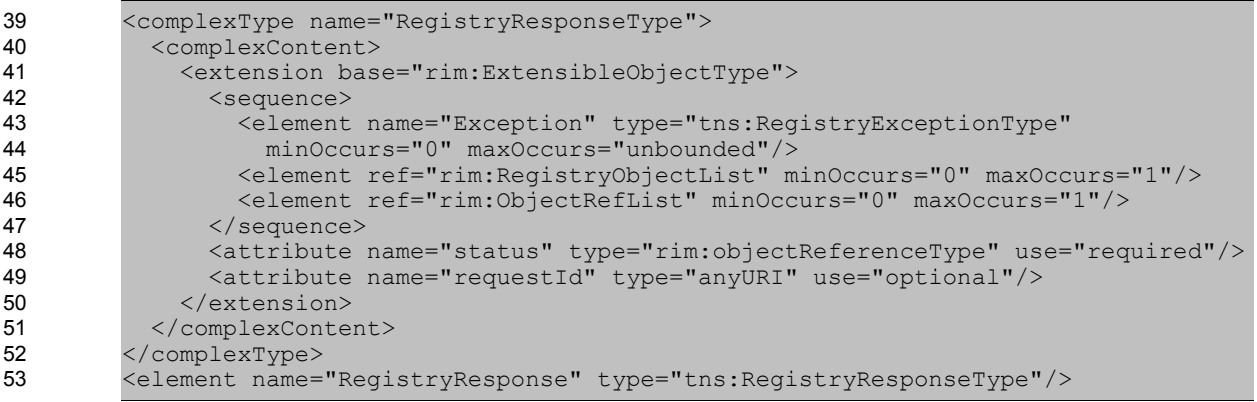

#### <span id="page-11-1"></span>**1.2.2.2 Description** 54

- Element ObjectRefList Contains a sequence of zero or more RegistryObject elements. It is used by requests that return 55 56
- Element RegistryObjectList Contains a sequence of zero or more ObjectRef elements. It is used by requests that return a list of references to RegistryObject instances 57 58
- Attribute requestId This attribute contains the id of the request that returned this QueryResponse. 59 60
- Attribute status This attribute contains the status of the response. Its value MUST be a reference to a ClassificationNode within the canonical ResponseStatusType ClassificationScheme. A server MUST support the status types as defined by the canonical ResponseStatusType ClassificationScheme. The canonical ResponseStatusType ClassificationScheme may be extended by adding additional ClassificationNodes to it. 61 62 63  $64$ 65 66
- The following canonical values are defined for the ResponseStatusType ClassificationScheme: 67
- *Failure* This status specifies that the request encountered a failure. This value MUST never be returned since a server MUST indicate failure conditions by returning an appropriate fault message. 68 69 70
- *PartialSuccess* This status specifies that the request was partially successful. Certain requests such as federated queries allow this status to be returned. 71 72
- *Success* This status specifies that the request was successful. 73
- *Unavailable* This status specifies that the response is not yet available. This may be the case if this RegistryResponseType represents an immediate response to an asynchronous request where the actual response is not yet available. 74 75 76

#### <span id="page-11-0"></span>**1.2.3 RegistryExceptionType** 77

<span id="page-11-4"></span>The RegistryExceptionType is the abstract base type for all exception or fault messages sent by the server to the client in response to a client request. [Error: Reference source not found](#page-11-4)[Error: Reference](#page-11-6) [source not found](#page-11-6)[Error: Reference source not foundA](#page-11-5) list of all protocol exceptions is available in the 78 79 80

<span id="page-11-6"></span><span id="page-11-5"></span><span id="page-11-3"></span>[Protocol Exceptions appendix.](#page-11-3) 81

#### <span id="page-12-2"></span>**1.2.3.1 Syntax** 82

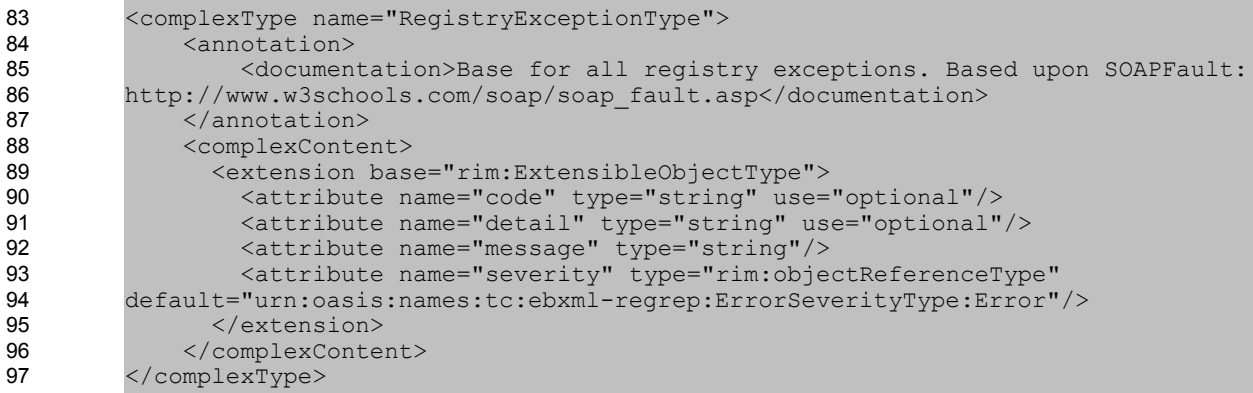

#### <span id="page-12-1"></span>**1.2.3.2 Description** 98

In addition to the attributes and elements inherited from ExtensibleObjectType this type defines the following attributes and elements: 99 100

- Attribute code The code attribute value may be used by a server to provide an error code or identifier for an Exception. Attribute detail – The detail attribute value may be used by a server to provide any detailed information such as a stack trace for an Exception. 101 102 103 104
- Attribute message The message attribute value MUST be used by a server to provide a brief message summarizing an Exception. 105 106
- Attribute severity The severity attribute value provides a severity level for the exception. Its value SHOULD reference a ClassificationNode within the canonical ErrorSeverityType ClassificationScheme. 107 108 109

#### <span id="page-12-0"></span>**1.3 Server Plugins** 110

Deployments of a server MAY extend the core functionality of the server by using function-specific software modules called plugins. A plugin extends the server by adding additional functionality to it. A plugin MUST conform to standard interfaces as defined by this specification. These standard interfaces are referred to as Service Provider Interfaces (SPI). 111 112 113 114

- Subsequent chapters will specifies various Service Provider Interfaces (SPI) that defines the standard 115
- interface for various types of server plugins. These interfaces are described in form of [WSDL2, WSDL1] specification. 116 117
- A server may implement these interfaces as external web services invoked by the server using [SOAP-118
- MF, SOAP-ADJ] or as plugin modules that share the same process as the server and are invoked by local function calls. 119  $120$
- Examples of types of server plugins include, but are not limited to query plugin, validator plugin and cataloger plugin. 121 122
- This specification does not define how a plugin is implemented or how it is configured within a server. Nor 123
- does it define whether or how, plugin configuration functionality is made discoverable to clients. 124

### <span id="page-13-4"></span>**2 QueryManager Interface** 125

The QueryManager interface allows a client to invoke queries on the server. 126

#### <span id="page-13-3"></span>**2.1 Parameterized Queries** 127

A server may support any number of pre-configured queries known as *Parameterized Queries*, that may be invoked by clients. Parameterized queries are similar in concept to stored procedures in SQL. 128 129

This specification defines a number of [canonical queries](#page-18-0) that are standard queries that MUST be 130

supported by a server. Profiles, implementations and deployments may define additional parameterized queries beyond the canonical queries defined by this specification. 131 132

A client invokes a parameterized query supported by the server by specifying its unique id as well as values for any parameters supported by the query. 133 134

A parameterized query MAY be stored in the server as a specialized RegistryObject called QueryDefinition 135

object which is defined by [regrep-rim-v4.0]. The definition of a QueryDefinition may contain any number of Parameters supported by the query. 136 137

#### <span id="page-13-2"></span>**2.1.1 Invoking Adhoc Queries** 138

A client may invoke a client-specific ad hoc query using a special canonical parameterized query called 139

<span id="page-13-5"></span>the [AdhocQuery query](#page-13-5) defined by this specification. Due to the risks associated with un-controlled ad hoc queries, a deployment MAY choose to restrict the invocation of the AdhocQuery query to specific roles. 140 141

This specification does not define a standard query expression syntax for ad hoc queries. A server MAY 142

support any number of query expression syntaxes for ad hoc queries. 143

#### <span id="page-13-1"></span>**2.2 Query Protocol**  $144$

A client invokes a parameterized query using the *Query* protocol defined by the executeQuery operation of the QueryManager interface. 145 146

A client initiates the Query protocol by sending a QueryRequest message to the QueryManager endpoint. 147

- The QueryManager sends a QueryResponse back to the client as response. The QueryResponse 148
- contains a set of objects that match the query. 149

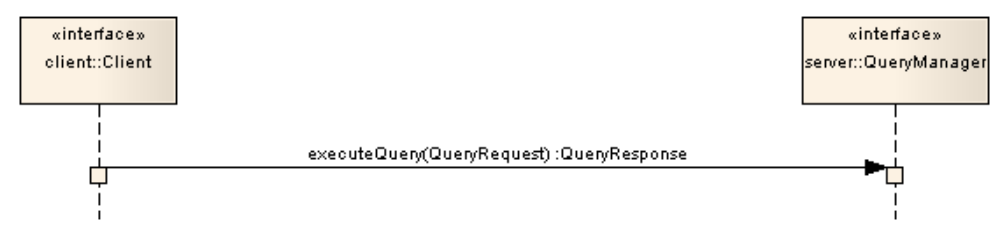

*Illustration 1: Query Protocol*

#### <span id="page-13-0"></span>**2.2.1 QueryRequest** 151

The QueryRequest message is sent by the client to the QueryManager interface to invoke a query. 152

#### <span id="page-14-2"></span>**2.2.1.1 Syntax** 153

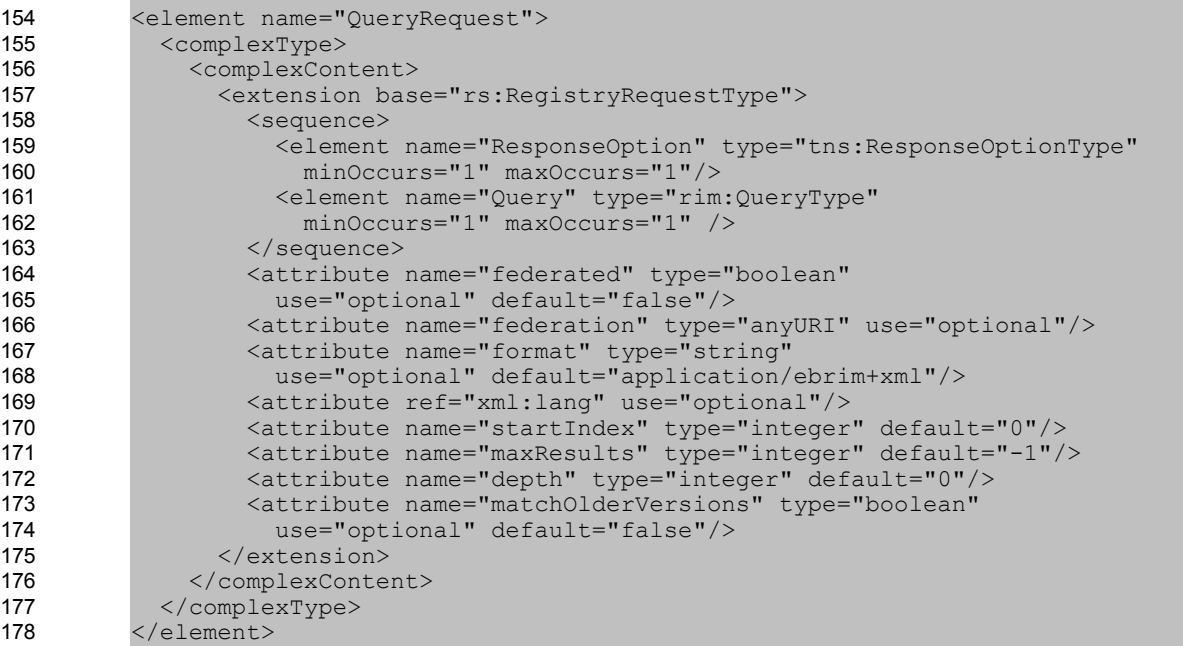

#### <span id="page-14-1"></span>**2.2.1.2 Example** 179

The following example shows a QueryRequest which gets an object by its id using the canonical GetObjectById query. 180 181

182

```
<query:QueryRequest maxResults="-1" startIndex="0" ...>
            <rs:ResponseOption returnComposedObjects="true"
         returnType="LeafClassWithRepositoryItem"/>
            <query:Query queryDefinition="urn:oasis:names:tc:ebxml-
         regrep:query:GetObjectById">
              <rim:Slot name="id">
                <rim:SlotValue xsi:type="StringValueType"
         xmlns:xsi="http://www.w3.org/2001/XMLSchema-instance">
                  <rim:Value>%danyal%</rim:Value>
                </rim:SlotValue>
             \langlerim:Slot>
            </query:Query>
         </query:QueryRequest>
183
184
185
186
187
188
189
190
191
192
193
194
195
```
#### <span id="page-14-0"></span>**2.2.1.3 Description** 196

- [Element ResponseOption](#page-16-2)  This required element allows the client to control the content of the QueryResponse generated by the server in response to this request. 197 198
- [Element Query](#page-48-1)  This element identifies a parameterized query and supplies values for its parameters. 199 200
- Attribute depth This optional attribute specifies the pre-fetch depth of the response desired by the client. A depth of 0 (default) indicates that the server MUST return only those objects that match the query. A depth of N where N is greater that 0 indicates that the server MUST also return objects that are reachable by N levels of references via attributes that reference other 201 202 203 204
- objects. A depth of -1 indicates that the server MUST return all objects within the transitive closure of all references from objects that matches the query. 205 206
- Attribute federated This optional attribute specifies that the server must process this query as a federated query. By default its value is *false*. This value MUST be false when a server routes a federated query to another server. This is to avoid an infinite loop in federated query processing. 207 208 209
- Attribute federation This optional attribute specifies the id of the target Federation for a federated query in case the server is a member of multiple federations. In the absence of this attribute a server must route the federated query to all registries that are a member of all federations configured within the local server. This value MUST be unspecified when a server routes a federated query to another server. This is to avoid an infinite loop in federated query processing. 210 211 212 213 214
- Attribute format This optional attribute specifies the format of the response desired by the client. The default value is "application/x-ebrs+xml" which returns the response in ebRS [QueryResponse](#page-17-2) format. 215 216 217
- Attribute lang This optional attribute specifies the natural language of the response desired by the client. The default value is to return the response with all available natural languages. 218 219
- Attribute matchOlderVersions This optional attribute specifies the behavior when multiple versions of the same object are matched by a query. When the value of this attribute is specified as *false* (the default) then a server MUST only return the latest matched version for any object and MUST not return older versions of such objects even though they may match the query. When the value of this attribute is specified as *true* then a server MUST return all matched versions of all objects. 220 221 222 223 224 225
- Attribute maxResults This optional attribute specifies a limit on the maximum number of results the client wishes the query to return. If unspecified, the server SHOULD return either all the results, or in case the result set size exceeds a server specific limit, the server SHOULD return a sub-set of results that are within the bounds of the server specific limit. This attribute is described further in the [Iterative Queries section.](#page-18-2) 226 227 228 229 230
- Attribute startIndex This optional integer value is used to indicate which result must be returned as the first result when iterating over a large result set. The default value is 0, which returns the result set starting with index 0 (first result). This attribute is described further in the [Iterative](#page-18-2) [Queries section.](#page-18-2) 231 232 233  $234$

#### <span id="page-15-2"></span>**2.2.1.4 Response** 235

This request returns [QueryResponse](#page-17-2) as response. 236

#### <span id="page-15-1"></span>**2.2.1.5 Exceptions** 237

- <span id="page-15-3"></span>In addition to [common exceptions,](#page-15-3) the following exceptions MAY be returned: 238
- QueryException: signifies that the query syntax or semantics was invalid. Client must fix the query syntax or semantic error and re-submit the query 239 240

#### <span id="page-15-0"></span>**2.2.2 Element Query** 241

A client specifies a Query element within a QueryRequest to specify the parameterized query being invoked as well as the values for its parameters.  $242$ 243

#### <span id="page-16-4"></span>**2.2.2.1 Syntax** 244

```
<complexType name="QueryType">
             <complexContent>
               <extension base="tns:ExtensibleObjectType">
                 <attribute name="queryDefinition" 
                   type="tns:objectReferenceType" use="required"/>
               </extension>
             </complexContent>
          </complexType>
245
246
247
248
249
250
251
252
```
253

#### <span id="page-16-3"></span>**2.2.2.2 Description:** 254

- *Element Slot -* Each Slot element specifies a parameter value for a parameter supported by the query. The slot name MUST match a parameterName attribute within a rim:Parameter definition within the rim:QueryDefinition definition. The slot value provides a value for the parameter. Order of parameters is not significant. 255 256 257 258
- Attribute query The value of this attribute must be a reference to a parameterized query that is supported by the server. 259 260

#### <span id="page-16-2"></span>**2.2.3 Element ResponseOption** 261

A client specifies a ResponseOption structure within a QueryRequest to control the type and structure of results within the corresponding QueryResponse. 262 263

#### <span id="page-16-1"></span>**2.2.3.1 Syntax** 264

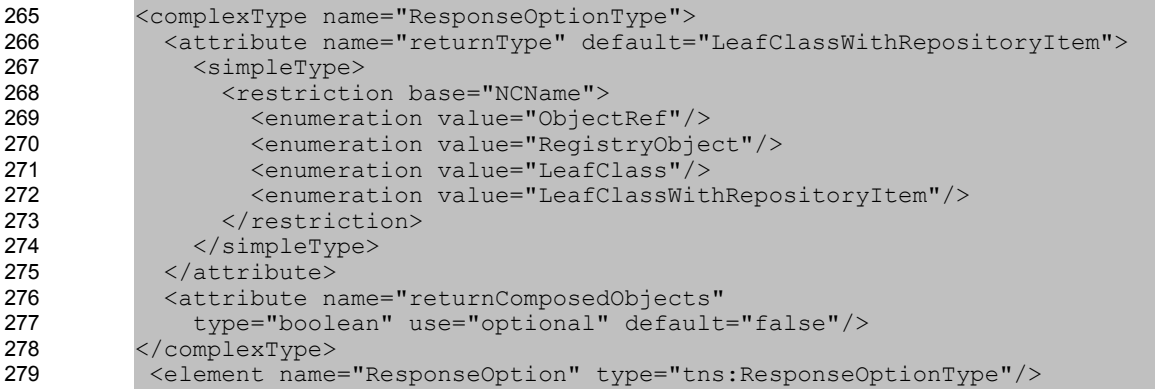

#### <span id="page-16-0"></span>**2.2.3.2 Description:** 280

- Attribute returnComposedObjects This optional attribute specifies whether the RegistryObjects returned should include composed objects as defined by Figure 1 in [regrep-rim-v4.0]. The default is to return all composed objects. 281 282 283
- Attribute returnType This optional attribute specifies the type of RegistryObject to return within the response. Values for returnType are as follows: 284 285
- *ObjectRef* This option specifies that the QueryResponse MUST contain a <rim:ObjectRefList> element. The purpose of this option is to return references to objects rather than the actual objects. 286 287 288

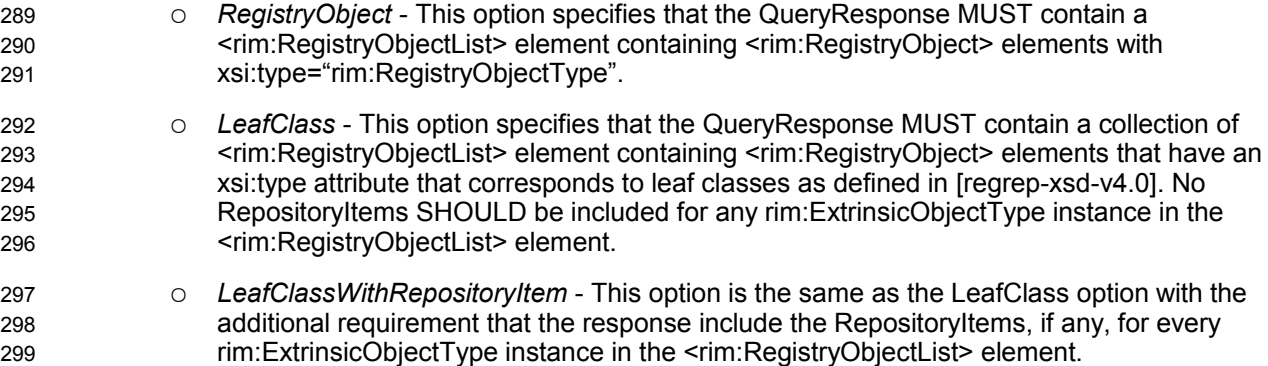

If "returnType" specified does not match a result returned by the query, then the server MUST use the closest matching semantically valid returnType that matches the result. For example, consider a case where a Query that matches rim:OrganizationType instances is asked to return 300 301 302

LeafClassWithRepositoryItem. As this is not possible, QueryManager will assume the LeafClass option instead. 303 304

#### <span id="page-17-2"></span>**2.2.4 QueryResponse** 305

The QueryResponse message is sent by the QueryManager in response to a QueryRequest when the format requested by the client is the default ebrs format. 306 307

#### <span id="page-17-1"></span>**2.2.4.1 Syntax** 308

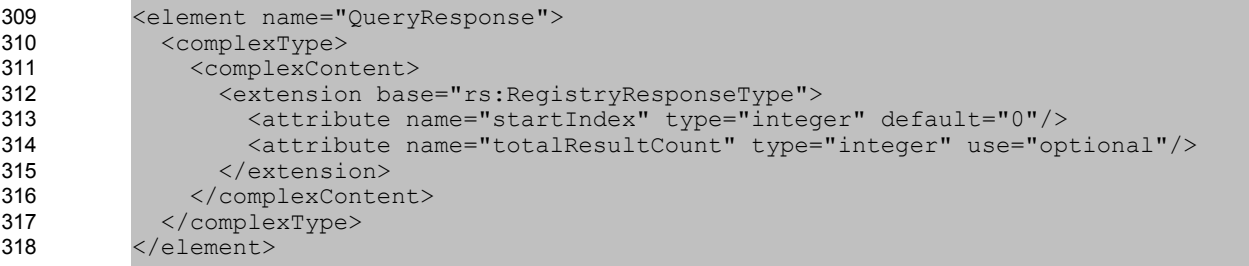

#### <span id="page-17-0"></span>**2.2.4.2 Example** 319

The following shows a sample response for the [example QueryRequest](#page-14-1) presented earlier. 320

```
<query:QueryResponse totalResultCount="1" startIndex="0"
         status="urn:oasis:names:tc:ebxml-regrep:ResponseStatusType:Success">
            <rim:RegistryObjectList>
              <RegistryObject xsi:type="PersonType"
                status="urn:oasis:names:tc:ebxml-regrep:StatusType:Submitted" 
                objectType="urn:oasis:names:tc:ebxml-
         regrep:ObjectType:RegistryObject:Person" 
                 lid="urn:acme:Person:Danyal" id="urn:acme:Person:Danyal">
                <Name>
                  <LocalizedString value="Danyal Najmi" xml:lang="en-US"/>
                 </Name>
                <VersionInfo versionName="1"/>
                <PersonName lastName="Najmi" middleName="Idris" firstName="Danyal"/>
              </RegistryObject>
            </rim:RegistryObjectList>
         </query:QueryResponse>
321
322
323
324
325
326
327
328
329
330
331
332
333
334
335
336
```
#### <span id="page-18-3"></span>**2.2.4.3 Description:** 337

- Element RegistryObjectList (inherited) *-* This is the element that contains the RegistryObject instances that matched the specified query. A server MUST provide this element in a QueryResponse even if it contains no RegistryObject instances. 338 339 340
- Attribute startIndex *-* This optional integer value is used to indicate the index for the first result in the result set returned by the query, within the complete result set matching the query. By default, this value is 0. This attribute is described further in the [Iterative Queries section.](#page-18-2) 341 342 343
- Attribute totalResultCount *-* This optional parameter specifies the size of the complete result set matching the query within the server. When this value is unspecified, the client should assume it is the size of the result set contained within the result. When this value is -1, the client should assume that the number of total results is unknown. In this case the client should keep iterating through the remaining result set for the query until no more results are returned. This attribute is described further in the [Iterative Queries section.](#page-18-2) 344 345 346 347 348 349

#### <span id="page-18-2"></span>**2.2.5 Iterative Queries** 350

The QueryRequest and QueryResponse support the ability to iterate over a large result set matching a query by allowing multiple QueryRequest requests to be submitted in succession such that each query requests a different subset of results within the result set. This feature enables the server to handle 351 352 353

queries that match a very large result set, in a scalable manner. The iterative query feature is accessed via the startIndex and maxResults parameters of the QueryRequest and the startIndex and 354 355

totalResultCount parameters of the QueryResponse as described earlier. 356

A server MUST return a result set whose size is less than or equal to the maxResults parameter depending upon whether enough results are available starting at startIndex. 357 358

The iterative queries feature is not a true Cursor capability as found in databases. A server is not required to maintain transactional consistency or state between iterations of a query. Thus it is possible for new 359 360

objects to be added or existing objects to be removed from the complete result set in between iterations. 361

As a consequence it is possible to have a result set element be skipped or duplicated between iterations. 362

However, a server MUST return the same result in a deterministic manner for the same QueryRequest if 363

no changes have been made in between the request to the server (or servers in case of [federated](#page-71-0) 364

[queries\)](#page-71-0). 365

Note that while it is not required, a server MAY implement a transactionally consistent iterative query feature. 366 367

#### <span id="page-18-1"></span>**2.3 Parameterized Query Definition** 368

A parameterized query is defined by submitting a rim:QueryDefinitionType instance to the server using the [submitObjects protocol.](#page-39-2) A detailed specification of the rim:QueryDefinitionType is defined in ebRIM. The definition of a parameterized query includes detailed specification of each supported parameter including its name, description, data type, cardinality and domain. 369 370 371 372

#### <span id="page-18-0"></span>**2.4 Canonical Query: AdhocQuery** 373

The canonical query AdhocQuery allows clients to invoke a client-specified ad hoc query in a client-374

specified query expression syntax that is supported by the server. This specification does not require a 375

server to support any specific query expression syntax. It is likely that servers may support one or more 376

common syntaxes such as SQL-92, XQuery, XPath, SPARQL, Search-WS, OGC Filter etc. 377

#### **2.4.1 Parameter Summary** 378

<span id="page-19-3"></span>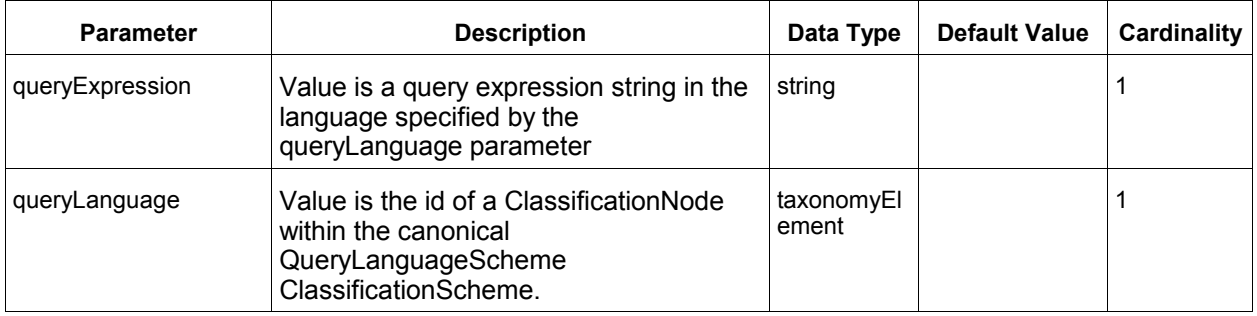

#### <span id="page-19-2"></span>**2.4.2 Query Semantics** 379

- The queryExpression may specify any number of named parameters 380
- The server MUST use rim:Slot child elements of the rim:Query as named parameters to the query queryExpression 381 382
- The server MUST return a QueryException fault message if the queryLanguage used by the queryExpression is not supported by the server 383 384
- The server SHOULD return an AuthorizationException fault message if the client is not authorized to invoke this query 385 386
- The server MUST return the objects matching the query if the query is processed without any exceptions 387 388

#### <span id="page-19-1"></span>**2.5 Canonical Query: BasicQuery** 389

The canonical query BasicQuery allows clients to query for RegistryObjects by their name, description, type, status and classifications. 390 391

#### **2.5.1 Parameter Summary** 392

<span id="page-19-0"></span>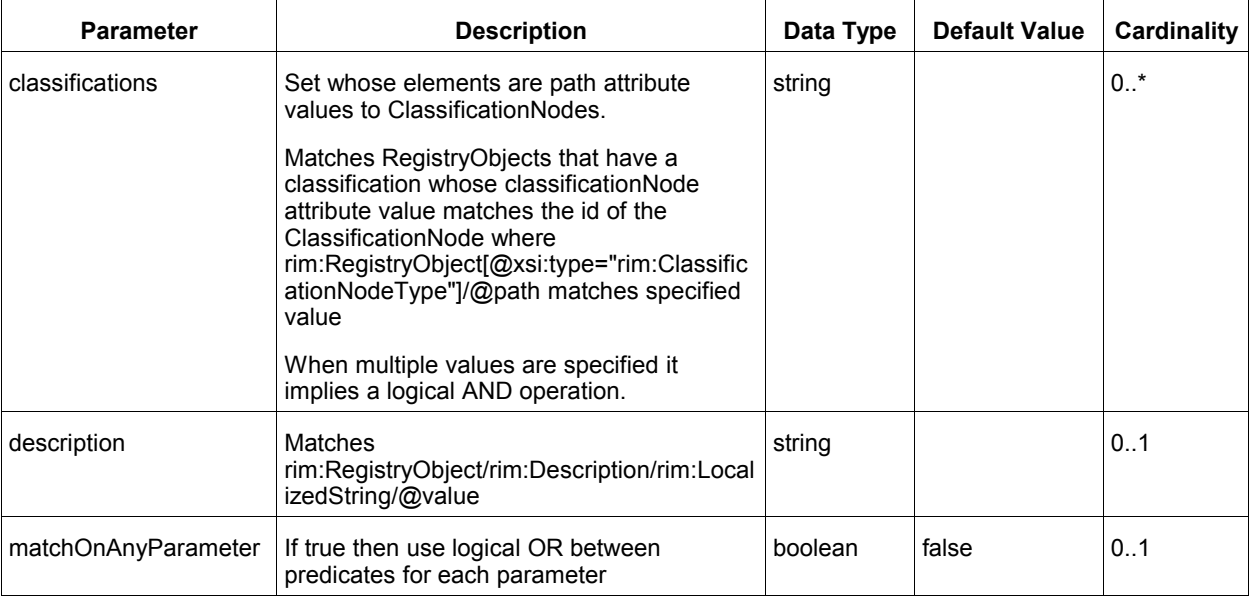

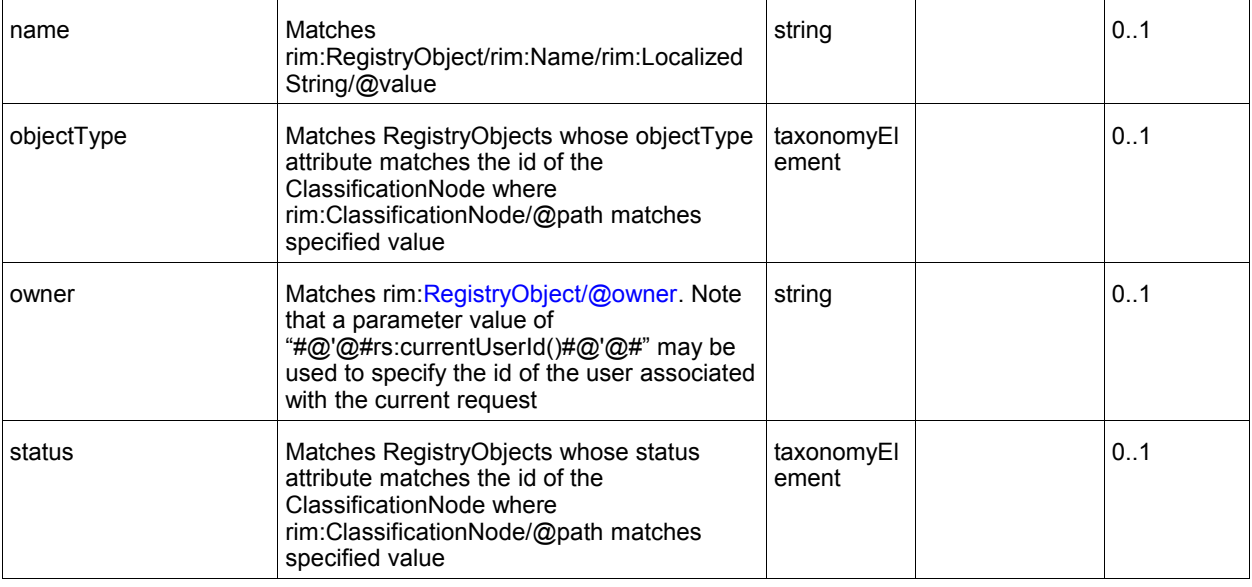

#### <span id="page-20-3"></span>**2.5.2 Query Semantics** 393

- This query has several optional parameters 394
- Each parameter implies a predicate within the underlying query 395
- Predicates for each supplied parameter are combined using with an implicit LOGICAL AND if matchOnAnyParameter is unspecified or false. If it is specified as true then predicates for each supplied parameters are combined using a LOGICAL OR 396 397 398
- If an optional parameter is not supplied then its corresponding predicate MUST NOT be included in the underlying query 399 400

#### <span id="page-20-2"></span>**2.6 Canonical Query: ClassificationSchemeSelector** 401

The [canonical query ClassificationSchemeSelector](http://docs.oasis-open.org/regrep/v4.0/canonical/SubmitObjectsRequest_Queries.xml) allows clients to create a Subscription to a remote server to replicate a remote ClassificationScheme. This query may be used as Selector query in the 402 403

subscription as defined in the [object replication feature.](#page-67-2) 404

#### **2.6.1 Parameter Summary** 405

<span id="page-20-1"></span>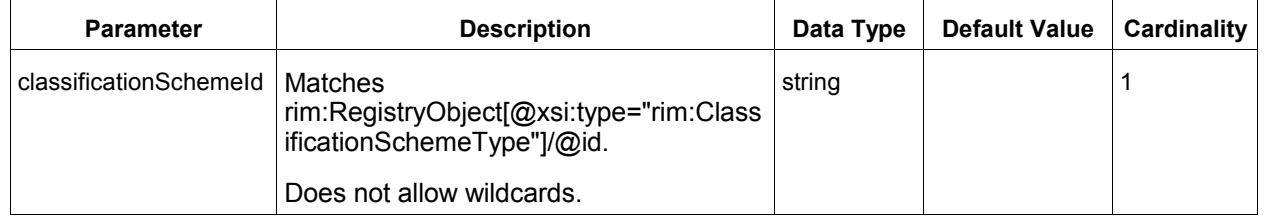

#### **2.6.2 Query Semantics** 406

407 408 <span id="page-20-0"></span>● The server MUST return the specified ClassificationScheme and all ClassificationNodes that are descendants of that ClassificationScheme.

- The ClassificationNodes MUST NOT be returned as nested elements inside their parent 409
- Taxonomy element. Instead they MUST be returned as sibling elements with the 410
- RegistryObjectList element of the QueryResponse. 411

#### <span id="page-21-2"></span>**2.7 Canonical Query: FindAssociations** 412

The [canonical query FindAssociations](http://docs.oasis-open.org/regrep/v4.0/canonical/SubmitObjectsRequest_Queries.xml) query allows clients to find Associations that match the specified criteria. 413 414

#### **2.7.1 Parameter Summary** 415

<span id="page-21-1"></span>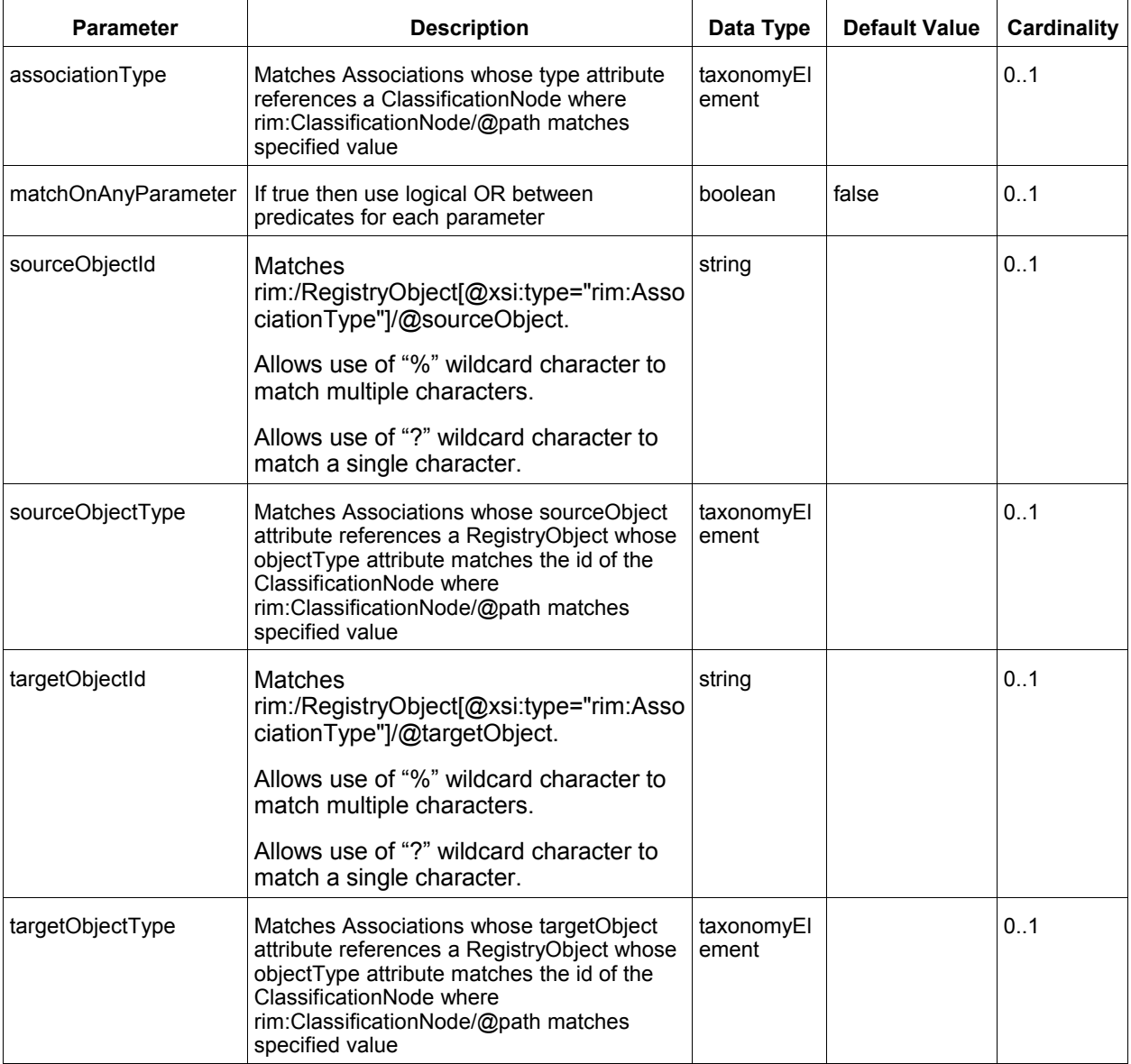

#### **2.7.2 Query Semantics** 416

- 417
- <span id="page-21-0"></span>● All parameters are optional
- The server MUST return the objects matching the query if the query is processed without any exceptions 418 419
- Predicates for each supplied parameter are combined using an implicit LOGICAL AND if matchOnAnyParameter is unspecified or false. If it is specified as true then predicates for each supplied parameters are combined using a LOGICAL OR 420 421 422

#### <span id="page-22-1"></span>**2.8 Canonical Query: FindAssociatedObjects** 423

The [canonical query FindAssociatedObjects](http://docs.oasis-open.org/regrep/v4.0/canonical/SubmitObjectsRequest_Queries.xml) allows clients to find RegistryObjects that are associated with the specified RegistryObject and match the specified criteria. 424 425

#### **2.8.1 Parameter Summary** 426

<span id="page-22-0"></span>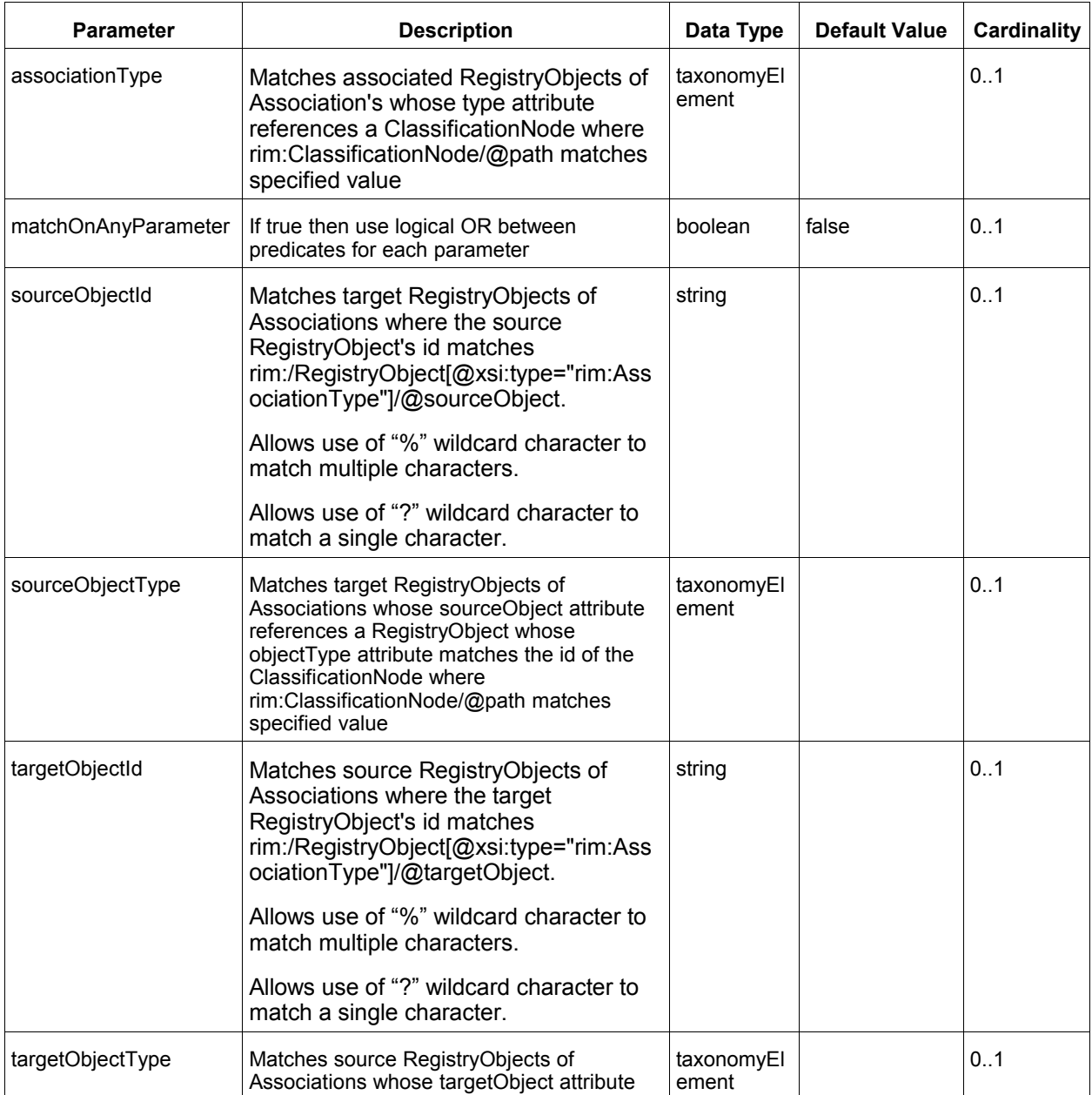

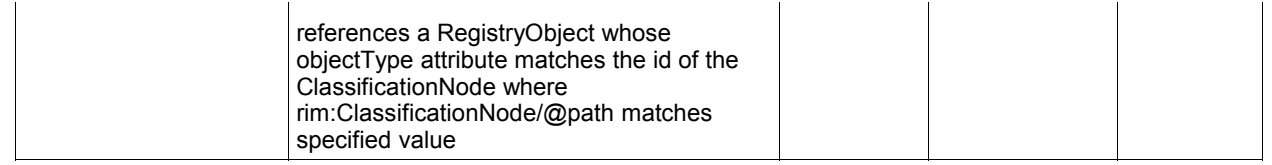

#### <span id="page-23-5"></span>**2.8.2 Query Semantics** 427

- All parameters are optional 428
- The server MUST return the objects matching the query if the query is processed without any exceptions 429 430
- Either sourceObjectId or targetObjectId MUST be specified. If neither are specified then QueryException fault MUST be returned 431 432
- Both sourceObjectId and targetObjectId MUST NOT be specified. If both are specified then QueryException fault MUST be returned 433 434
- Predicates for each supplied parameter are combined using an implicit LOGICAL AND if matchOnAnyParameter is unspecified or false. If it is specified as true then predicates for each supplied parameters are combined using a LOGICAL OR 435 436 437

#### <span id="page-23-4"></span>**2.9 Canonical Query: GarbageCollector** 438

The [canonical query GarbageCollector](http://docs.oasis-open.org/regrep/v4.0/canonical/SubmitObjectsRequest_Queries.xml) allows clients to find RegistryObjects that are deemed as garbage by the server. 439 440

#### <span id="page-23-3"></span>**2.9.1 Parameter Summary** 441

This query specifies no parameters. 442

#### <span id="page-23-2"></span>**2.9.2 Query Semantics** 443

- The server MAY return any objects it considers as garbage or no longer relevant or needed 444
- The definition of what objects are garbage may be implementation, profile or deployment specific 445
- The server MUST return the following types of objects 446
- Dangling Associations AssociationType instances that have an unresolvable or null sourceObject or targetObject attribute 447 448

#### <span id="page-23-1"></span>**2.10 Canonical Query: GetAuditTrailById** 449

The [canonical query GetAuditTrailById](http://docs.oasis-open.org/regrep/v4.0/canonical/SubmitObjectsRequest_Queries.xml) allows clients to get the change history or audit trail for a RegistryObject whose id attribute value is the same as the value of the id parameter. 450 451

#### **2.10.1 Parameter Summary** 452

<span id="page-23-0"></span>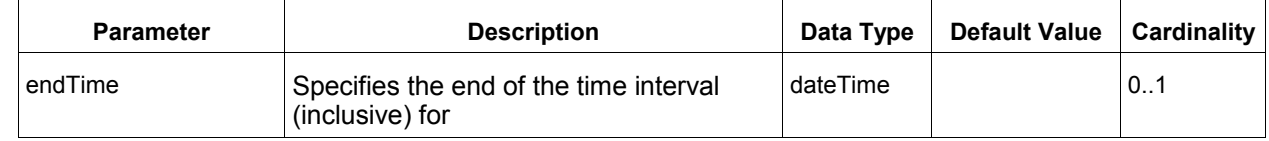

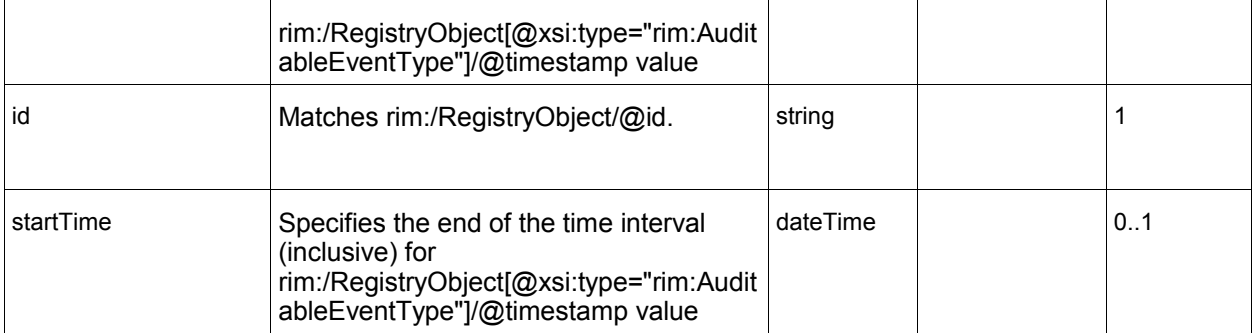

#### <span id="page-24-3"></span>**2.10.2 Query Semantics** 453

- The server MUST return a set of AuditableEvents that affected the object with id matching the specified id parameter value. The set is sorted by the timestamp attribute value in descending order (latest first) 454 455 456
- If startTime is specified the server MUST only include AuditableEvents whose timestamp is >= startTime parameter value 457 458
- If endTime is specified the server MUST only include AuditableEvents whose timestamp is <= endTime parameter value 459 460

#### <span id="page-24-2"></span>**2.11 Canonical Query: GetAuditTrailByLid** 461

The [canonical query GetAuditTrailByLid](http://docs.oasis-open.org/regrep/v4.0/canonical/SubmitObjectsRequest_Queries.xml) allows clients to get the change history or audit trail for all RegistryObjects whose lid attribute value is the same as the value of the lid parameter. 462 463

#### **2.11.1 Parameter Summary** 464

<span id="page-24-1"></span>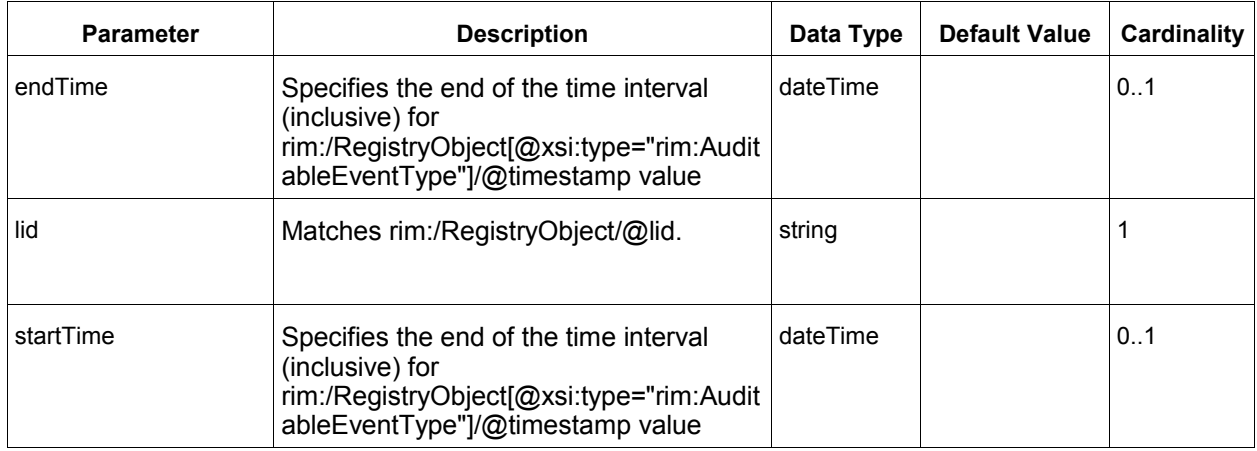

#### <span id="page-24-0"></span>**2.11.2 Query Semantics** 465

- The server MUST return a set of AuditableEvents that affected objects with lid matching the specified lid parameter value. The set is sorted by the timestamp attribute value in descending order (latest first) 466 467 468
- If startTime is specified the server MUST only include AuditableEvents whose timestamp is >= startTime parameter value 469 470

● If endTime is specified the server MUST only include AuditableEvents whose timestamp is <= endTime parameter value 471 472

#### <span id="page-25-4"></span>**2.12 Canonical Query: GetAuditTrailByTimeInterval** 473

- The [canonical query GetAuditTrailByTimeInterval](http://docs.oasis-open.org/regrep/v4.0/canonical/SubmitObjectsRequest_Queries.xml) allows clients to get *all* changes to *all* objects in the 474
- server within a specified time interval. This query may be used to keep a client periodically synchronized with changes in the server. 475 476

#### **2.12.1 Parameter Summary** 477

<span id="page-25-3"></span>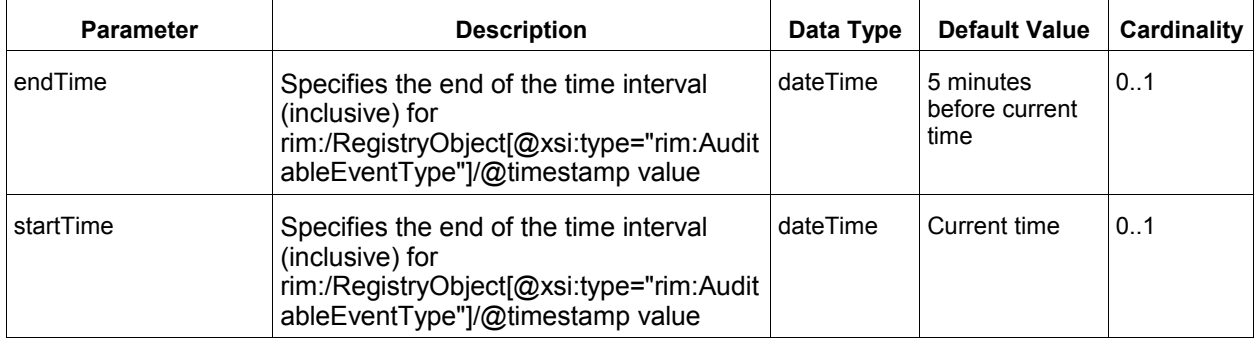

#### <span id="page-25-2"></span>**2.12.2 Query Semantics** 478

- The server MUST return a set of AuditableEvents whose timestamp attribute is within the time interval specified by startTime and endTime parameters. The set is sorted by the timestamp attribute value in descending order (latest first) 479 480 481
- The server MUST only include AuditableEvents whose timestamp is >= startTime parameter value 482 483
- The server MUST only include AuditableEvents whose timestamp is <= endTime parameter value 484

#### <span id="page-25-1"></span>**2.13 Canonical Query: GetChildrenByParentId** 485

The [canonical query GetChildrenByParentId](http://docs.oasis-open.org/regrep/v4.0/canonical/SubmitObjectsRequest_Queries.xml) allows clients to get the children of a RegistryObject whose Id attribute value is the same as the value specified for the parentId parameter. This query is used to query objects hierarchies with parent-child relationships such as the following: 486 487 488

- ClassificationScheme Child ClassificationNodes 489
- Organization Child Organizations 490
- RegistryPackage RegistryPackage Members 491

#### **2.13.1 Parameter Summary** 492

<span id="page-25-0"></span>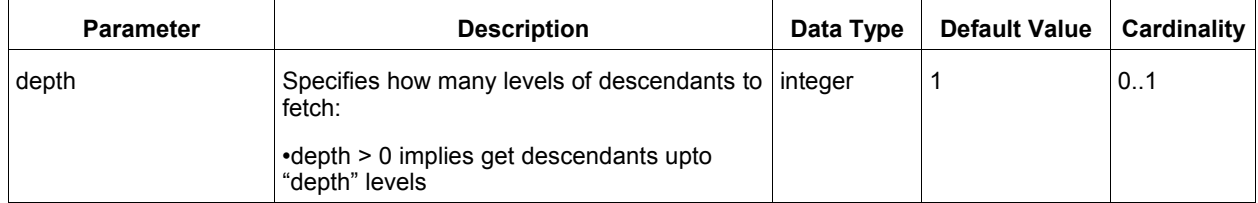

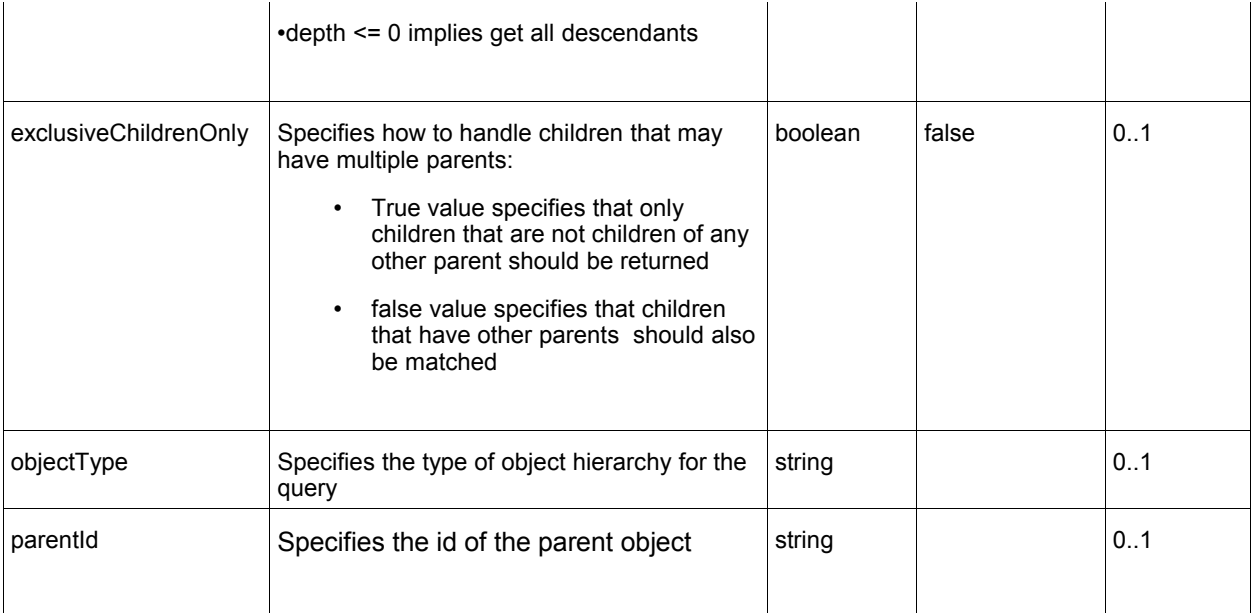

#### <span id="page-26-0"></span>**2.13.2 Query Semantics** 493

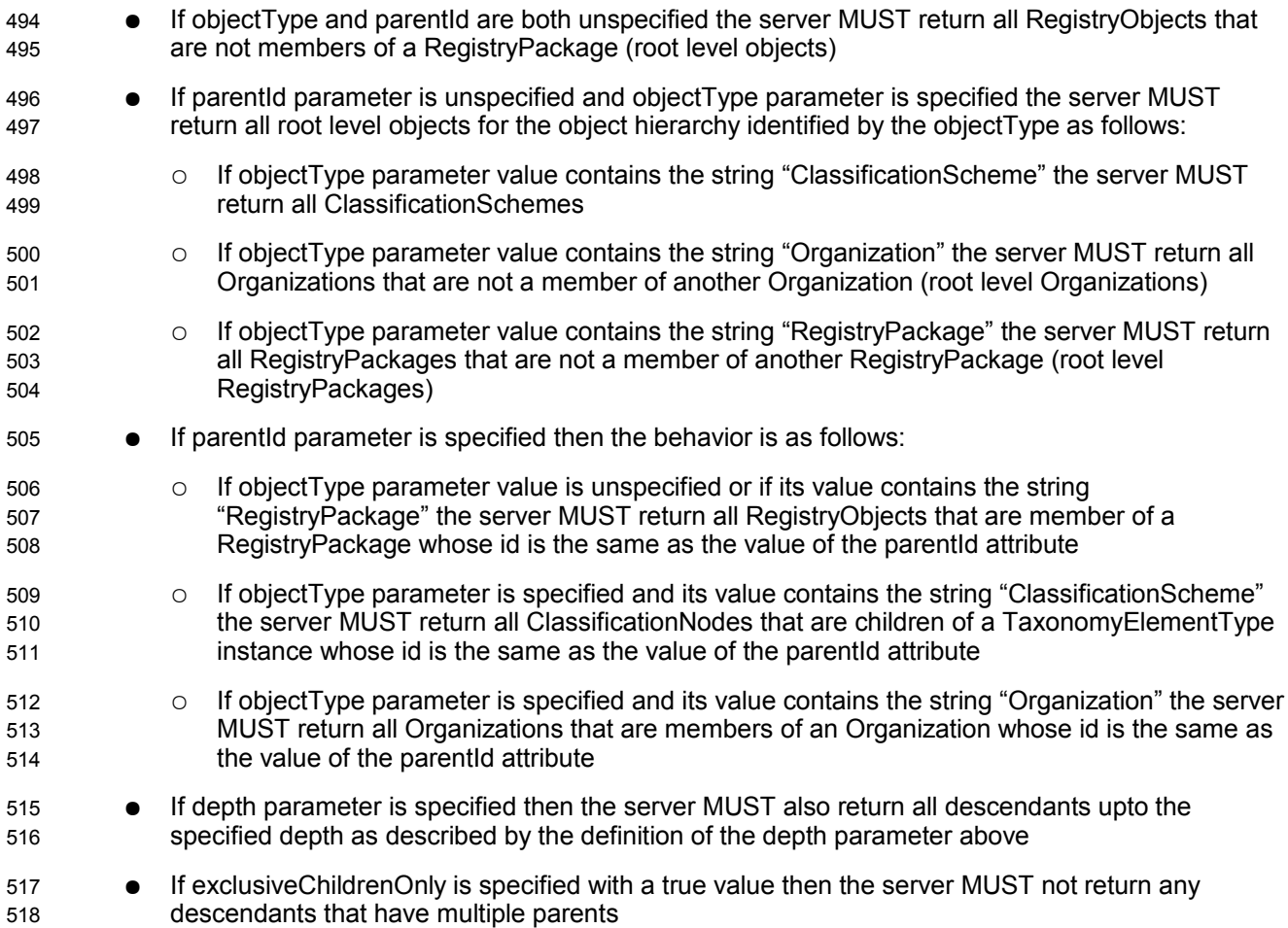

#### <span id="page-27-5"></span>**2.14 Canonical Query: GetClassificationSchemesById** 519

- The [canonical query GetClassificationSchemesById](http://docs.oasis-open.org/regrep/v4.0/canonical/SubmitObjectsRequest_Queries.xml) allows clients to fetch specified 520
- ClassificationSchemes. 521

#### **2.14.1 Parameter Summary** 522

<span id="page-27-4"></span>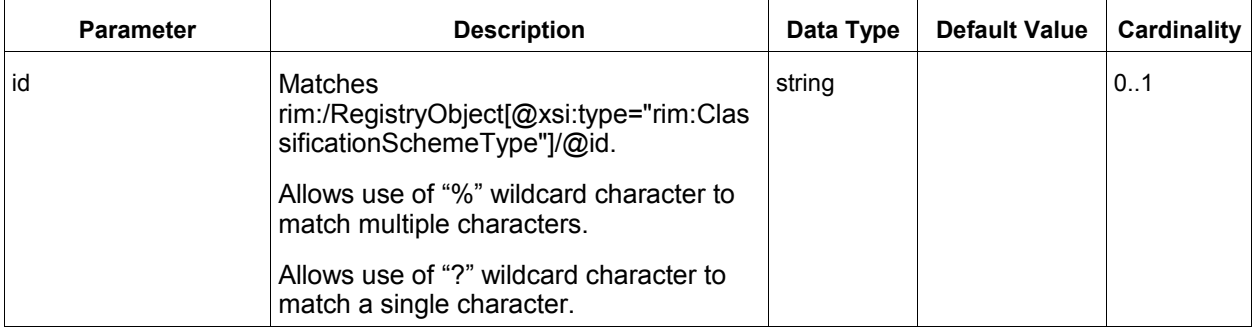

#### <span id="page-27-3"></span>**2.14.2 Query Semantics** 523

- The server MUST return the objects matching the query if the query is processed without any exceptions 524 525
- The depth parameter of the QueryRequest may be used to pre-fetch the ClassificationNodes of matches ClassificationSchemes 526 527

#### <span id="page-27-2"></span>**2.15 Canonical Query: GetRegistryPackagesByMemberId** 528

The [canonical query GetRegistryPackagesByMemberId](http://docs.oasis-open.org/regrep/v4.0/canonical/SubmitObjectsRequest_Queries.xml) allows clients to get the RegistryPackages that a specified RegistryObject is a member of. 529 530

#### **2.15.1 Parameter Summary** 531

<span id="page-27-1"></span>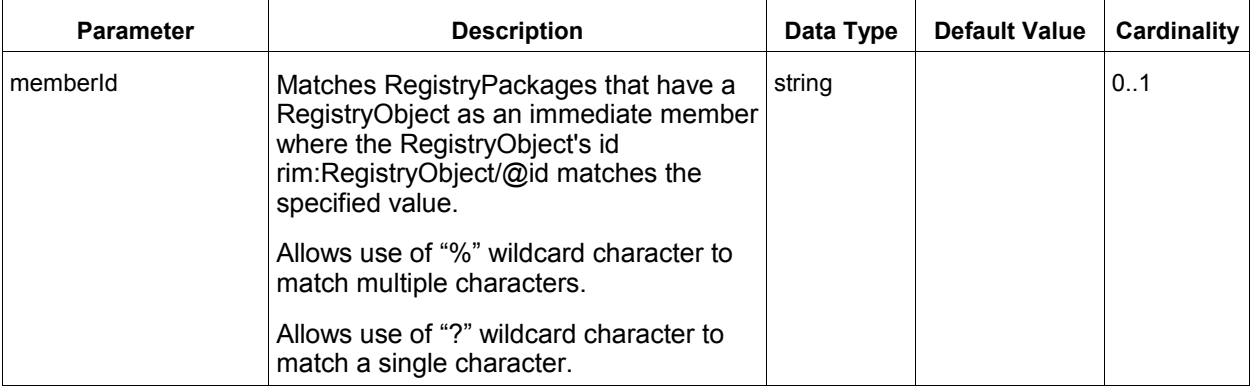

#### **2.15.2 Query Semantics** 532

533 534 <span id="page-27-0"></span>● The server MUST return the objects matching the query if the query is processed without any exceptions

#### <span id="page-28-6"></span>**2.16 Canonical Query: GetNotification** 535

The [canonical query GetNotification](http://docs.oasis-open.org/regrep/v4.0/canonical/SubmitObjectsRequest_Queries.xml) allows clients to "pull" any pending Notification for a Subscription at a time of their choosing. This is defined in detail under section title[d "Pulling Notification on Demand".](#page-66-1) 536 537

#### **2.16.1 Parameter Summary** 538

<span id="page-28-5"></span>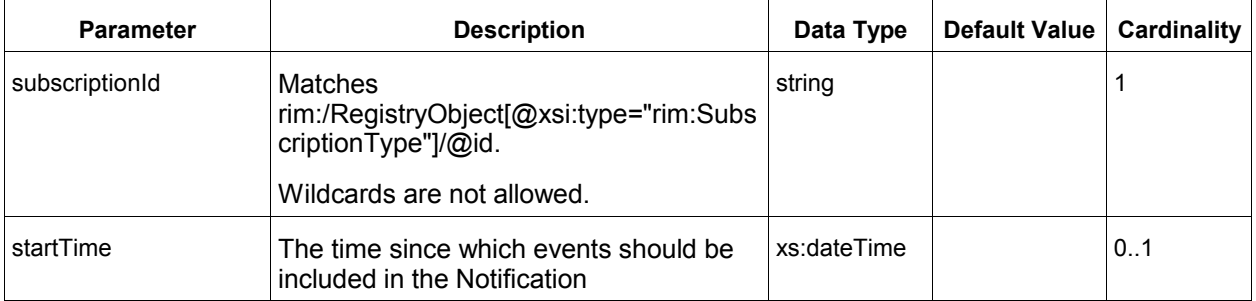

#### <span id="page-28-4"></span>**2.16.2 Query Semantics** 539

- The server MUST return a Notification with events that affected objects matching the query selector query for the Subscription. 540 541
- The server MUST return only those events that have a timestamp later than startTime. 542

#### <span id="page-28-3"></span>**2.17 Canonical Query: GetObjectById** 543

The [canonical query GetObjectById](http://docs.oasis-open.org/regrep/v4.0/canonical/SubmitObjectsRequest_Queries.xml) allows clients to find RegistryObjects based upon the value of their id attribute. 544 545

#### **2.17.1 Parameter Summary** 546

<span id="page-28-2"></span>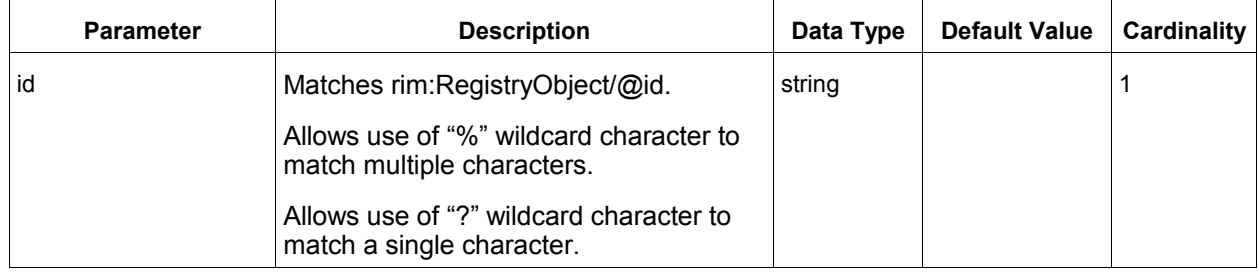

#### <span id="page-28-1"></span>**2.17.2 Query Semantics** 547

● The server MUST return the RegistryObjects whose id attribute value matches the specified value of the id parameter. 548 549

#### <span id="page-28-0"></span>**2.18 Canonical Query: GetObjectsByLid** 550

The [canonical query GetObjectByLid](http://docs.oasis-open.org/regrep/v4.0/canonical/SubmitObjectsRequest_Queries.xml) allows clients to find RegistryObjects based upon the value of their lid attribute. It is used to fetch all versions of a logical object without any specific order or relationship among them. 551 552 553

#### **2.18.1 Parameter Summary** 554

<span id="page-29-5"></span>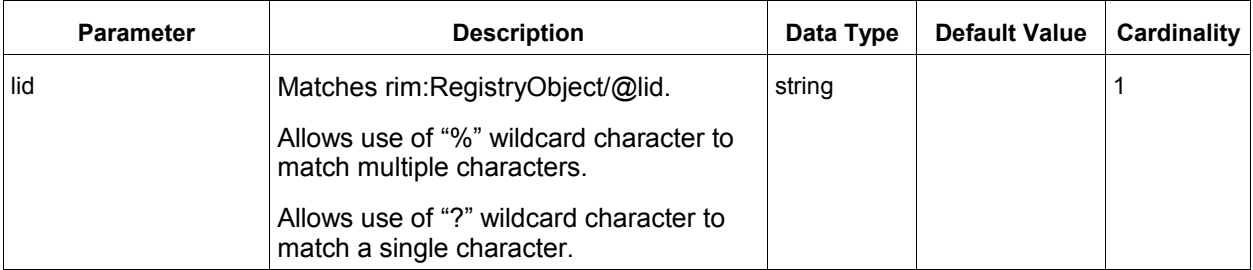

#### <span id="page-29-4"></span>**2.18.2 Query Semantics** 555

● The server MUST return all RegistryObjects whose lid attribute value matches the specified value of the lid parameter. 556 557

#### <span id="page-29-3"></span>**2.19 Canonical Query: GetReferencedObject** 558

The [canonical query GetReferencedObject](http://docs.oasis-open.org/regrep/v4.0/canonical/SubmitObjectsRequest_Queries.xml) allows clients to get a RegistryObject that is the target of an rim:objectReferenceType attribute value. 559 560

#### **2.19.1 Parameter Summary** 561

<span id="page-29-2"></span>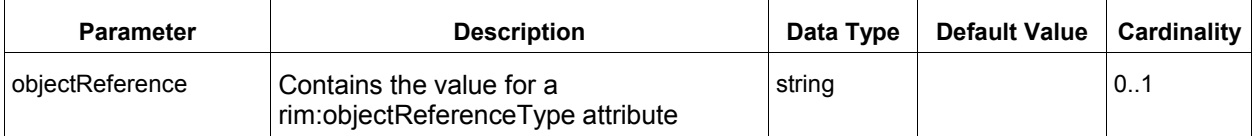

#### <span id="page-29-1"></span>**2.19.2 Query Semantics** 562

- The server MUST return the RegistryObjectType instance that is being referenced by the specified value for the objectReference parameter. 563 564
- If the objectReference contains the id of a local object that is not a DynamicObjectRef instance then the server MUST return that object. 565 566
- If the objectReference contains the id of a local DynamicObjectRef instance then the server MUST invoke the Query within the DynamicObjectRef instance and resolve the reference to the singleton result of the Query and return the matching object. 567 568 569
- If the objectReference contains the [canonical URL](#page-88-2) for a remote object then the server MUST invoke the GetReferencedObject query against the remote server using the id of the remote object as the value of the objectReference parameter and return the matching object. The id of the remote object is accessible from its canonical URL as the value of the id parameter within the URL. 570 571 572 573 574

#### <span id="page-29-0"></span>**2.20 Canonical Query: KeywordSearch** 575

The [canonical query KeyWordSearch](http://docs.oasis-open.org/regrep/v4.0/canonical/SubmitObjectsRequest_Queries.xml) allows clients to find RegistryObjects and RepositoryItems that contain text that matches keywords identified by specified search patterns. 576 577

#### <span id="page-30-1"></span>**2.20.1 Canonical Indexes** 578

This query defines a set of canonical index names as defined by table below. Each index name is associated with a particular type of information that it indexes. A server MUST index all information that is defined by the canonical indexes below. A server MAY define additional indexes to index information not specified by this section. 579 580 581 582

583

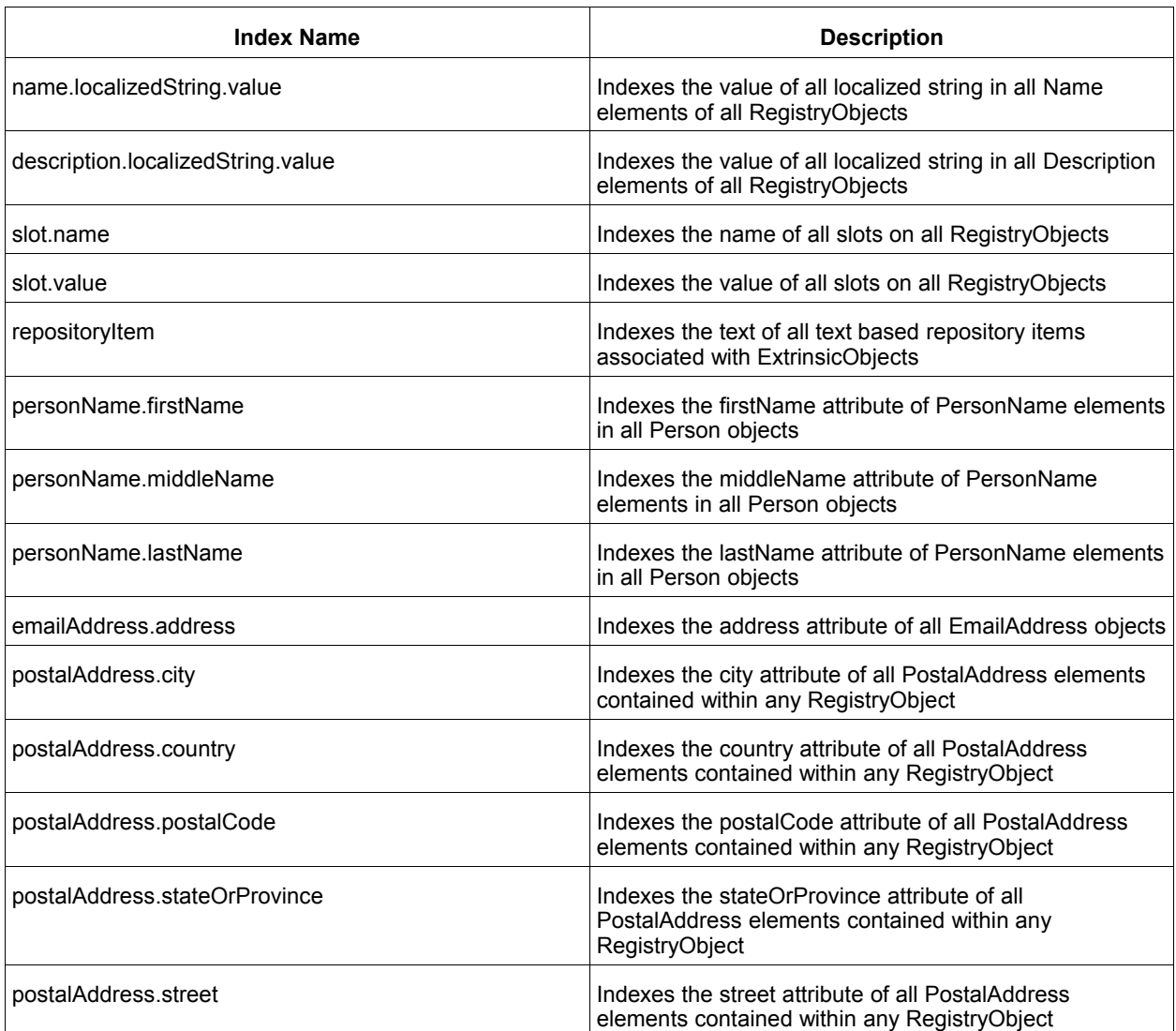

584

585

#### **2.20.2 Parameter Summary** 586

<span id="page-30-0"></span>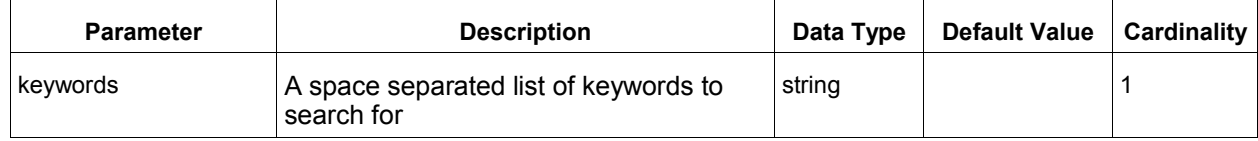

#### <span id="page-31-1"></span>**2.20.3 Query Semantics** 587

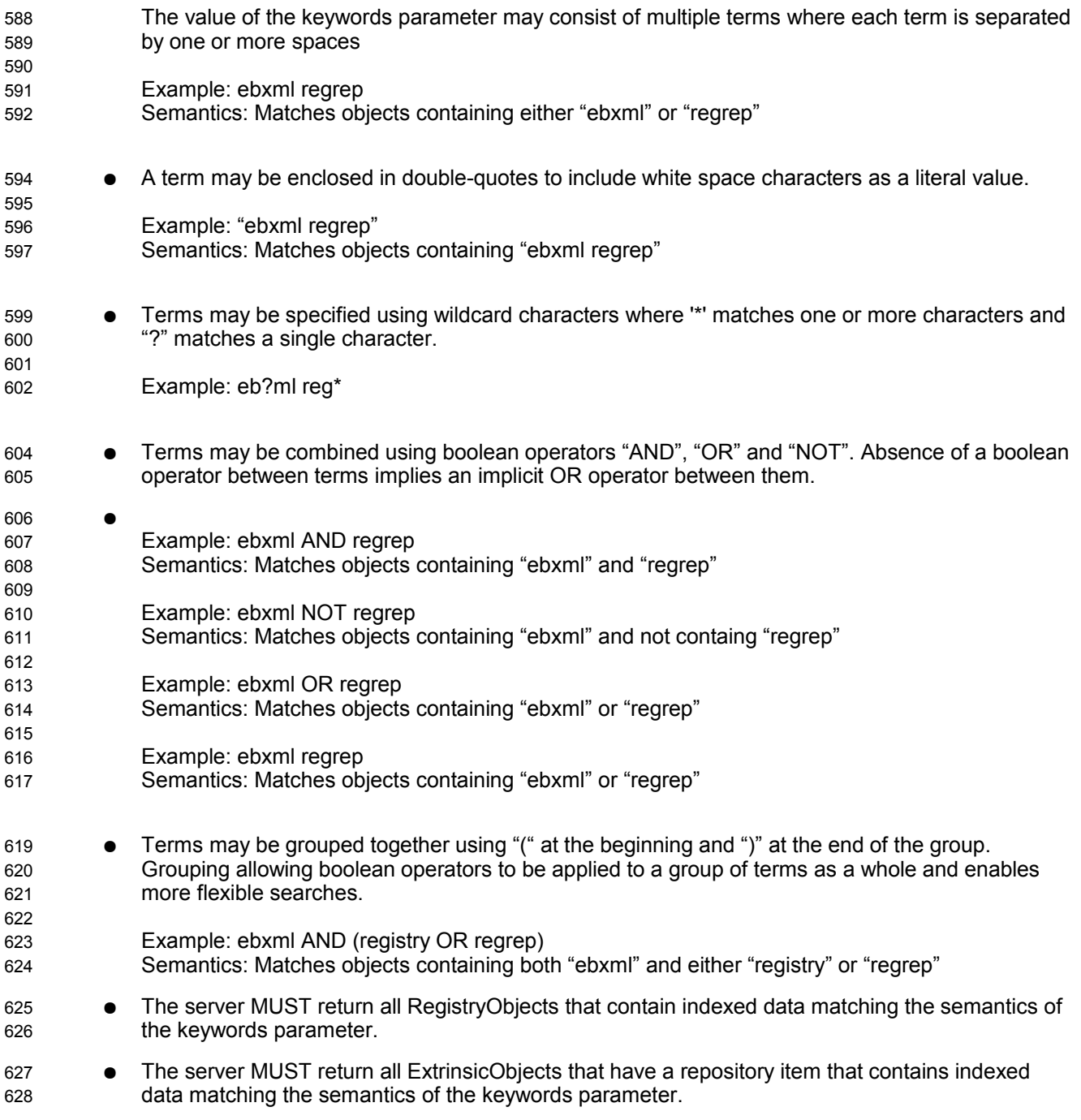

#### <span id="page-31-0"></span>**2.21 Canonical Query: RegistryPackageSelector** 629

The [canonical query RegistryPackageSelector](http://docs.oasis-open.org/regrep/v4.0/canonical/SubmitObjectsRequest_Queries.xml) allows clients to create a Subscription to a remote server to replicate a remote RegistryPackage as well as all its member objects and the AssociationType instances that relate the members of the RegistryPackage to it. This query MAY be used as Selector query within the Subscription for the replication as defined in the [object replication feature.](#page-67-2) 630 631 632 633

#### **2.21.1 Parameter Summary** 634

<span id="page-32-3"></span>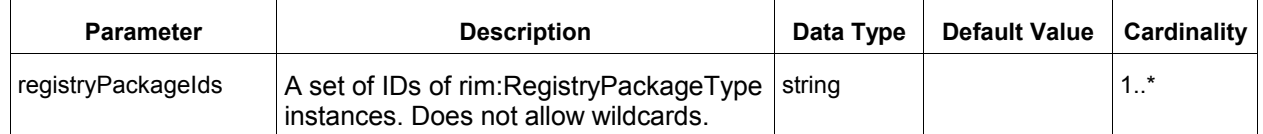

#### <span id="page-32-2"></span>**2.21.2 Query Semantics** 635

The server MUST return the specified RegistryPackageType instance, all RegistryObjectType instances that are members of the specified RegistryPackage as well as all "HasMember" AssociationType instances between the RegistryPackageType instance and its members, that are descendants of that ClassificationScheme. 636 637 638 639

• The member RegistryObjectType instances MUST NOT be returned as nested elements inside the RegistryPackage. Instead they MUST be returned as sibling elements with the RegistryPackage and Associations within the RegistryObjectList element of the QueryResponse. 640 641 642

#### <span id="page-32-1"></span>**2.22 Query Functions** 643

A server MAY support any number of functions known as *Query Functions*, that may be used within a query expression or query parameter. Query functions are similar in concept to functions in SQL. Query functions may be used within the query expression of a parameterized query as well as within its invocation parameter values. Query functions enable parameterized queries to use specialized search algorithms to augment their capabilities. 644 645 646 647 648

<span id="page-32-4"></span>This specification defines a number of [canonical functions](#page-32-4) that are standard functions that MUST be supported by a server. Profiles, implementations and deployments may define additional query functions beyond the canonical functions defined by this specification. 649 650 651

#### <span id="page-32-0"></span>**2.22.1 Using Functions in Query Expressions** 652

A parameterized query stored as a rim:QueryDefinition instance MAY have a rim:QueryExpression which defines a query expression within its sub-nodes. A client MAY submit a rim:QueryDefinition such that its query expression may use any number of query functions supported by the server any where within the query expression where it is syntactically correct to use the value returned by the function. 653 654 655 656

If a query expression contains one or more function invocations then the query expression MUST delimit the parts of the query expression that are not a function invocation with the leading characters "#@" and trailing characters "@#". This is similar in syntax to a Java multi-line comment syntax where a comment is delimited by leading characters "/\*" and trailing characters "\*/". The delimiters serve the following purposes: 657 658 659 660 661

- Allows a parser to recognize the non-function parts of the query expression that MUST be preserved *as is* 662 663
- Allows implementations to be optimized to skip function parsing and evaluation if the special delimiter characters are not present in query expression 664 665

The following is an example of a SQL query expression which uses the getClassificationNodes function to match all RegistryObjects that are targets of Association with specified sourceObject and type that is a subnode of AffiliatedWith node upto a depth of 2 levels in the descendant hierarchy. The delimiter characters are in bold font while the function invocations is in bold and italic font below: 666 667 668 669

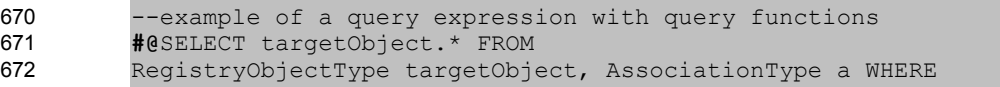

```
 a.sourceObject = :sourceObject AND
            a.type IN (@# getClassificationNodes("urn:oasis:names:tc:ebxml-
         regrep:AssociationType:AffiliatedWith", 0, 2, "false", ",", "${id}") #@) AND
            targetObject.id = a.targetObject@#
673
674
675
676
677
```
#### <span id="page-33-0"></span>**2.22.2 Using Functions in Query Parameters** 678

A client MAY use query functions supported by a server within parameter values specified when invoking a parameterized query. A client MAY invoke a parameterized query using the Query protocol such that its query parameter values may use any number of query functions supported by the server any where within the query parameter where it is syntactically correct to use the value returned by the function. 679 680 681 682

If a query parameter value contains one or more function invocations then the query expression MUST delimit the parts of the query parameter that are not a function invocation with the leading characters "#@" and trailing characters " $@#$ ". If a query parameter value only has function invocations and contains no non-function parts then it must include at least one leading or trailing "#@@#" delimiter token pair to allow optimized parsing and evaluation of query functions only when needed. 683 684 685 686 687

The following is an example of a query expression that has no query functions. Its two parameters are shown in bold font: 688 689

```
--Following is the query expression within the server
         --This time it has no query functions as they are in the query parameters
         SELECT targetObject.* FROM 
         RegistryObjectType targetObject, AssociationType a WHERE
            a.sourceObject = :sourceObject AND
            a.type IN ( :types ) AND
            targetObject.id = a.targetObject
690
691
692
693
694
695
696
697
```
698

The following is an example of invocation of a parameterized query that uses the above query expression and uses the getClassificationNodes function from previous example within the value of the *types* 699 700

parameter. Note the trailing "#@@#" delimiter tokens are present as required. 701

702

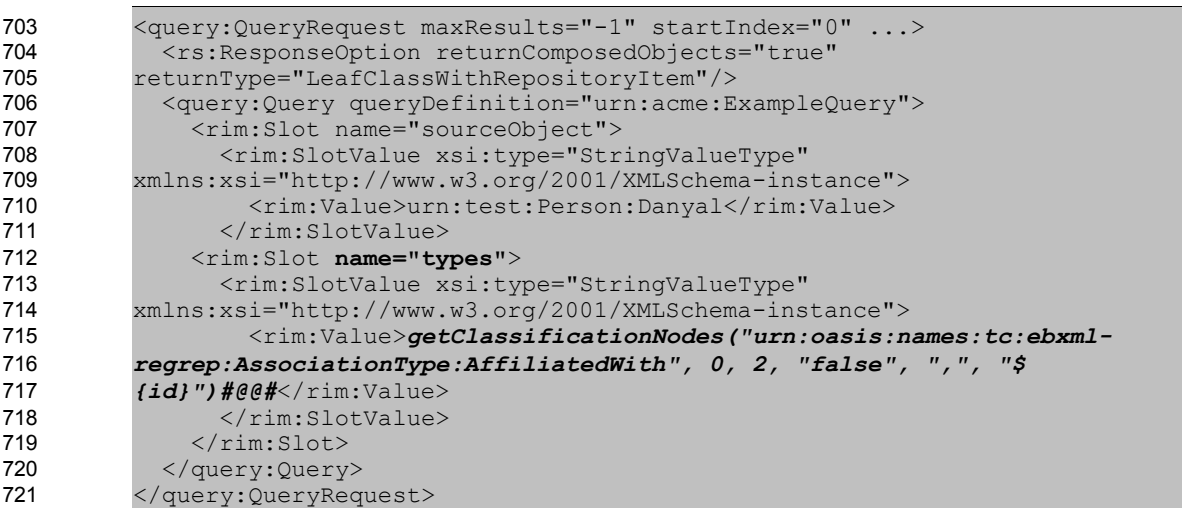

#### <span id="page-34-1"></span>**2.22.3 Function Processing Model** 722

A server MUST meet the following function processing requirements during the processing of a QueryRequest: 723 724

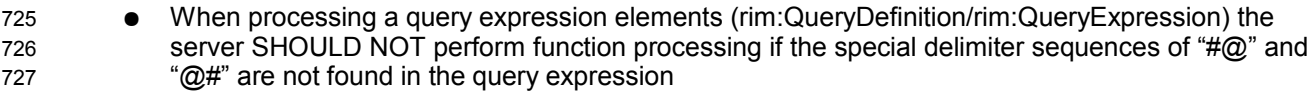

- When processing query invocation parameter elements (query:QueryRequest/query:Query/rim:Slot/rim:SlotValue) the server SHOULD NOT perform function processing if the special delimiter sequences of "#@" and "@#" are not found in the query expression 728 729 730 731
- When processing a query expression element if the special delimiter sequences of " $#@"$  and "@#" are found then the server MUST process query expression elements to replace all function invocations with the value returned when the function is invoked with specified parameters 732 733 734
- When processing query invocation parameter elements if the special delimiter sequences of " $#@"$ " and "@#" are found then the server MUST process each query parameter element to replace all function invocations with the value returned when the function is invoked with specified parameters 735 736 737 738
- When invoking a function that has another function invocation as its parameter the inner most functions MUST be invoked first so that the outer function can be invoked with the value returned by the inner function invocation 739 740 741
- $\bullet$  When processing a query expression or query parameter the special delimiter characters "# $\omega$ " and "@#" MUST be removed and the value contained within them MUST be preserved without any change 742 743 744

#### <span id="page-34-0"></span>**2.22.4 Function Processor BNF** 745

The following BNF grammar normatively describes the grammar for query expressions and query invocation parameters with embedded function invocations. The *start* production describes the grammar for query expressions and query invocation parameters with embedded function invocations. 746 747 748

749

```
<DEFAULT> SKIP : {
          "<br>| "
            " \setminus t"| "\gamma"
          | "\n\timesn"
          }
          <DEFAULT> TOKEN : {
          <FLOAT: <INTEGER> "." <INTEGER> | "." <INTEGER> | <INTEGER> ".">
          | <INTEGER: (<DIGIT>)+>
          | <DIGIT: ["0"-"9"]>
          | <BOOLEAN: "true" | "false">
          }
          <DEFAULT> TOKEN : {
          <S_IDENTIFIER: (<LETTER>)+ (<DIGIT> | <LETTER> | <SPECIAL_CHARS>)*>
          | <#LETTER: ["a"-"z","A"-"Z"]>
          | <#SPECIAL_CHARS: "_">
750
751
752
753
754
755
756
757
758
759
760
761
762
763
764
765
766
767
768
769
770
771
```

```
| <S_CHAR_LITERAL: "\'" (~["\'"])* "\'" ("\'" (~["\'"])* "\'")*>
         | <S_QUOTED_IDENTIFIER: "\"" (~["\n","\r","\""])* "\"">
         | <OPENPAREN: "(">
         | <CLOSEPAREN: ")">
         | <COMMA: ",">
         | <COLON: ":">
         | <DELIMITED_TEXT: "#@" (~["@"])* "@#">
         }
         start ::= ( textOrFunctionCall ) + <EOF>
         text ::= ( ( <DELIMITED_TEXT> ) )
         textOrFunctionCall ::= ( text | FunctionCall )
         FunctionCall ::= FunctionReference <OPENPAREN> ( FunctionArgumentList ) *
         <CLOSEPAREN>
         FunctionReference ::= <S_IDENTIFIER> <COLON> <S_IDENTIFIER>
         FunctionArgumentList ::= FunctionArgument (<COMMA> FunctionArgument )*
         FunctionArgument ::= ( FunctionCall | <S CHAR LITERAL> |
         <S QUOTED IDENTIFIER> | <FLOAT> | <INTEGER> | <BOOLEAN> )
772
773
774
775
776
777
778
779
780
781
782
783
784
785
786
787
788
789
```
#### <span id="page-35-2"></span>**2.23 Common Patterns In Query Functions** 790

This section defines some commonly occurring patterns in query functions and defines some common solutions to addressing these patterns. Profiles SHOULD conform to the solutions defined in this section 791 792

whenever possible. 793

#### <span id="page-35-1"></span>**2.23.1 Specifying a null Value for string Param or Return Value** 794

A function that accepts a string parameter SHOULD treat a value of "rs:null" as a null string. A null string is a string whose value is unspecified. 795 796

When a function returns a "string" type it SHOULD return a null value string as the canonical value "rs:null". 797 798

#### <span id="page-35-0"></span>**2.24 Canonical Functions** 799

This section defines a set of standard canonical functions that MUST be supported by all servers. A client MAY use these functions within a query expression or within the value of a parameter to a parameterized query. A server MUST process the functions according to their behavior as specified in this section. The function processing model is specified in [Function Processing Model.](#page-34-1) 800 801 802 803

A client MUST use the "rs:" namespace prefix when using a canonical function defined by this profile. Profiles of this specification MAY define their own canonical functions as well as a standard namespace prefix to be used with these functions.  $804$ 805 806

- A client MUST specify the parameters of a function in the same order as specified in the table for the function specification. 807 808
- [Table 1](#page-36-6) summarizes the canonical functions defined by this specification. 809

810
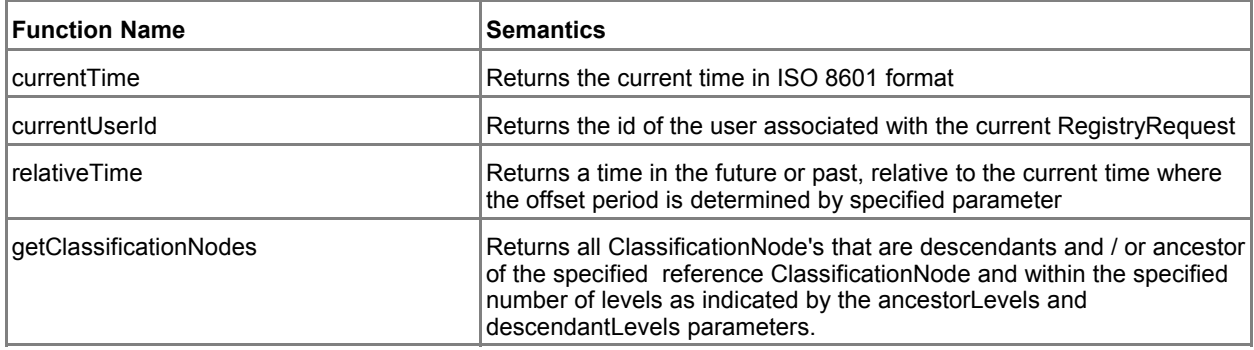

*Table 1: Canonical Functions Defined By This Profile* 811

### **2.24.1 Canonical Function: currentTime** 812

This canonical function takes no parameters and returns the current time associated with the server. 813

# **2.24.1.1 Function Semantics** 814

- The server MUST return a string if the query is processed without any exceptions 815
- The value of the string MUST be current time in ISO 8601 format using the UTC time zone. An example of value returned is "2010-02-25T15:22:14.534Z". 816 817

# **2.24.2 Canonical Function: currentUserId** 818

This canonical function takes no parameters and returns a string whose value is the id of the user 819

associated with the current RegistryRequest. This specification does not define how user's are managed within the server nor does it define how an id is assigned to a user. 820 821

### **2.24.2.1 Function Semantics** 822

- The server MUST return a string if the query is processed without any exceptions 823
- The value of the string MUST be "rs:null" if no current user is associated with the RegistryRequest 824

### **2.24.3 Canonical Function: relativeTime** 825

This canonical function takes a string parameter in the format specified by xs:duration that specify a time offset period and returns a time in the future or past relative to the current time by the specified period. 826 827

### **2.24.3.1 Parameter Summary** 828

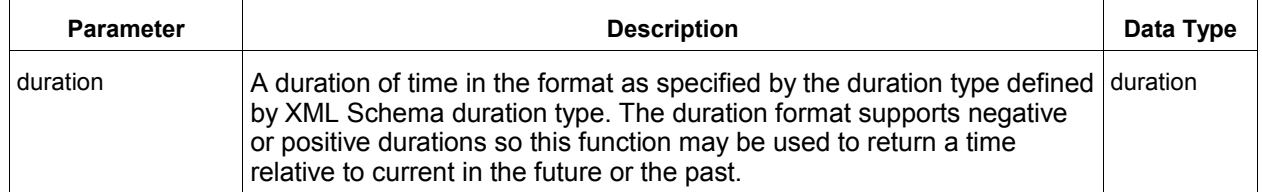

### **2.24.3.2 Function Semantics** 829

- The server MUST return a string if the query is processed without any exceptions 830
- The format of the duration parameter MUST conform to the format as specified by the duration type defined by XML Schema duration type otherwise the server MUST return InvalidRequestException 831 832 833
- The value of the string MUST be a time in ISO 8601 format that is offset by the specified period in the future relative to the current time. An example of value returned is "2010-02- 25T15:22:14.534Z" 834 835 836

# **2.24.4 Canonical Function: getClassificationNodes** 837

This canonical function takes a reference ClassificationNode's id as parameter and returns all 838

ClassificationNode's that are descendants and/or ancestors of the specified reference ClassificationNode 839

and within the specified number of levels as indicated by the ancestorLevels and descendantLevels 840

parameters. 841

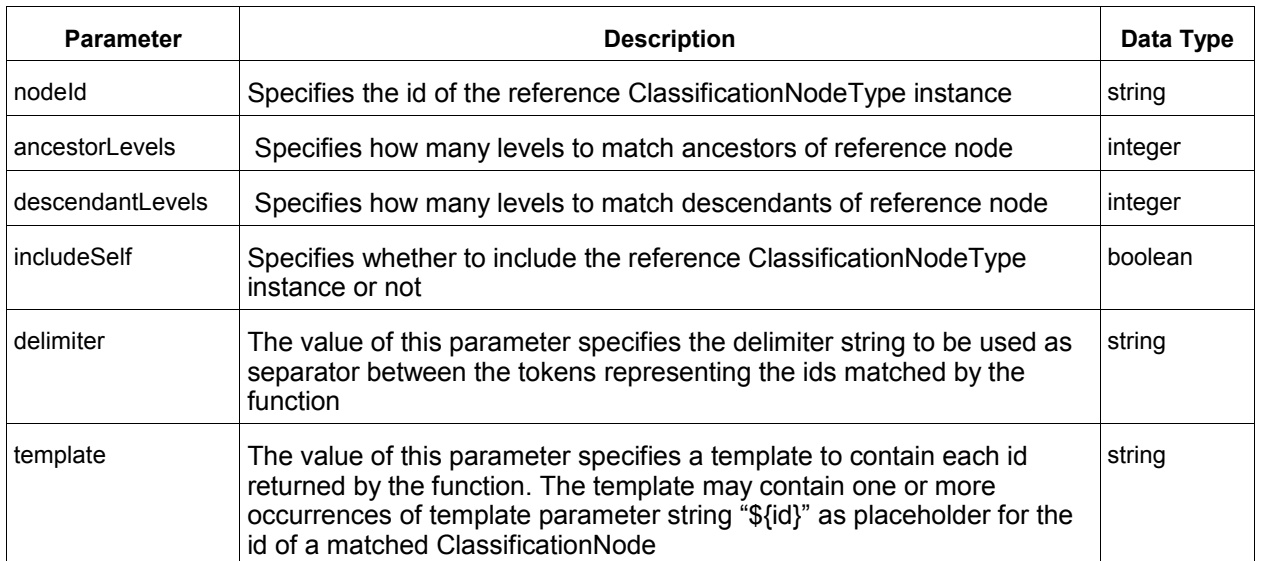

### **2.24.4.1 Parameter Summary** 842

### **2.24.4.2 Function Semantics** 843

- The server MUST return a string if the query is processed without any exceptions 844
- The string MUST be "rs:null" if no ClassificationNode is found that matches the function parameters 845 846
- The string MUST consist of a set of substrings separated by the appropriate delimiter character when any ClassificationNode's are found that match the function parameters: 847 848
- There MUST be a substring for each ClassificationNode matched by the function 849
- $\circ$  Each substring MUST conform to the specified template such that all occurrences of \$ $\{id\}$  are replaced by the id of a ClassificationNode matched by the function 850 851
- The id of the reference ClassificationNode MUST be included if and only if the includeSelf parameter value is true 852 853

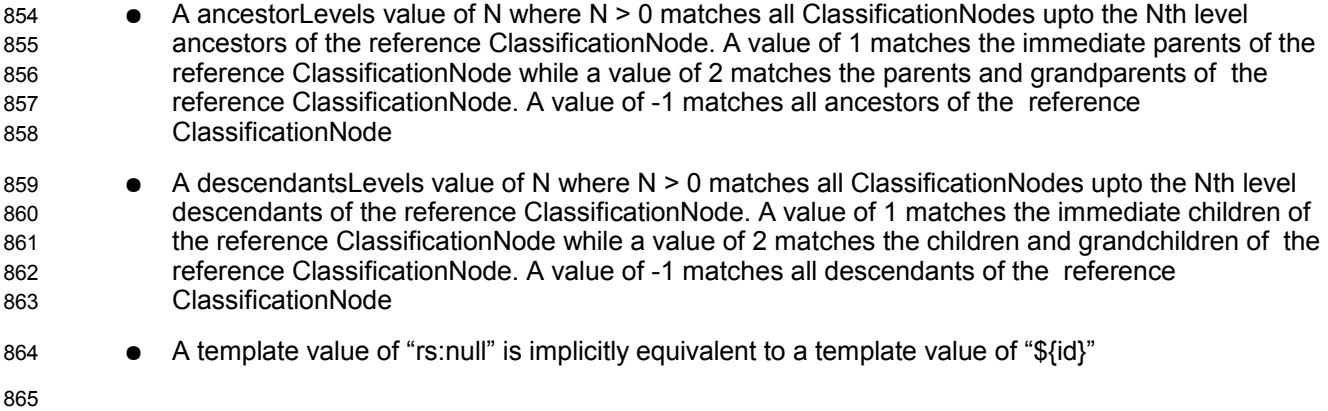

# **2.25 Query Plugins** 866

Query plugins allow a server to use specialized extension modules to implement support for a parameterized query. Since query plugins are software modules, they are able to handle highly specialized query semantics that may not be expressed in most query languages. A specific instance of a query plugin is designed and configured to handle a specific parameterized query. 867 868 869 870

# **2.25.1 Query Plugin Interface** 871

A Query plugin implements the [QueryManager interface.](#page-13-0) A QueryManager endpoint MUST delegate an 872

executeQuery operation to a Query plugin if a Query plugin has been configured for the requested 873

parameterized query. A Query plugin MUST process the query and return a QueryResponse or fault 874

message to the QueryManager. The QueryManager MUST then deliver that response to the client. 875

# **3 LifecycleManager Interface** 876

The LifecycleManager interface allows a client to perform various lifecycle management operations on 877

RegistryObjects. These operations include submitting RegistryObjects to the server, updating 878

RegistryObjects in the server, creating new versions of RegistryObjects in the server and removing 879

RegistryObjects from the server. 880

A server MUST implement the LifecycleManager interface as an endpoint. 881

# <span id="page-39-0"></span>**3.1 SubmitObjects Protocol** 882

The SubmitObjects protocol allows a client to submit RegistryObjects to the server. It also allows a client to completely replace existing RegistryObjects in the server. 883 884

- A client initiates the SubmitObjects protocol by sending a SubmitObjectsRequest message to the LifecycleManager endpoint. 885 886
- The LifecycleManager sends a [RegistryResponse](#page-10-0) back to the client as response. 887
- 888

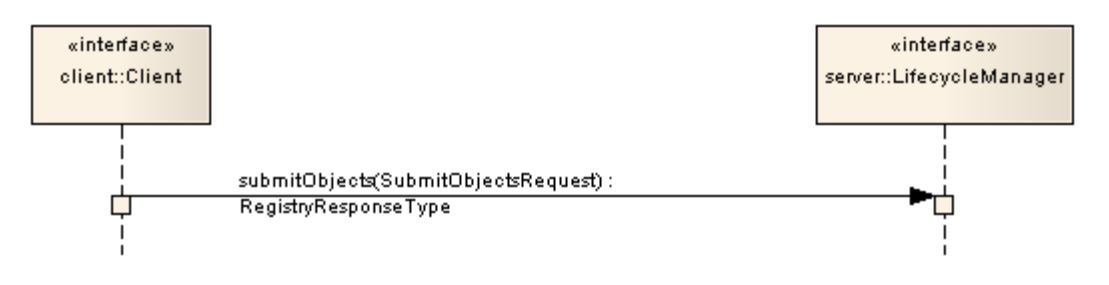

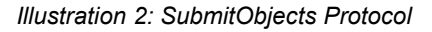

### **3.1.1 SubmitObjectsRequest** 890

The SubmitObjectsRequest message is sent by a client to submit RegistryObjects to the server. 891

#### **3.1.1.1 Syntax** 892

```
<simpleType name="mode">
        <restriction base="NCName">
          <enumeration value="CreateOrReplace"/>
          <enumeration value="CreateOrVersion"/>
          <enumeration value="CreateOnly"/>
        </restriction>
     </simpleType>
     <element name="SubmitObjectsRequest">
        <complexType>
          <complexContent>
             <extension base="rs:RegistryRequestType">
               <sequence>
                 <element ref="rim:RegistryObjectList" minOccurs="0" maxOccurs="1"/>
               </sequence>
               <attribute name="checkReferences" type="boolean" use="optional" 
                 default="false"/>
893
894
895
896
897
898
899
900
901
902
903
904
905
906
907
908
909
```
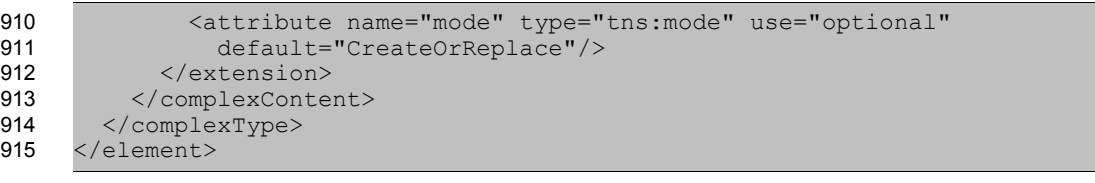

### **3.1.1.2 Description** 916

● Element RegistryObjectList - Specifies a set of RegistryObject instances that are being submitted to the server. The RegistryObjects in the list may be new objects being submitted to the server or they may be current objects already existing in the server. Attribute checkReferences – Specifies the reference checking behavior expected of the server ○ true - Specifies that a server MUST check submitted objects and make sure that all references via reference attributes and slots to other RegistryObjects are resolvable. If a reference does not resolve then the server MUST return UnresolvedReferenceException  $\circ$  false (default) – Specifies that a server MUST NOT check submitted objects to make sure that all references via reference attributes and slots to other RegistryObjects are resolvable. If a reference does not resolve then the server MUST NOT return UnresolvedReferenceException Attribute mode – Specifies the semantics for how the server should handle RegistryObjects being submitted when they already exist in the server: CreateOrReplace (default) - If an object does not exist, server MUST create it as a new object. If an object already exists, server MUST replace the existing object with the submitted object ○ CreateOrVersion - If an object does not exist, server MUST create it as a new object. If an object already exists, server MUST not alter the existing object and instead it MUST create a new version of the existing object using the state of the submitted object ○ CreateOnly - If an object does not exist, server MUST create it as a new object. If an object already exists, the server MUST return an ObjectExistsException fault message 917 918 919 920 921 922 923 924 925 926 927 928 929 930 931 932 933 934 935 936 937

### **3.1.1.3 id and lid Requirements** 938

[Table 2](#page-41-0) defines the requirements for id and lid attribute values for RegistryObjectType instances that are submitted via the SubmitObjects protocol. 939 940

941

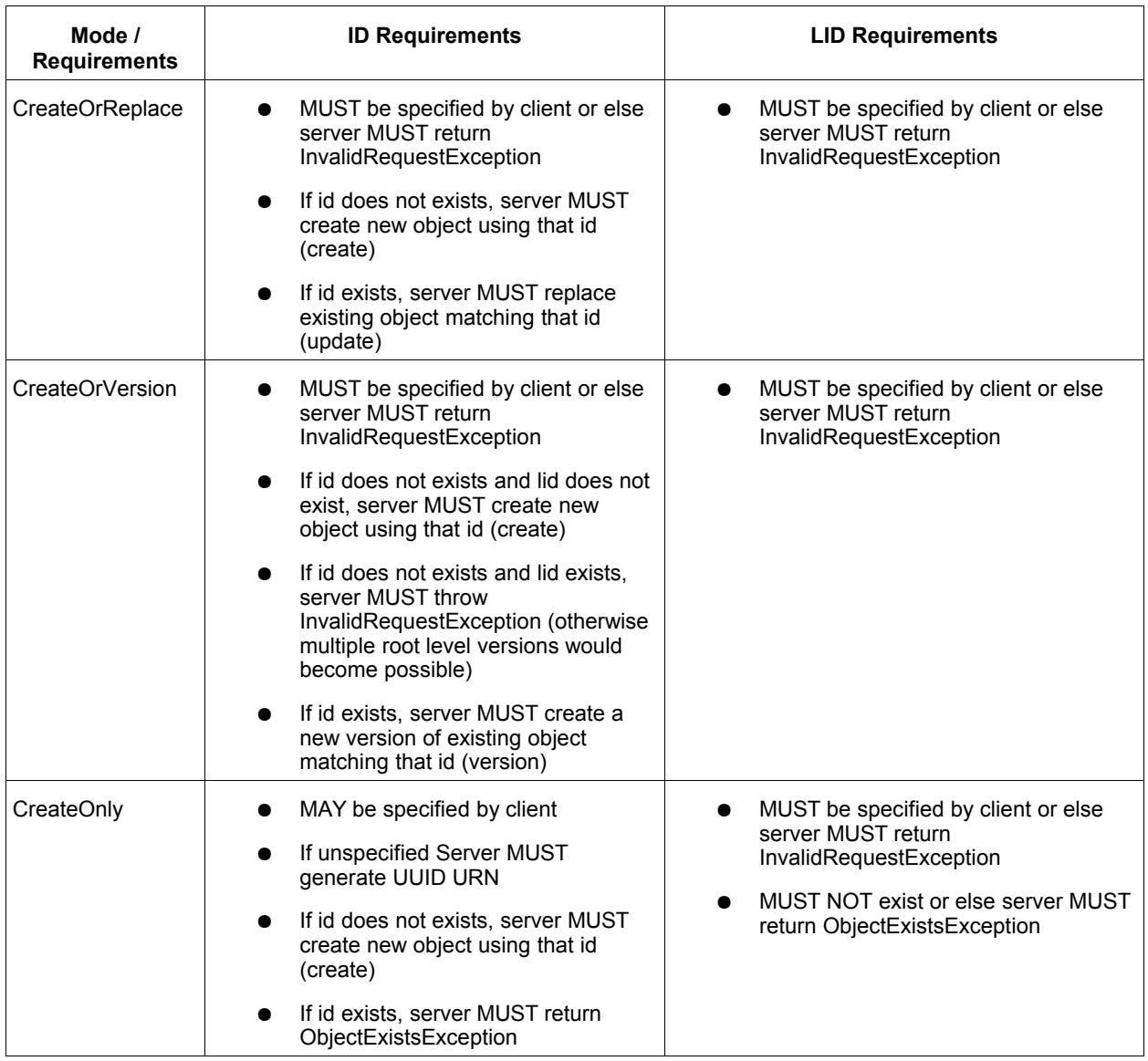

942

<span id="page-41-0"></span>*Table 2: Requirements for id and lid During SubmitObjects Protocol*

943

### **3.1.1.4 Returns** 944

This request returns a [RegistryResponse.](#page-10-0) 945

### **3.1.1.5 Exceptions** 946

● A server MUST return an UnsupportedCapabilityException fault message if the request contains a type that is an extension of types defined by ebRIM and if the server cannot support such extension. 947 948 949

### **3.1.2 Audit Trail Requirements** 950

- The server MUST create a single AuditableEvent object as follows: 951
- If RegistryObjects were created by the request, it contain a single Action sub-element with eventType *Created* for all the RegistryObjects created during processing of the request 952 953
- $\circ$  If RegistryObjects were updated by the request, it contain a single Action sub-element with eventType *Updated* for all the RegistryObjects updated during processing of the request 954 955
- The server SHOULD create AuditableEvents *after* successfully processing the request in a separate transaction from the request 956 957

### **3.1.3 Sample SubmitObjectsRequest** 958

The following simplified example shows a SubmitObjectsRequest that submits a single Organization object to the server. 959 960

961

```
<lcm:SubmitObjectsRequest>
             <rim:RegistryObjectList>
               <rim:RegistryObject xsi:type="rim:OrganizationType" lid="${LOGICAL_ID}" 
               id="S{IID}" ...
                ...
              </rim:RegistryObject>
             </rim:RegistryObjectList> 
          </SubmitObjectsRequest>
962
963
964
965
966
967
968
969
970
971
```
# <span id="page-42-0"></span>**3.2 The Update Objects Protocol** 972

The UpdateObjectsRequest protocol allows a client to make partial updates to one or more 973

RegistryObjects that already exist in the server. This protocol enables *partial* update of RegistryObjects 974

rather than a *complete replacement*. A client SHOULD use the SubmitObjects protocol for complete 975

replacement of RegistryObjects. 976

A server MUST return InvalidRequestException fault message if the client attempts to update the id, lid or objectType attribute of a RegistryObject. 977 978

979

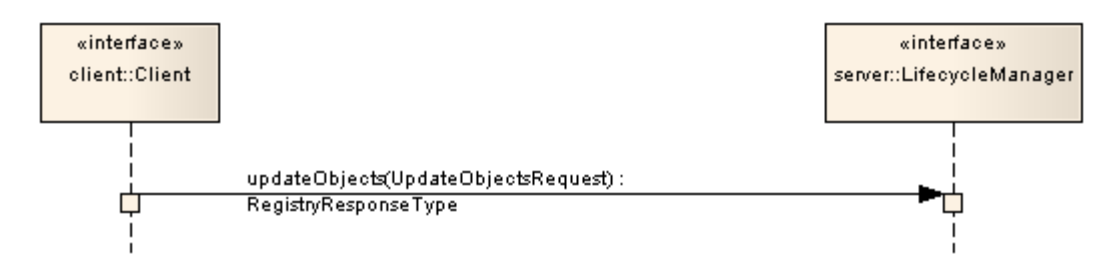

*Illustration 3: UpdateObjects Protocol*

# **3.2.1 UpdateObjectsRequest** 981

The UpdateObjectsRequest message is sent by a client to partially update existing RegistryObjects in the server. An UpdateObjectsRequest identifies a set of RegistryObjects as target objects to be updated by the request. It also specifies the update action that modifies each target object. Update actions may insert a node within a target object, delete an existing node from a target object or update an existing node within the target object. A node in the context of the UpdateObjects protocol is defined to be an XML DOM node (typically an element or an attribute). 982 983 984 985 986 987

### **3.2.1.1 Syntax** 988

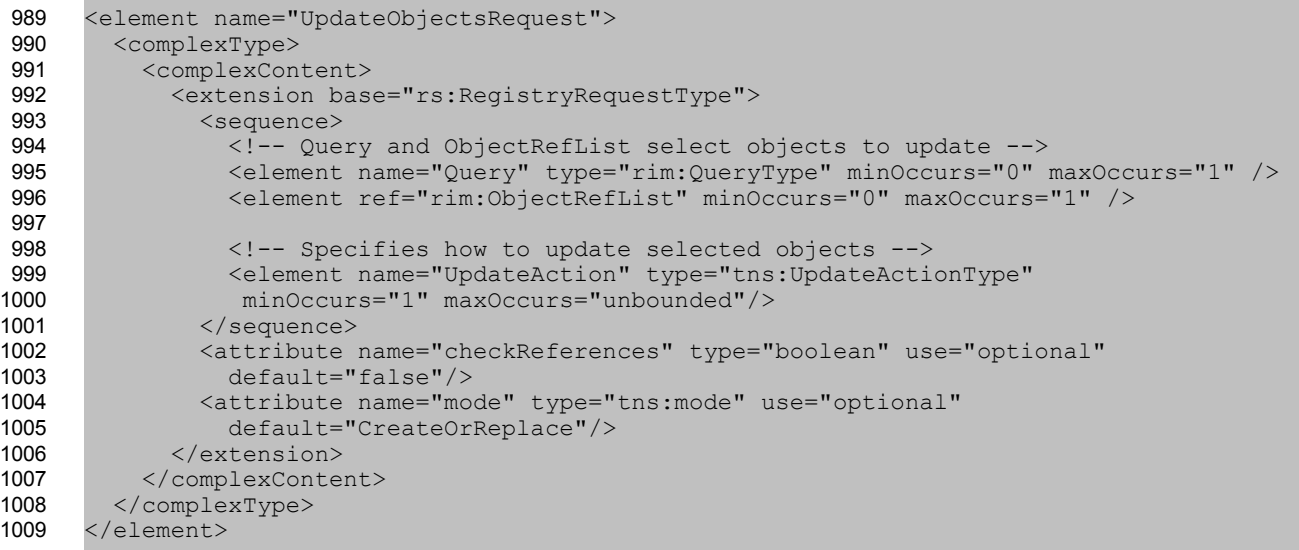

### **3.2.1.2 Description** 1010

- Element Query Specifies a query to be invoked. A server MUST use all objects that match the specified query in addition to any other objects identified by the ObjectRefList element as targets of the update action. 1011 1012 1013
- Element ObjectRefList Specifies a collection of references to existing RegistryObject instances in the server. A server MUST use all objects that are referenced by this element in addition to any other objects identified by the Query element as targets of the update action. 1014 1015 1016
- [Element UpdateAction](#page-44-0)  Specifies the details of how to update the target objects 1017

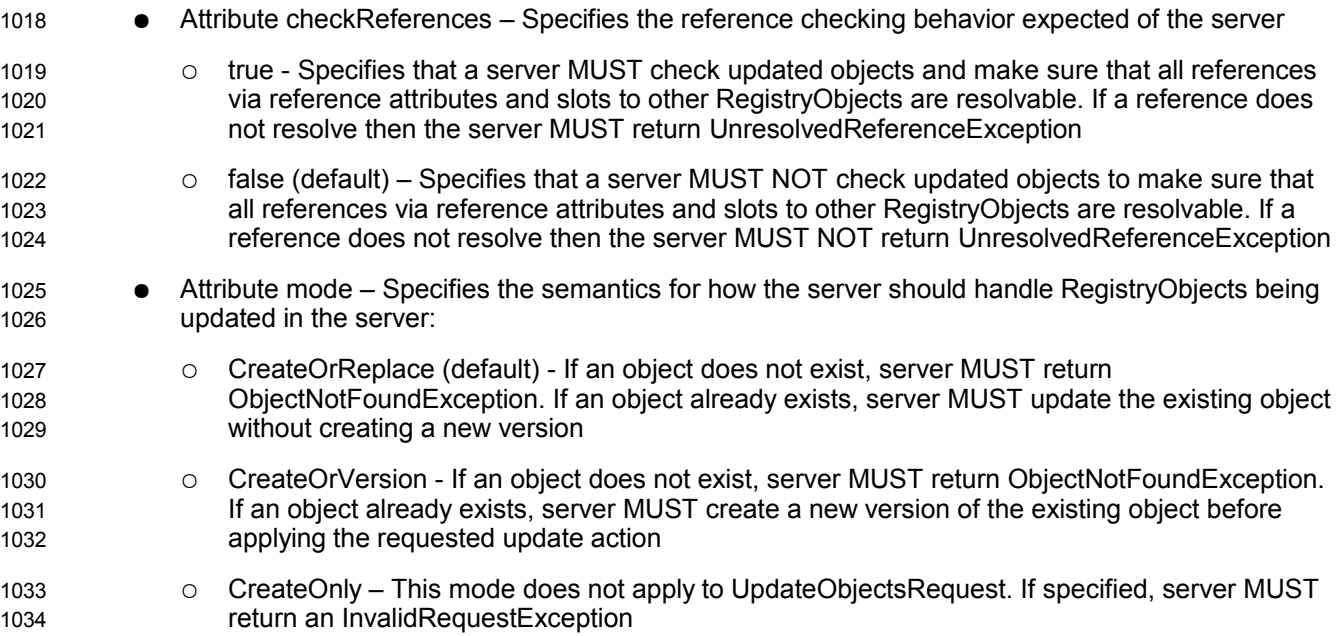

#### **3.2.1.3 Returns** 1035

This request returns a [RegistryResponse.](#page-10-0) 1036

### **3.2.1.4 Exceptions** 1037

● A server MUST return an UnsupportedCapabilityException fault message if the request contains a type that is an extension of types defined by ebRIM and if the server cannot support such extension. 1038 1039 1040

### <span id="page-44-0"></span>**3.2.2 UpdateAction** 1041

An UpdateRequest contains one or more UpdateActions. Each UpdateObjectsRequest defines a specific update action to be performed on each target object. 1042 1043

#### **3.2.2.1 Syntax** 1044

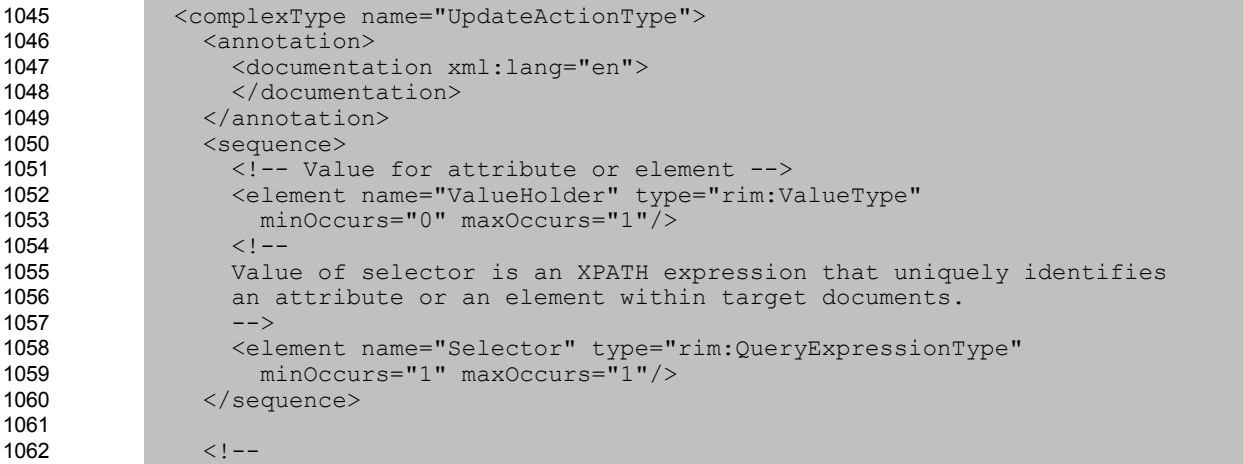

```
 Specifies whether to insert, update or delete a node from 
                target document.
               -- <attribute name="mode" use="required">
                  <simpleType>
                    <restriction base="NCName">
                      <enumeration value="Insert"/>
                      <enumeration value="Update"/>
                      <enumeration value="Delete"/>
                    </restriction>
                  </simpleType>
                </attribute>
              </complexType> 
1063
1064
1065
1066
1067
1068
1069
1070
1071
1072
1073
1074
1075
```
### **3.2.2.2 Description** 1076

```
1077
1078
1079
```
Element Selector – Is a QueryExpressionType that contains the expression that identifies a node of the resource representation to be updated.

The value of this element MUST conform to the queryLanguage specified in the queryLanguage attribute of the Selector. A resource MUST generate an QueryException fault if the expression is invalid. If the expression syntax is not valid with respect to the queryLanguage then a resource SHOULD specify a fault detail of "InvalidExpressionSyntaxException". If the expression value is not valid for the resource type then the resource SHOULD specify a fault detail of "InvalidExpressionValueException".

- A server MUST minimally support XPATH 1.0 as the queryLanguage for Selector element. The scope of the XML document that is processed by the XPATH expression is the RegistryObjectType instance. A server MUST implicitly support the standard namespace prefixes used by RegRep schemas (rim:, query:, rs:, lcm:, spi:) as a notational convenience. These standard namespace prefixes should map to the latest version of the specification supported by the server. 1087 1088 1089 1090 1091 1092
	- An XPATH selector expression MUST be specified using the RegistryObject being updated as the context node.

An XPATH selector expression may select an attribute or an element relative to the RegistryObject context node. If it selects an attribute then the ValueHolder element should use a ValueType subtype for a primitive type (instead of AnyValueType) that corresponds to the primitive type for the attribute (e.g. StringValueType). The ValueHolder/Value element's content shall contain the attribute value.

- Element ValueHolder This element contains the value to be written to the target object. If the mode attribute is "Insert" or "Update" then this element MUST be present. If the mode is "Delete" then this element MUST NOT be present. 1102 1103 1104
- Attribute mode This attribute specifies the semantics for how the server should update target objects: 1105 1106
- Insert Indicates that the value provided by ValueHolder MUST be added to the target object. If the selector targets a repeated element (maxOccurs > 1), the node MUST be added at the end. If the selector targets a non-repeated element (maxOccurrs = 1) that already exists, the resource MUST generate an InvalidRequestException with a fault detail of NodeAlreadyExistsException. If the selector targets an existing item of a repeated element, the value provided by ValueHolder MUST be added before the existing item. 1107 1108 1109 1110 1111 1112
- Update Indicates that the node identified by selector MUST be replaced by value by the ValueHolder in its place. If the selector resolves to nothing then there should be no change to the target object. 1113 1114 1115

○ Delete - indicates that the node identified by selector MUST be deleted from the target object if it is present. 1116 1117

### **3.2.3 Audit Trail Requirements** 1118

- The server MUST create a single AuditableEvent object as follows: 1119
- If RegistryObjects were updated by the request, it contain a single Action sub-element with eventType Updated for all the RegistryObjects updated during processing of the request 1120 1121
- The server SHOULD create AuditableEvents *after* successfully processing the request in a separate transaction from the request 1122 1123

### **3.2.4 Sample UpdateObjectsRequest** 1124

The following example shows an UpdateObjectsRequest which updates the Name element within a PersonType instance with the Name element specified by the Value element within UpdateAction. The Selector element uses an XPATH expression to select the Name element node within the Person objects identified as target of update in the ObjectRefList. The context node of the XPATH expression is the RegistryObject element for the PersonType instance. The target objects could also have been chosen by a Query element. 1125 1126 1127 1128 1129 1130

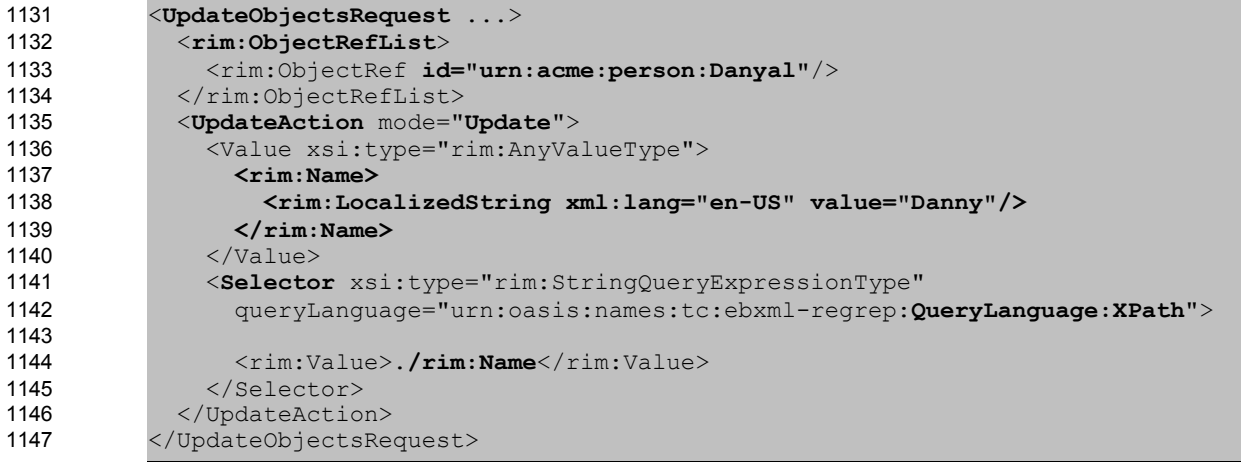

# <span id="page-46-0"></span>**3.3 RemoveObjects Protocol** 1148

The Remove Objects protocol allows a client to remove or delete one or more RegistryObject instances from the server. 1149 1150

- A client initiates the RemoveObjects protocol by sending a RemoveObjectsRequest message to the LifecycleManager endpoint. 1151 1152
- The LifecycleManager sends a [RegistryResponse](#page-10-0) back to the client as response. 1153

1154

1155

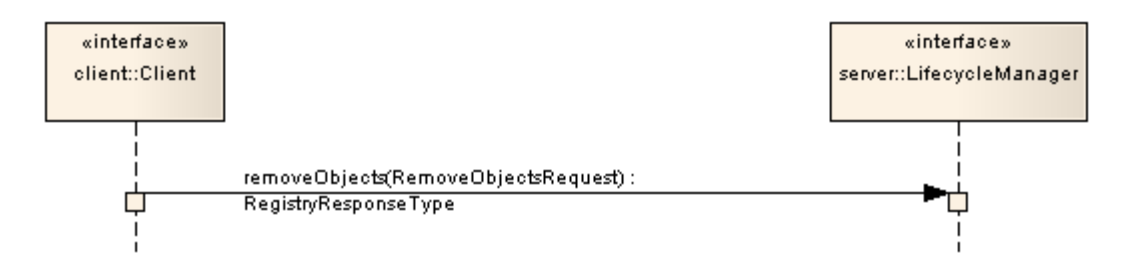

*Illustration 4: RemoveObjects Protocol*

# **3.3.1 RemoveObjectsRequest** 1156

The RemoveObjectsRequest message is sent by a client to remove one or more existing RegistryObjects from the server. 1157 1158

### **3.3.1.1 Syntax** 1159

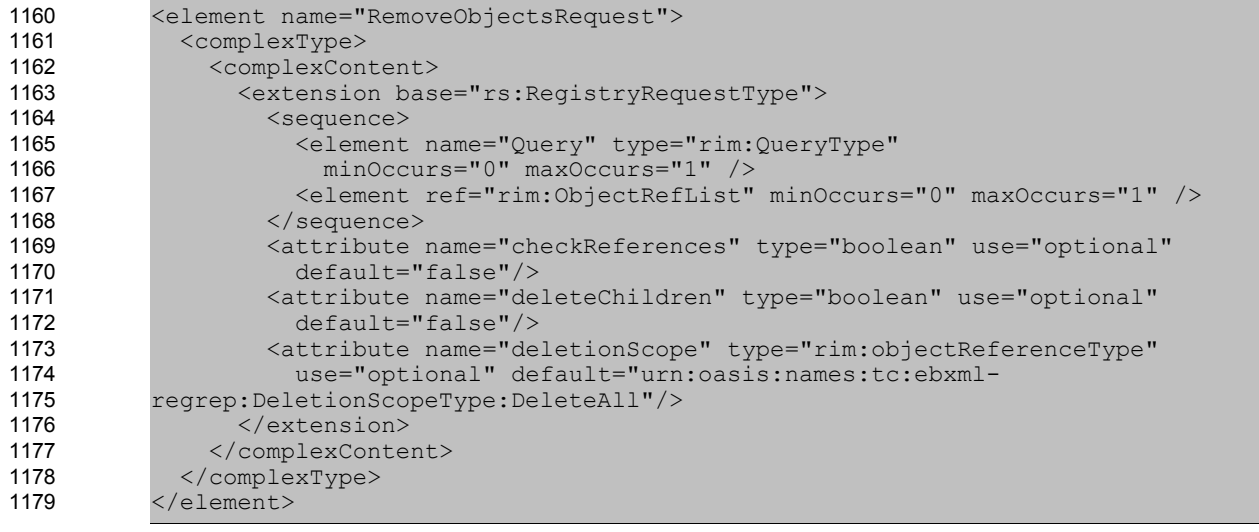

1180

### **3.3.1.2 Description** 1181

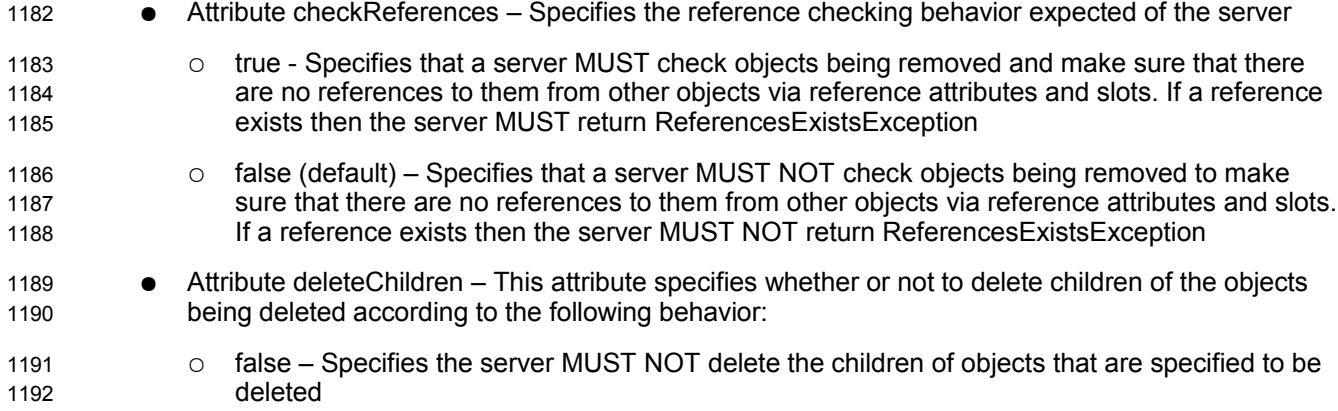

○ true – Specifies the server MUST delete children of objects being deleted if and only if those children are not children of any other parent objects ● Attribute deletionScope *-* This attribute specifies the scope of impact of the RemoveObjectsRequest. The value of the deletionScope attribute MUST be a reference to a ClassificationNode within the canonical DeletionScopeType ClassificationScheme as described in ebRIM. A server MUST support the deletionScope types as defined by the canonical DeletionScopeType ClassificationScheme. The canonical DeletionScopeType ClassificationScheme may be extended by adding additional ClassificationNodes to it. The following canonical ClassificationNodes are defined for the DeletionScopeType ClassificationScheme: ○ DeleteRepositoryItemOnly *-* Specifies that the server MUST delete the RepositoryItem for the specified ExtrinsicObjects but MUST NOT delete the specified ExtrinsicObjects ○ DeleteAll (default) - Specifies that the request MUST delete both the RegistryObject and the RepositoryItem (if any) for the specified objects Element Query - Specifies a query to be invoked. A server MUST remove all objects that match the specified query in addition to any other objects identified by the ObjectRefList element. ● Element ObjectRefList - *S*pecifies a collection of references to existing RegistryObject instances in the server. A server MUST remove all objects that are referenced by this element in addition to any other objects identified by the Query element. 1193 1194 1195 1196 1197 1198 1199 1200 1201 1202 1203 1204 1205 1206 1207 1208 1209 1210 1211 1212

### **3.3.1.3 Returns:** 1213

This request returns a [RegistryResponse.](#page-10-0) 1214

### **3.3.1.4 Exceptions:** 1215

- In addition to the exceptions common to all requests, the following exceptions MAY be returned: 1216
- UnresolvedReferenceException Indicates that the requestor referenced an object within the request that was not resolved during the processing of the request. 1217 1218
- ReferencesExistException Indicates that the requestor attempted to remove a RegistryObject while references to it still exist. Note that it is valid to remove a RegistryObject and all RegistryObjects that refer to it within the same request. In such cases the ReferencesExistException MUST not be thrown. 1219 1220 1221 1222

### **3.3.2 Audit Trail Requirements** 1223

- The server MUST create a single AuditableEvent object as follows: 1224
- If RegistryObjects were removed by the request, it contain a single Action sub-element with eventType Deleted for all the RegistryObjects removed during processing of the request 1225 1226
- The server SHOULD create AuditableEvents *after* successfully processing the request in a separate transaction from the request 1227 1228

# **3.3.3 Sample RemoveObjectsRequest** 1229

The following is a sample RemoveObjectsRequest to remove an Object by its id. 1230

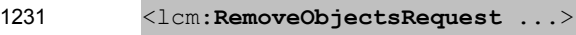

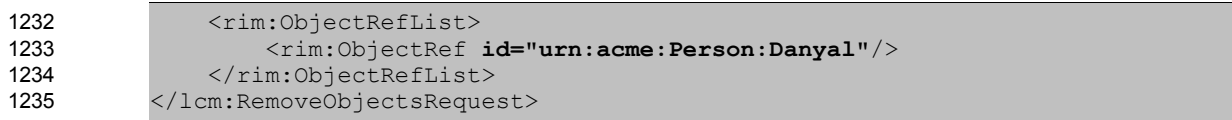

# **4 Version Control** 1236

This section describes the version control features of the ebXML RegRep. 1237

Versioning of a RegistryObjectType instance is the process of updating the object in such a way that the original instance remains unchanged while a new instance is created as a new version of the original instance. Any specific version of an object may itself be versioned. Thus in general the versions of an object form a tree structure referred to as the Version Tree for that object. 1238 1239 1240 1241

- A *Version Tree* for an object is defined to be a tree structure where: 1242
- There is a single root node for the tree 1243
- The root is the original version 1244
- Each non-root node in the tree is a version of the object 1245
- Each version is created from a parent version and is represented in the version tree as a child node of the node representing the parent version node for that version 1246 1247

<span id="page-50-0"></span>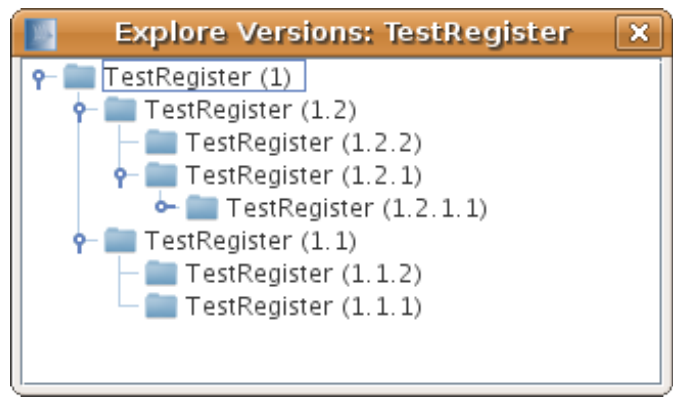

*Illustration 5: A visual example of a version tree*

- [Illustration 5](#page-50-0) visualizes the version tree concept. In this non-normative example the object TestRegister 1249
- has 8 versions. Each node's version is identified by the parenthesized string suffix like "(1.2.2)". Version 1 1250
- is the original version. Version 1 was versioned twice to create versions 1.1 and 1.2. Version 1.1 was versioned twice to create versions 1.1.1 and 1.1.2. Version 1.2 was versioned twice to create versions 1251 1252

1.2.1 and 1.2.2. Version 1.2.1 was versioned once to create version 1.2.1.1. Note that this example uses a 1253

- version naming convention for ease of understanding only. This specification does not prescribe a specific 1254
- version naming convention for server to use when assigning version names. 1255
- The terms "logical object" or "logical RegistryObject" are used to refer to all version of a RegistryObject in a version independent manner. The terms "object version" or "RegistryObject version" are used to refer to a specific version of the logical object. The terms "RegistryObject instance" and "RegistryObjectType instance" imply a specific object version. 1256 1257 1258 1259
- [Illustration 5](#page-50-0) visualizes a single logical object TestRegister with 8 object versions. 1260

### **4.1 Version Controlled Resources** 1261

- Version controlled resources are resources that support versioning capability. 1262
- All repository items in an ebXML RegRep are implicitly version-controlled resources as defined by section 1263 1264
- 2.2.1 of [DeltaV]. No explicit action is required to make them a version-controlled resource.

Instances of RegistryObjectType types are also implicitly version-controlled resources. The only exceptions are those sub-types of RegistryObjectType that are composed<sup>[1](#page-51-0)</sup> types and their instances do not have independent lifecycles that are separate from the lifecycle of their parent objects. Some example of such composed types are: 1265 1266 1267 1268

- **ClassificationType** 1269
- **ExternalIdentifierType** 1270
- ExternalLinkType 1271
- ServiceEndpointType 1272
- A server MAY further limit specific non-composed types from being version-controlled resources based upon server specific policies. 1273 1274

# **4.2 Versioning and Id Attribute** 1275

Each object version of a logical RegistryObject is a unique object and as such has its own unique value for its id attribute as defined by [regrep-rim-v4.0]. 1276 1277

### **4.3 Versioning and Lid Attribute** 1278

A RegistryObject instance MUST have a *Logical ID (LID)* defined by its "lid" attribute to identify the logical RegistryObject of which it is a version. All versions of a logical RegistryObject have the same "lid" attribute value. Note that this is in contrast with the "id" attribute that MUST be unique for each version of the same logical RegistryObject. A client may refer to the logical RegistryObject in a version independent manner using its LID. 1279 1280 1281 1282 1283

# **4.4 Version Identification for RegistryObjectType** 1284

A RegistryObjectType instance MUST have a VersionInfo element whose type is the VersionInfoType type defined by ebRIM. The VersionInfo element identifies the version information for that RegistryObjectType instance. The versionName attribute of the VersionInfo element identifies the version name for a specific version of a logical object. A server MUST not allow two versions of the same logical object to have the same versionName attribute value within its VersionInfo element. 1285 1286 1287 1288 1289

# **4.5 Version Identification for RepositoryItem** 1290

When a RegistryObject is an ExtrinsicObject with an associated repository item, the version identification for the repository item is distinct from the version identification for the ExtrinsicObject. 1291 1292

An ExtrinsicObject that has an associated repository item MUST have a contentVersionInfo element whose type is VersionInfoType defined by ebRIM. The contentVersionInfo attributes identifies the version information for that repository item instance. 1293 1294 1295

# **4.5.1 Versioning of RegistryObjectType** 1296

This section describes the versioning of all RegistryObjectType types with the exception of ExtrinsicObjectType which is defined [in a separate section.](#page-52-0) 1297 1298

<span id="page-51-0"></span><sup>1</sup> Composed object types are identified in class diagrams in [regrep-rim-v4.0] as classes with composition or "solid diamond" relationship with a RegistryObject type.

- The following rules apply to versioning of all RegistryObjectType instances that are not instances of ExtrinsicObjectType type. It assumes that versioning is enabled for such RegistryObjectType types: 1299 1300
- A server MUST create a new version of a version-controlled, non-composed RegistryObjectType instance in the following cases: 1301 1302
- An existing object is replaced using the submitObjects protocol with mode of CreateOrVersion 1303
- An existing object is updated using the updateObjects protocol with mode of CreateOrVersion 1304
- A server MUST NOT create a new version of a composed RegistryObjectType instance when it is updated. 1305 1306
- When creating a new version for a non-composed RegistryObjectType instance, a server MUST create new logical objects for any composed logical objects within the new version of the composed object. Any such new logical object for composed objects MUST have a new server generated universally unique id and lid attribute. 1307 1308 1309 1310

### <span id="page-52-0"></span>**4.5.2 Versioning of ExtrinsicObjectType** 1311

- The ExtrinsicObjectType type requires special consideration for versioning because it may have an associated RepositoryItem which is versioned independently from the ExtrinsicObjectType instance. 1312 1313
- The following rules apply to versioning of ExtrinsicObjectType instances assuming that a server has versioning enabled for the ExtrinsicObjectType type: 1314 1315
- A server MUST create a new version of an existing ExtrinsicObjectType instance and assign it a new unique versionName within its VersionInfo element when either the ExtrinsicObjectType instance or its RepositoryItem are updated using the submitObjects or updateObjects protocol and the mode is CreateOrVersion 1316 1317 1318 1319
- A server MUST create a new version of an ExtrinsicObjectType instance and assign it a new unique versionName within its VersionInfo element when the previous version had a RepositoryItem and the new version does not have one (RepositoryItem was deleted). 1320 1321 1322
- A server MUST create a new version of an ExtrinsicObjectType instance and assign it a new unique versionName within its VersionInfo element when the previous version did not have RepositoryItem and the new version has one (RepositoryItem was added). In such cases the server MUST also create a new version of the RepositoryItem and assign it a new unique versionName within the ContentVersionInfo element. 1323 1324 1325 1326 1327
- A server MUST create a new version of the RepositoryItem for an existing ExtrinsicObjectType instance and assign it a new unique versionName within the ContentVersionInfo element when the RepositoryItem is updated using the submitObjects or updateObjects protocol and the mode is CreateOrVersion 1328 1329 1330 1331

# **4.6 Versioning and References** 1332

An object reference from a RegistryObjectType instance references a specific version of the referenced RegistryObjectType instance. When a server creates a new version of a referenced RegistryObjectType instance it MUST NOT move references from other objects from the previous version to the new version of the referenced object. Clients that wish to always reference the latest versions of an object MAY use the "dynamic reference" defined in ebRIM feature to always reference the latest version. 1333 1334 1335 1336 1337

A special case is when a SubmitObjectsRequest contains an object that is being versioned by the server and the request contains other objects that reference the object being versioned. In such case, the server MUST update all references within the submitted objects to the object being versioned such that those 1338 1339 1340 1341

# **4.7 Versioning of RegistryPackages** 1342

When a server creates a new version of a RegistryPackageType instance, it MUST implicitly make all members of the old version also be members of the new version. This requires that the server MUST make a copy of all HasMember Associations in which the old version of the RegistryPackage is the sourceObject as follows: 1343 1344 1345 1346

- The copied Associations MUST be new versions of their original Association (MUST have the same lid) 1347 1348
- The sourceObject of the copied Associations MUST reference the new version of the RegistryPackage rather than the older version 1349 1350

1351

# **4.8 Versioning and RegistryPackage Membership** 1353

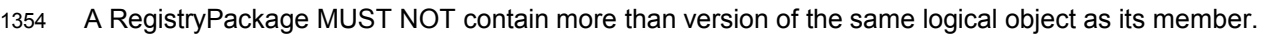

A server MUST return an InvalidRequestException fault message if a client attempts to publish more than one version of the same logical object as member of the same RegistryPackage instance 1355 1356 1357

1358

# **4.9 Inter-version Association** 1359

- Each RegistryObject node in the version tree of a logical object except for the root version MUST be linked to the RegistryObject node in the version tree that was its immediate predecessor (previous version). 1360 1361 1362
- A server MUST automatically link each new version in the version tree for a RegistryObject to its predecessor using an Association between the two versions 1363 1364
- The type attribute value of the Association MUST reference the canonical AssociationType "Supersedes" 1365 1366
- The sourceObject attribute value of the Association MUST reference the new version 1367
- The targetObject attribute value of the Association MUST reference the old version 1368

Note that this section is functionally equivalent to the predecessor-set successor-set elements of the Version Properties as defined by [DeltaV]. 1369 1370

# **4.10 Version Removal** 1371

Specific versions of a logical object MAY be deleted using the RemoveObjects protocol by specifying the version by its unique id. 1372 1373

- A server MAY allow authorized clients to remove specified versions of a RegistryObject 1374
- A server MAY prune older versions of RegistryObjects based upon server specific administrative policies in order to manage storage resources 1375 1376
- When a non-leaf version within a version tree is deleted, a server MUST implicitly delete the entire version sub-tree under that non-leaf version such that no versions created directly or indirectly from the specified remain in the registry 1377 1378 1379

# **4.11 Locking and Concurrent Modifications** 1380

This specification does not define explicit checkin and checkout capabilities as defined by [DeltaV]. A server MAY support such features in an implementation specific manner. 1381 1382

This specification does not prescribe a locking model. An implementation may choose to support a locking model in an implementation specific manner. A future specification may address these capabilities. 1383 1384

# **4.12 Version Creation** 1385

The server manages creation of new version of a version-controlled resource automatically. A server that supports versioning MUST implicitly create a new version for the resource if an existing version of the resource is updated via a SubmitObjectsRequest or UpdateObjectsRequest when the mode attribute value is CreateOrVersion. A server MUST update the existing version of a resource without creating a new version when the mode attribute is set to CreateOrReplace. 1386 1387 1388 1389 1390

# <span id="page-55-0"></span>**5 Validator Interface** 1391

The Validator interface allows the validation of objects published to the server. The interface may be used by clients to validate objects already published to the server or may be used by the server to validate objects during the processing of the submitObjects or updateObjects protocol 1392 1393 1394

A server MUST implement the Validator interface as an endpoint. The Validator interface validates objects using [Validator Plugins](#page-63-0) specific to the type of object being validated. 1395 1396

# **5.1 ValidateObjects Protocol** 1397

The ValidateObjects protocol is initiated by sending an ValidateObjectsRequest message to the Validator endpoint. 1398 1399

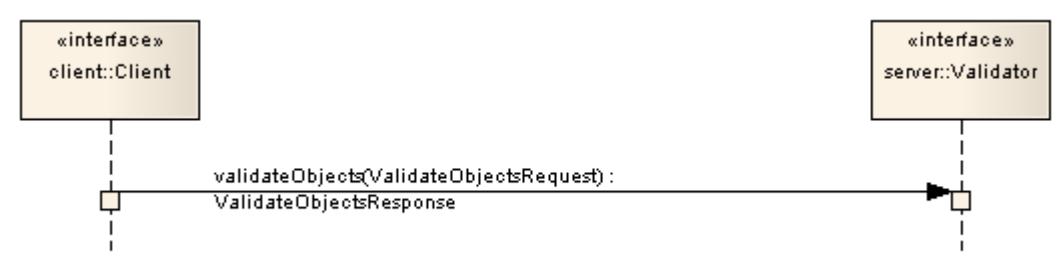

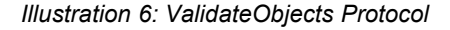

- The Validator endpoint sends an ValidateObjectsResponse back as response. The 1400
- ValidateObjectsResponse contains information on whether the objects were valid and if invalid objects 1401
- were found it includes any validation errors that were encountered. 1402

### **5.1.1 ValidateObjectsRequest** 1403

The ValidateObjectsRequest message initiates the validateObjects protocol and specifies the objects that need to be validated. 1404 1405

#### **5.1.1.1 Syntax** 1406

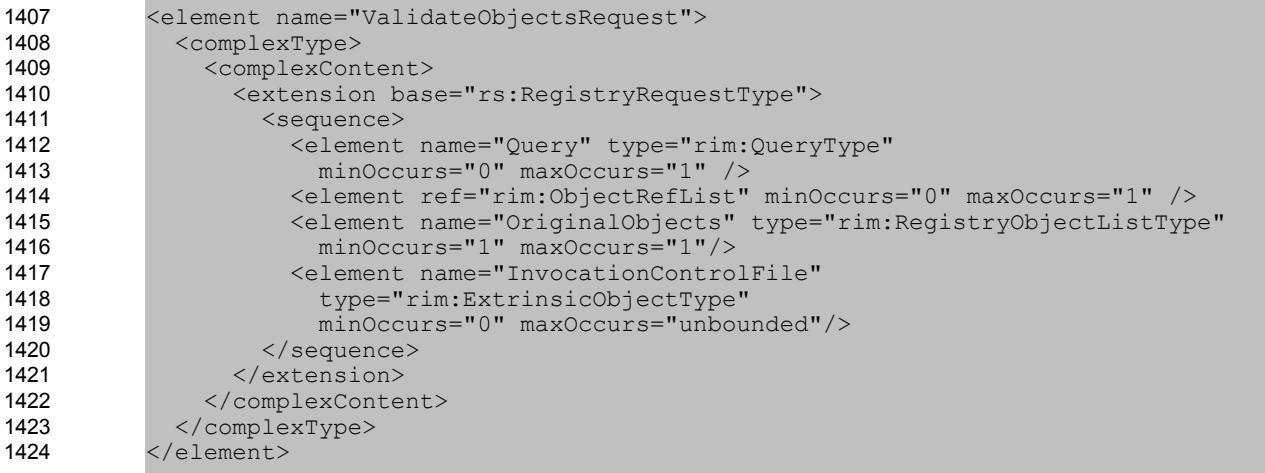

#### **5.1.1.2 Example** 1425

The following example shows a client request to validate a specified WSDL file. It assumes that the server will be configured with a Validator plugin for WSDL files. It also assumes that the server will specify OriginalObjects and InvocationControlFile elements when it relays the request to the appropriate Validator plugin. 1426 1427 1428 1429

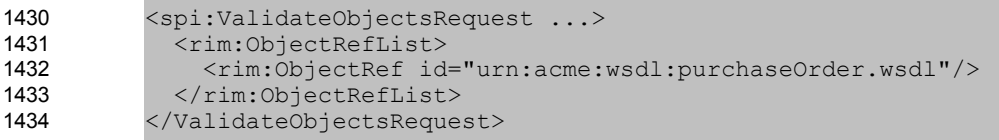

#### **5.1.1.3 Description** 1435

- Element InvocationControlFile Specifies an ExtrinsicObject that is used to control the validation process in a type specific manner. See [Canonical XML Validator plugin](#page-57-0) for an example. This element MAY be specified by server when sending the request to the Validator plugin if the Validator plugin requires an invocation control file. It SHOULD NOT be specified by the client. 1436 1437 1438 1439
- Element ObjectRefList Specifies a collection of references to existing RegistryObject instances in the server. A server MUST validate all objects that are referenced by this element. This element is typically used when a client initiates the validateObjects protocol. 1440 1441 1442
- Element OriginalObjects Specifies a collection of RegistryObject instances. A server MUST validate all objects that are contained in this element. This element is typically used when a server initiates the validateObjects protocol during the processing of a submitObjects or updateObjects protocol request or when it is delegating a client initiated validateObjects protocol request to a Validator plugin. 1443 1444 1445 1446 1447
- Element Query Specifies a query to be invoked. A server MUST validate all objects that match the specified query. This element is typically used when a client initiates the validateObjects protocol. 1448 1449 1450

#### **5.1.1.4 Response** 1451

This request returns [ValidateObjectsResponse](#page-56-1) as response. 1452

#### **5.1.1.5 Exceptions** 1453

- <span id="page-56-0"></span>In addition to the [common exceptions,](#page-56-0) the following exceptions MAY be returned: 1454
- ValidationException: signifies that an exception was encountered during the validateObjects operation 1455

#### <span id="page-56-1"></span>**5.1.2 ValidateObjectsResponse** 1456

Currently ValidateObjectsResponse is a simple extension to [RegistryResponseType](#page-10-0) and does not define additional attributes or elements. 1457 1458

### **5.2 Validator Plugins** 1459

Validator plugins allow a server to use specialized extension modules to validate specific types of objects during the processing of a SubmitObjectsRequest, UpdateObjectsRequest or a ValidateObjectsRequest. 1460 1461

A specific instance of a Validator plugin is designed and configured to validate a specific type of object. For example, [the canonical XML Validator plugin](#page-57-0) is designed and configured to validate XML Objects using Schematron documents as InvocationControlFile. 1462 1463 1464

### **5.2.1 Validator Plugin Interface** 1465

A Validator plugin implements the [Validator interface.](#page-55-0) The server's Validator endpoint SHOULD delegate a validateObjects operation to any number of Validator plugins using the following algorithm: 1466 1467

- The server selects the RegistryObjects that are the target of the validateObjects operations using the <spi:Query> and <rim:ObjectRefList> elements. Any objects specified by the OriginalObjects element MUST be ignored by the server. 1468 1469 1470
- The server partitions the set of target objects into multiple sets based upon the objectType attribute value for the target objects 1471 1472
- The server determines whether there is a Validator plugin configured for each objectType for which there is a set of target objects 1473 1474
- For each set of target objects that share a common objectType and for which there is a configured Validator plugin, the server MUST invoke the Validator plugin. The Validator plugin invocation MUST specify the target objects for that set using the OriginalObjects element. The server MUST NOT specify <spi:Query> and <rim:ObjectRefList> elements when invoking validateObjects operation on a Validator plugin 1475 1476 1477 1478 1479
- Each Validator plugin MUST process the ValidateObjectsRquest and return a ValidateObjectsResponse or fault message to the server's Validator endpoint. 1480 1481
- The server's Validator endpoint MUST then combine the results of the individual ValidateObjectsRequest to Validator plugins into a single unified ValidateObjectsResponse and return it to the client. 1482 1483 1484

### <span id="page-57-0"></span>**5.2.2 Canonical XML Validator Plugin** 1485

The canonical XML Validator plugin is a validator plugin that validates XML content using a Schematron file as InvocationControlFile. The Schematron file specifies validation rules using [Schematron] language to validate XML content. The server may configure the canonical XML Validator plugin such that it is invoked with an appropriate schematron file as InvocationControlFile based upon the objectType of the object being validated. 1486 1487 1488 1489 1490

# <span id="page-58-0"></span>**6 Cataloger Interface** 1491

The Cataloger interface allows a client to catalog or index objects already in the server. The interface may be used by clients to catalog objects already published to the server or may be used by the server to catalog objects during the processing of the submitObjects or updateObjects protocol . 1492 1493 1494

A server MUST implement the Cataloger interface as an endpoint. The Cataloger interface catalogs objects using [Cataloger Plugins](#page-61-0) specific to the type of object being cataloged. 1495 1496

# **6.1 CatalogObjects Protocol** 1497

A client catalogs RegistryObjects residing in the server using the *CatalogObjects* protocol supported by the catalogObjects operation of the Cataloger interface. 1498 1499

The CatalogObjects protocol is initiated by sending an CatalogObjectsRequest message to the Cataloger endpoint. 1500 1501

1502

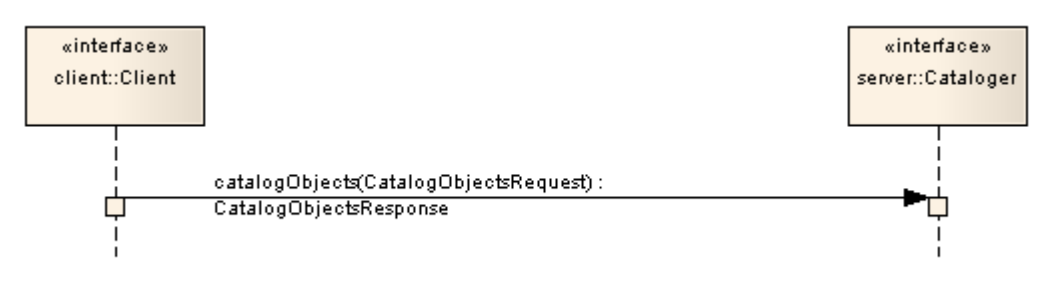

*Illustration 7: CatalogObjects Protocol*

The Cataloger endpoint sends a CatalogObjectsResponse back to the client as response. 1504

### **6.1.1 CatalogObjectsRequest** 1505

The CatalogObjectsRequest message initiates the catalogObjects protocol and specifies the objects that need to be cataloged. 1506 1507

#### **6.1.1.1 Syntax** 1508

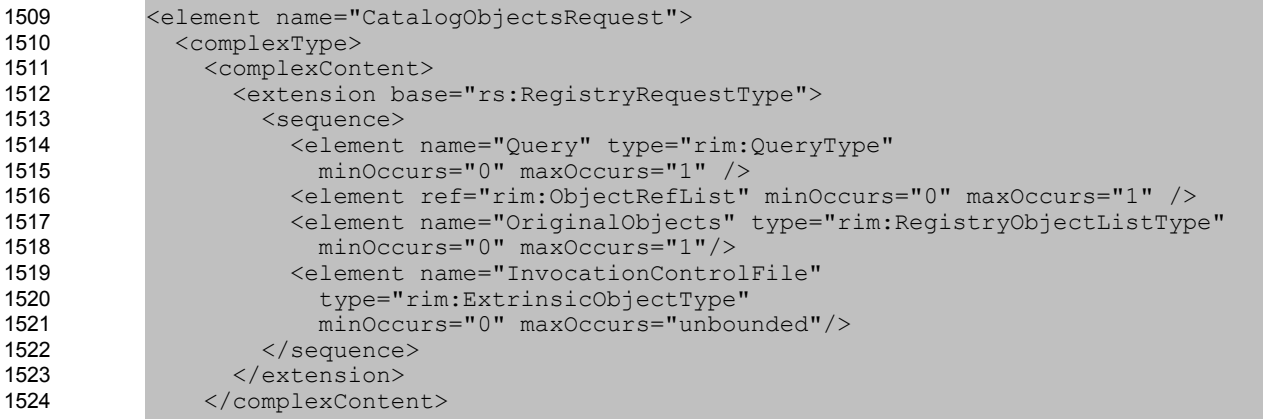

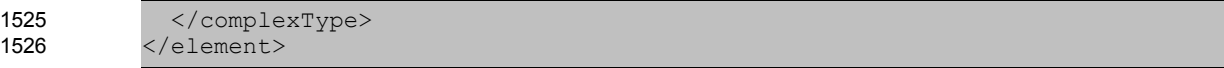

#### **6.1.1.2 Example** 1527

The following example shows a client request to catalog a specified WSDL file. It assumes that the server will be configured with a Cataloger plugin for WSDL files. It also assumes that the server will specify OriginalObjects and InvocationControlFile elements when it relays the request to the appropriate Cataloger plugin. <spi:CatalogObjectsRequest ...> 1528 1529 1530 1531 1532

```
 <rim:ObjectRefList>
                <rim:ObjectRef id="urn:acme:wsdl:purchaseOrder.wsdl"/>
              </rim:ObjectRefList> 
           </CatalogObjectsRequest>
1533
1534
1535
1536
```
### **6.1.1.3 Description** 1537

- Element InvocationControlFile Specifies an ExtrinsicObject that is used to control the cataloging process in a type specific manner. See [Canonical XML Catalogor plugin](#page-61-1) for an example. This element MAY be specified by server when sending the request to the Cataloger plugin if the Cataloger plugin requires an an invocation control file. It SHOULD NOT be specified by the client. 1538 1539 1540 1541
- Element ObjectRefList Specifies a collection of references to existing RegistryObject instances in the server. A server MUST catalog all objects that are referenced by this element. This element is typically used when a client initiates the catalogObjects protocol. 1542 1543 1544
- Element OriginalObjects Specifies a collection of RegistryObject instances. A server MUST catalog all objects that are contained in this element. This element is typically used when a server initiates the catalogObjects protocol during the processing of a submitObjects or updateObjects protocol request or when it is delegating a client initiated catalogObjects protocol request to a Cataloger plugin. 1545 1546 1547 1548 1549
- Element Query Specifies a query to be invoked. A server MUST catalog all objects that match the specified query. This element is typically used when a client initiates the catalogObjects protocol. 1550 1551 1552

1553

#### **6.1.1.4 Response** 1554

This request returns [CatalogObjectsResponse](#page-59-1) as response. 1555

### **6.1.1.5 Exceptions** 1556

- <span id="page-59-0"></span>In addition to [common exceptions,](#page-59-0) the following exceptions MAY be returned: 1557
- CatalogingException: signifies that an exception was encountered during the catalogObjects operation 1558

### <span id="page-59-1"></span>**6.1.2 CatalogObjectsResponse** 1559

- The CatalogObjectsResponse message is sent by the Cataloger endpoint in response to an 1560
- CatalogObjectsRequest. 1561

### **6.1.2.1 Syntax** 1562

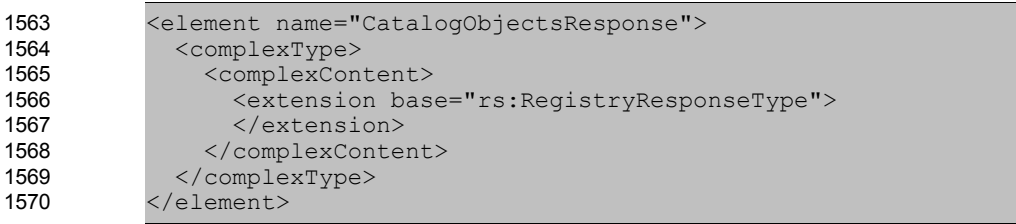

### **6.1.2.2 Example** 1571

The following example shows a CatalogObjectsResponse sent by a server to the client in response to a CatalogedObjectRequest. It shows that the Cataloger augmented the Original object with a new Slot that catalogs the target namespace used by the WSDL file. 1572 1573 1574

1575

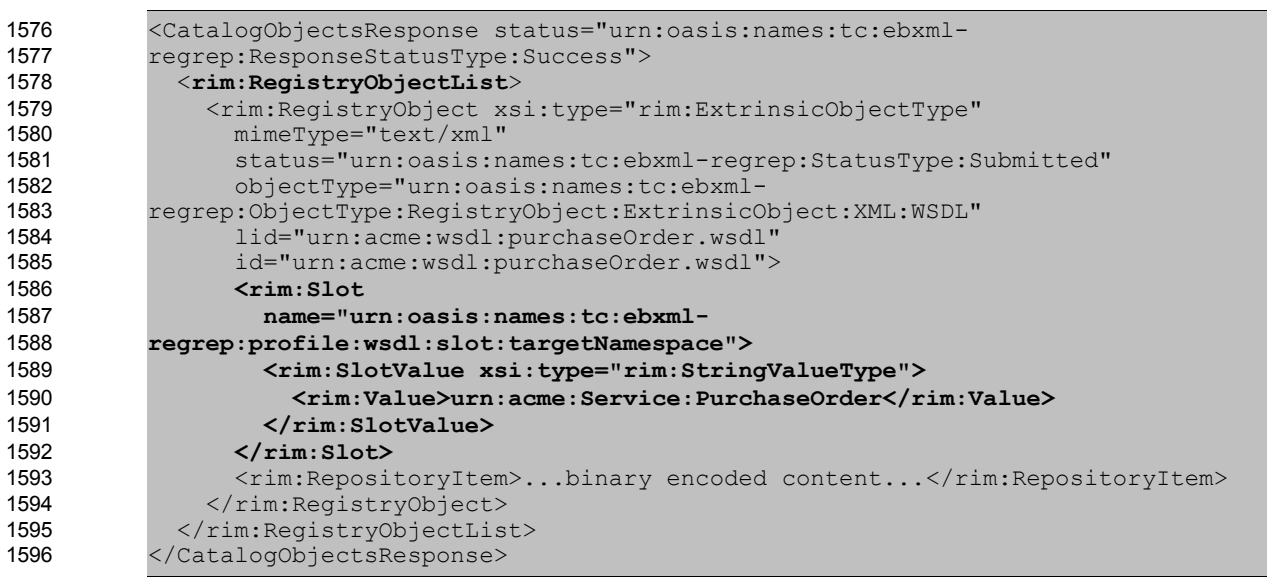

### **6.1.2.3 Description** 1597

In addition to elements and attributes defined by [RegistryResponseType](#page-10-0) the following are defined: 1598

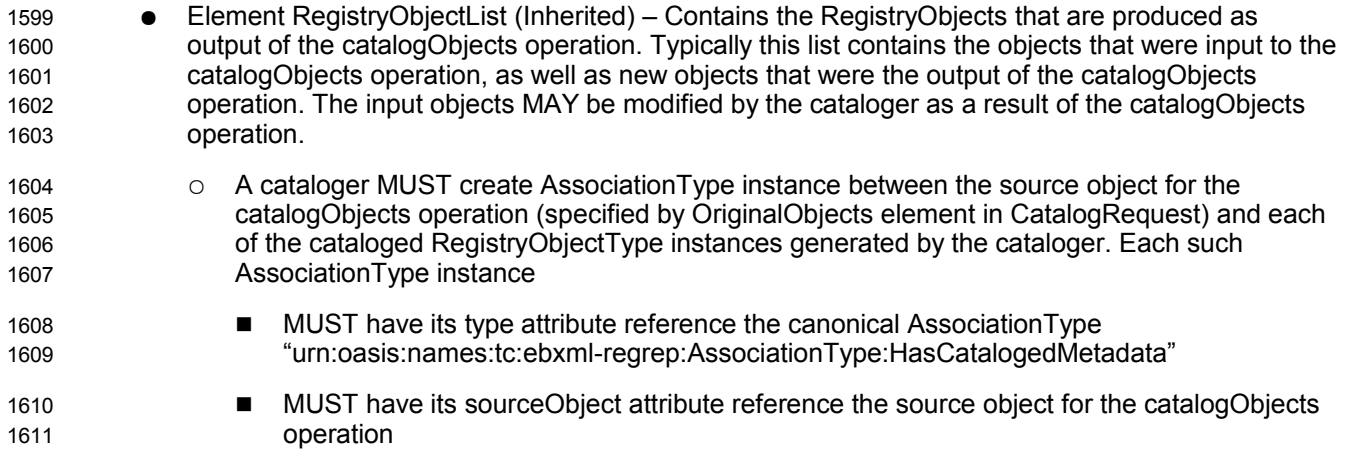

■ MUST have its targetObject attribute reference a cataloged RegistryObjectType instance generated by the cataloger ○ A cataloger SHOULD assign the same accessControlPolicy to cataloged objects as their source object. A cataloger MAY use a different strategy for assigning access control policy to cataloged objects. ○ A server MUST delete all cataloged metadata generated by a cataloger when the source object is deleted.  $\circ$  A server MUST update all cataloged metadata generated by a cataloger when the source object is updated without creating a new version. 1612 1613 1614 1615 1616 1617 1618 1619 1620

# <span id="page-61-0"></span>**6.2 Cataloger Plugins** 1621

Cataloger plugins allow a server to use specialized extension modules to catalog specific types of objects during the processing of a SubmitObjectsRequest, UpdateObjectsRequest or a CatalogObjectsRequest. 1622 1623

A specific instance of a Cataloger plugin is designed and configured to catalog a specific type of object. For example, [the canonical XML Cataloger plugin](#page-61-1) is designed and configured to catalog XML Objects using XSLT documents as InvocationControlFile. 1624 1625 1626

### **6.2.1 Cataloger Plugin Interface** 1627

A Cataloger plugin implements the [Cataloger interface.](#page-58-0) The server's Cataloger endpoint SHOULD delegate a catalogObjects operation to any number of Cataloger plugins using the following algorithm: 1628 1629

- The server selects the RegistryObjects that are the target of the catalogObjects operations using the <spi:Query> and <rim:ObjectRefList> elements. Any objects specified by the OriginalObjects element MUST be ignored by the server. 1630 1631 1632
- The server partitions the set of target objects into multiple sets based upon the objectType attribute value for the target objects 1633 1634
- The server determines whether there is a Cataloger plugin configured for each objectType for which there is a set of target objects 1635 1636
- For each set of target objects that share a common objectType and for which there is a configured Cataloger plugin, the server MUST invoke the Cataloger plugin. The Cataloger plugin invocation MUST specify the target objects for that set using the OriginalObjects element. The server MUST NOT specify <spi:Query> and <rim:ObjectRefList> elements when invoking catalogObjects operation on a Cataloger plugin 1637 1638 1639 1640 1641
- Each Cataloger plugin MUST process the CatalogObjectsRquest and return a CatalogObjectsResponse or fault message to the server's Cataloger endpoint. 1642 1643
- The server's Cataloger endpoint MUST then combine the results of the individual CatalogObjectsRequest to Cataloger plugins and commit these objects as part of the transaction associated with the request. It MUST then combine the individual CatalogObjectsResponse messages into a single unified CatalogObjectsResponse and return it to the client. 1644 1645 1646 1647

### <span id="page-61-1"></span>**6.2.2 Canonical XML Cataloger Plugin** 1648

The canonical XML Cataloger plugin is a Cataloger plugin that catalogs XML content using an XSLT file as InvocationControlFile. The XSLT file specifies transformations rules using [XSLT] language to catalog XML content. The server may configure the canonical XML Cataloger plugin such that it is invoked with an appropriate XSLT file as InvocationControlFile based upon the objectType of the object being cataloged. 1649 1650 1651 1652

An XSLT file used as InvocationControlFile with the Canonical XML Cataloger MUST meet the following constraints: 1653 1654

- Support an ExtrinsicObject as primary input 1655
- Support an XML RepositoryItem for the ExtrinsicObject object as a secondary input 1656
- The secondary input is specified using an <xsl:param> with name "repositoryItem" and with value that is the id of the ExtrinsicObject for which it is a RepositoryItem 1657 1658
- A server MUST implement the Canonical XML Cataloger with the following constraints: 1659
- Uses an XSLT processor with the XSLT file specified as InvocationControlFile 1660
- Specifies the ExtrinsicObject being cataloged as the primary input to the XSLT processor 1661
- Specifies the RepositoryItem for the ExtrinsicObject object being cataloged by setting the parameter named "repositoryItem" with a value that is the id of the ExtrinsicObject for which it is a **RepositoryItem** 1662 1663 1664
- Resolves references to the RepositoryItem via the \$repositoryItem parameter value within the XSLT file specified as InvocationControlFile 1665 1666

1667

# **7 Subscription and Notification** 1668

A client MAY subscribe to events that transpire in the server by creating a Subscription. A server supporting Subscription and Notification feature MUST deliver a Notification to the subscriber when an event transpires that matches the event selection criteria specified by the client. 1669 1670 1671

# **7.1 Server Events** 1672

Activities within the server result in events. [regrep-rim-v4.0] defines the AuditableEvent element, 1673

instances of which represent server events. A server creates AuditableEvent instances during the 1674

processing of client requests. 1675

### **7.1.1 Pruning of Events** 1676

A server MAY periodically prune AuditableEvents in order to manage its resources. It is up to the server when such pruning occurs. A server SHOULD perform such pruning by removing the older 1677 1678

AuditableEvents first. 1679

# <span id="page-63-0"></span>**7.2 Notifications** 1680

A Notification message is used by the server to notify clients of events they have subscribed to. A 1681

Notification contains the RegistryObjects, or references to the RegistryObjects, that are affected by the event for which the Notification is being sent, based upon the notificationOption within the DeliveryInfo for 1682 1683

the subscription. 1684

Details for the Notification element are defined in [regrep-rim-v4.0]. 1685

# **7.3 Creating a Subscription** 1686

A client MAY create a subscription within a server if it wishes the server to send it a Notification when a specific type of event transpires. A client creates a subscription by submitting a rim:SubscriptionType instance to the server using the standard [SubmitObjects protocol.](#page-39-0) 1687 1688 1689

Details for the rim:SubscriptionType are defined in [regrep-rim-v4.0]. 1690

### **7.3.1 Subscription Authorization** 1691

A deployment MAY use custom Access Control Policies to decide which users are authorized to create a subscription and to what events. A server MUST return an AuthorizationException in the event that an unauthorized user submits a Subscription to a server. 1692 1693 1694

### **7.3.2 Subscription Quotas** 1695

A server MAY use server specific policies to decide an upper limit on the number of Subscriptions a user is allowed to create. A server SHOULD return a QuotaExceededException in the event that an authorized user submits more Subscriptions than allowed by their server-specific quota. 1696 1697 1698

### **7.3.3 Subscription Expiration** 1699

Each subscription MAY define a startTime and endTime attribute which determines the period within which a Subscription is valid. If startTime is unspecified then a server MUST set it to the time of 1700 1701

submission of the subscription. If endTime is unspecified then the server MUST choose a default value based on its policies. 1702 1703

Outside the bounds of the valid period, a Subscription MAY exist in an expired state within the server. A server MAY remove an expired Subscription at any time. 1704 1705

A server MUST NOT deliver notifications for an event to an expired Subscriptions. An expired 1706

Subscription MAY be renewed by updating the startTime and / or endTime for the Subscription using the [UpdateObjects protocol.](#page-42-0) 1707 1708

### **7.3.4 Event Selection** 1709

A client MUST specify a Selector element within the Subscription to specify its criteria for selecting events of interest. The Selector element is of type rim:QueryType and specifies an parameterized query to be invoked with specified query parameters. 1710 1711 1712

A server MUST process AuditableEvents and determine which Subscriptions match the event using the algorithm illustrated by the following pseudo-code fragment: 1713 1714

```
1715
```

```
//Get objects that match selector query
          List<RegistryObjectType> objectsOfInterest = 
             getObjectsMatchingSelectorQuery(selectorQuery); 
          if (objectsOfInterest.size() > 0) {
            //Now get AuditableEvents that affected objectsOfInterest 
             //MUST not include AuditableEvents that have already been delivered
             //to this subscriber
            List<RegistryObjectType> eventsOfInterest = 
               getEventsOfInterest(objectsOfInterest); 
             if (eventsOfInterest.size() > 0) { 
                //Now create Notification on objectsOfInterest. 
               //Notification will include eventsOfInterest that only include objects 
                //that are affected by the event and are also in objectsOfInterest 
               NotificationType notification = createNotification(
                 objectsOfInterest, eventsOfInterest); 
               //Now send notification using info in DeliveryInfo 
              sendNotification(notification);
            } 
          }
1716
1717
1718
1719
1720
1721
1722
1723
1724
1725
1726
1727
1728
1729
1730
1731
1732
1733
1734
1735
1736
1737
1738
1739
```
- Objects of interest MUST be those objects that match the selector query for the subscription 1740
- Events of interest MUST have affected at least one object of interest 1741
- Events of interest MUST contain all objects of interest (or references to them) that were affected by the event 1742 1743
- Events of interest MUST NOT contain an object or reference to an object that is not an object of interest 1744 1745

# **7.4 Event Delivery** 1746

A client MAY specify zero or more DeliveryInfo elements within the Subscription to specify how the server should deliver events matching the subscription to the client. The DeliveryInfo element MUST include a 1747 1748

- NotifyTo element which specifies an EndPoint Reference (EPR) as defined by [WSA-CORE]. The NotifyTo element contains a <wsa:Address> element which contains a URI to the endpoint. 1749 1750
- Details for the DeliveryInfo element are defined in [regrep-rim-v4.0]. 1751

# **7.4.1 Notification Option** 1752

A client MAY specify a notificationOption attribute in DeliveryInfo element of a Subscription. The 1753

- notificationOption attribute specifies how the client wishes to be notified of events. This attribute controls 1754
- whether the Event within a Notification contains complete RegistryObjectType instances or only 1755
- ObjectRefType instances. It is defined in detail in ebRIM. 1756

### **7.4.2 Delivery to NotificationListener Web Service** 1757

If the <wsa:Address> element has a rim:endpointType attribute value of "urn:oasis:names:tc:ebxml-1758

- regrep:endPointType:soap", then the server MUST use the specified address as the web service endpoint 1759
- URL to deliver the Notification to. The target web service in this case MUST implement the 1760
- NotificationListener interface. 1761

# **7.4.3 Delivery to Email Address** 1762

If the <wsa:Address> element has a rim:endpointType attribute value of "urn:oasis:names:tc:ebxml-1763

regrep:endPointType:rest", then the server MUST use the specified address as the email address to deliver the Notification via email. This specification does not define how a server is configured to send 1764 1765

Notifications via email. 1766

## **7.4.4 Delivery to a NotificationListener Plugin** 1767

If the <wsa:Address> element has a rim:endpointType attribute value of "urn:oasis:names:tc:ebxmlregrep:endPointType:plugin", then the server MUST use the specified address as a Notification plugin identifier and deliver the Notification via local call to the plugin. This specification does not define how a server is configured for Notification plugins. 1768 1769 1770 1771

### **7.4.4.1 Processing Email Notification Via XSLT** 1772

A client MAY specify an XSLT style sheet within a DeliveryInfo element to process a Notification prior to it being delivered to an email address. The XSLT style sheet MAY be specified using a Slot in DeliveryInfo element where the Slot's name is "urn:oasis:names:tc:ebxml-1773 1774 1775

regrep:rim:DeliveryInfo:emailNotificationFormatter" and the Slots value is the id of an ExtrinsicObject 1776

whose repository item is the XSLT. The ExtrinsicObject and repository item MUST be submitted prior to or 1777

at the same time as the Subscription. 1778

# **7.5 NotificationListener Interface** 1779

The NotificationListener interface allows a client to receive Notifications from the server for their 1780

- Subscriptions. A client MUST implement the NotificationListener interface as an endpoint if they wish to 1781
- receive Notifications via SOAP or REST. A server MUST implement a NotificationListener interface as an endpoint if it supports the object [replication feature](#page-67-0) as this endpoint will be used by remote servers to 1782 1783
- deliver Notification of changes to replicated objects. 1784

# **7.6 Notification Protocol** 1785

A server sends a Notification to an endpoint using the *Notification* protocol supported by the onNotification operation of the NotificationListener interface. 1786 1787

A server initiates the Notification protocol by sending a Notification message to the NotificationListener endpoint registered within the Subscription for which the Notification is being delivered. 1788 1789

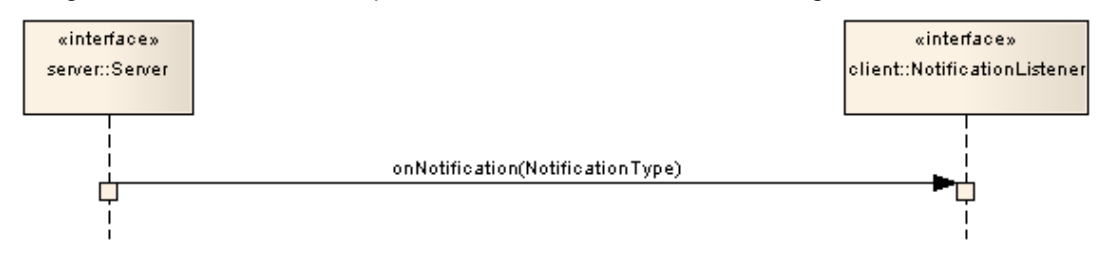

<span id="page-66-0"></span>*Illustration 8: Notification Protocol*

The onNotification operation does not send a response back to the server. 1790

### **7.6.1 Notification** 1791

The Notification message is sent by the server to a NotificationListener interface implemented by the client and delivers an event notification for a subscription. It is a one-way request pattern and produces no response. The syntax and semantics of the Notification message is described in detail in ebRIM. 1792 1793 1794

# **7.7 Pulling Notification on Demand** 1795

A client MAY "pull" Notifications for a Subscription by invoking the [GetNotification canonical query.](#page-66-0) A client MAY specify a startTime since which it wishes to include events within the pulled Notification. If client does not specify a startTime then all events since the last "push" delivery to that client's NotifyTo endpoint MUST be included in the Notification. If Subscription does not define any "push" delivery for that client's NotifyTo endpoint then a client MUST use startTime parameter to avoid getting the same events within the Notification returned by the GetNotification query. 1796 1797 1798 1799 1800 1801

Pulling a Notification leaves the Notification intact on the server for any potential pushing of the Notification to endpoints defined in DeliveryInfo elements of the Subscription. 1802 1803

# **7.8 Deleting a Subscription** 1804

A client MAY terminate a Subscription with a server if it no longer wishes to be notified of events related to that Subscription. A client terminates a Subscription by deleting the corresponding Subscription object using the standard [RemoveObjects protocol.](#page-46-0) 1805 1806 1807

# **8 Multi-Server Features** 1808

This chapter describes features of ebXML RegRep that involve more than one ebXML RegRep server instances. These features include: 1809 1810

- Remote Object Reference Allows references between objects residing in different servers 1811
- Object Replication Allows replication of objects residing in a remote server to a local server 1812
- Federated Queries Allows queries that execute against, and return results from multiple servers 1813

### **8.1 Remote Objects Reference** 1814

A RegistryObject in one ebXML RegRep server MAY contain a reference to a RegistryObject in *any* other ebXML RegRep server that is compatible with ebXML RegRep specifications of a compatible version number as the source server. Remote object reference feature does not require the local and remote servers to be part of the same federation. Remote object references are described in detail in [regrep-rimv4.0]. 1815 1816 1817 1818 1819

1820

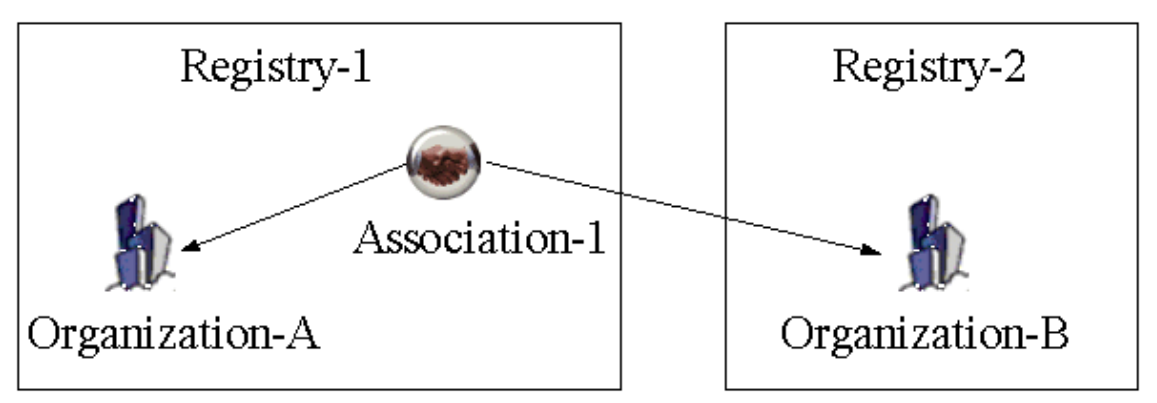

1821

*Illustration 9: Remote Object Reference*

# <span id="page-67-0"></span>**8.2 Local Replication of Remote Objects** 1822

RegistryObjects within a server MAY be replicated in another server. A replicated copy of a remote object is referred to as its replica. The remote object MAY be an original object or it MAY be a replica. A replica from an original is referred to as a first-generation replica. A replica of a replica is referred to as a secondgeneration replica (and so on). 1823 1824 1825 1826

A server that replicates a remote object locally is referred to as the local server for the replication. The server that contains the remote object being replicated is referred to as the remote server for the replication. 1827 1828 1829

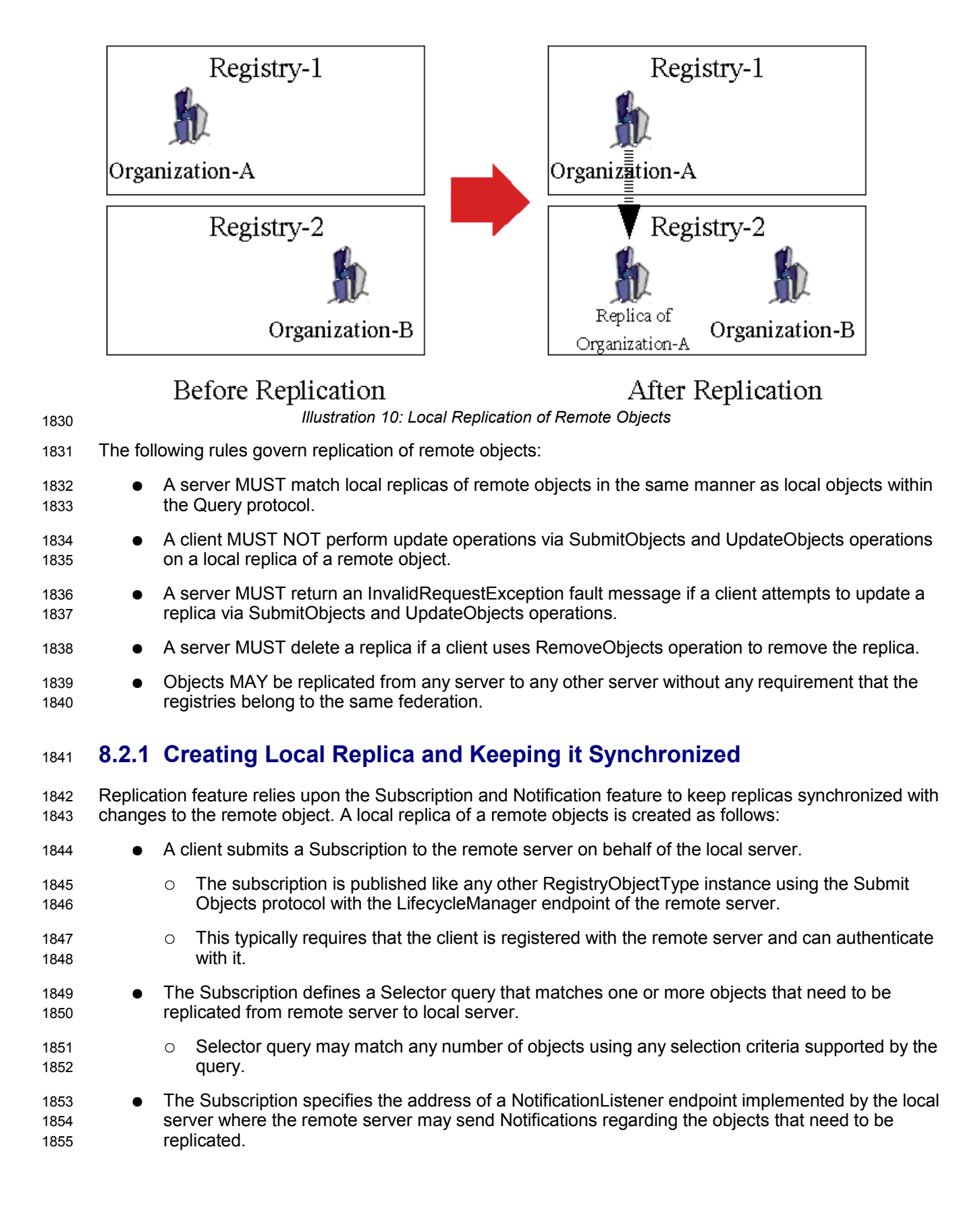

- The local server uses the selector query for the subscription to PULL the initial copy of the remote object(s) 1856 1857
- $\circ$  A server MUST NOT create a local replica for an object if a local object exists with the same id. In such case the server MUST return an ObjectExistsException fault message. 1858 1859
- Whenever the remote server send Notifications to the local server for the same Subscription, the local server synchronizes the local replica with the remote object. 1860 1861
- A server MUST delete a local replica when its source object is deleted at the remote server. 1862
- $\circ$  A server MUST NOT delete a local object that is not a replica of a remote object if a notification arrives regarding the deletion of a remote object with the same id as the local object. In such case the server MUST return an InvalidRequestException fault message. 1863 1864 1865

A server MUST use standard QueryManager interface to read the state of a remote object. No prior registration or contract is needed for a server to read the state of a remote object if that object is readable by anyone, as is the case with the default access control policy. 1866 1867 1868

Once the state of the remote object has been read, a server MAY use server specific means to create a local replica of the remote object. 1869 1870

A server MUST set a Slot with name "urn:oasis:names:tc:ebxml-regrep:rim:RegistryObject:home" on a 1871

local replica. The value of the Slot MUST be a StringValueType that specifies the base URL of the home 1872

server for the remote object that is the source of the local replica. A server MUST NOT set a Slot with 1873

name "urn:oasis:names:tc:ebxml-regrep:rim:RegistryObject:home" on a local object within its home 1874

server. The presence of this slot distinguished a local replica of a remote object from a local object. 1875

### **8.2.2 Removing a Local Replica** 1876

An authorized client can remove a local replica in the same manner as removal of local objects using the standard [RemoveObjects protocol.](#page-46-0) 1877 1878

### **8.2.3 Removing Subscription With Remote Server** 1879

An authorized client can remove the Subscription at the remote server that was created on behalf of the local server using the standard [RemoveObjects protocol w](#page-46-0)ith the remote server. 1880 1881

# **8.3 Registry Federations** 1882

A server federation is a set of ebXML RegRep servers that have voluntarily agreed to form a loosely coupled union. Such a federation may be based on common business interests or membership in a community-of-interest. Registry federations enabled clients to query the content of their member servers using federated queries as if they are a single logical server. 1883 1884 1885 1886

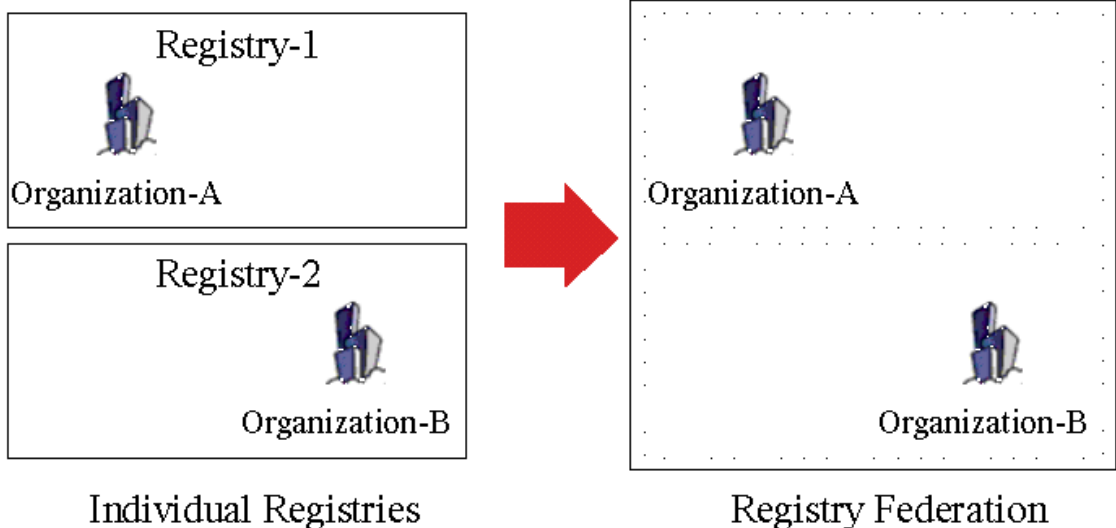

Individual Registries

*Illustration 11: Registry Federations*

1887

# **8.3.1 Federation Configuration** 1888

A deployment MAY configure a set of related ebXML RegRep servers as a Federation using the Registry and Federation classes defined in detail by [regrep-rim-v4.0]. Instances of these classes and the associations between these instances describe a federation and its members. 1889 1890 1891

The Federation information model is described in [regrep-rim-v4.0]. 1892

### **8.3.1.1 Creating a Federation** 1893

- The following rules govern how a federation is created: 1894
- A Federation is created by submitting a Federation instance to a server using the [SubmitObjects](#page-39-0) [protocol](#page-39-0) 1895 1896
- The server where the Federation is created is referred to as the federation home 1897
- A federation home MAY contain multiple Federation instances 1898

### **8.3.1.2 Joining a Federation** 1899

- The following rules govern how a server joins a federation: 1900
- Each server SHOULD have exactly one local RegistryType instance. Each server MAY have multiple remote RegistryType instances 1901 1902
- A server MAY join an existing federation by submitting an instance of an Association that associates the Federation instance as sourceObject, to the Registry instance representing the server as targetObject, using a type of *HasFederationMember*. The home server for the Association and the Federation objects MUST be the same 1903 1904 1905 1906
- A Federation (child federation) MAY join an existing federation (parent federation) by submitting an instance of an Association that associates the Federation instance representing the parent federation as sourceObject, to the Federation instance representing the child federation as targetObject, using a type of *HasFederationMember*. The home server for the Association and the parent Federation objects MUST be the same 1907 1908 1909 1910 1911

#### **8.3.1.3 Leaving a Federation** 1912

- The following rules govern how a server leaves a federation: 1913
- A server or a federation MAY leave a federation at any time by removing the *HasFederationMember* Association instance for its RegistryType or FederationType instance that links it with the parent FederationType instance. This is done using the standard [RemoveObjects](#page-46-0) [protocol.](#page-46-0) 1914 1915 1916 1917

#### **8.3.1.4 Dissolving a Federation** 1918

- The following rules govern how a federation is dissolved: 1919
- A federation is dissolved using the standard [RemoveObjects protocol](#page-46-0) against the Federation's home server and removing its FederationType instance 1920 1921
- The removal of a FederationType instance is governed by Access Control Policies like any other RegistryObject 1922 1923

### **8.3.2 Local Vs. Federated Queries** 1924

A client MAY query a federation as a single unified logical server. A QueryRequest sent by a client to a federation member MAY be local or federated depending upon the value of the federated attribute of the QueryRequest. 1925 1926 1927

#### **8.3.2.1 Local Queries** 1928

- When the federated attribute of QueryRequest has the value of *false* (default) then the query is a local query. 1929 1930
- A local QueryRequest is only processed by the server that receives the request. 1931

#### **8.3.2.2 Federated Queries** 1032

- When the *federated* attribute of QueryRequest has the value of *true* then the query is a federated query. 1933
- A server MUST route a federated query received by it to all servers that are represented by RegistryType instances in the membership tree of the federation(s) that is the target of the federated query on a best attempt basis. 1934 1935 1936
- If an exception is encountered while dispatching a query to a federation member the server MUST return a QueryResponse as follows: 1937 1938
- The status of the QueryResponse MUST reference the canonical "PartialSuccess" ClassificationNode within the canonical ResponseStatusType ClassificationScheme 1939 1940
- The QueryResponse MUST have a set of Exception sub-elements of type rs:RegistryExceptionType, one for each exception encountered while dispatching a query to a remote server 1941 1942 1943
- When a server routes a federated query to a federation member server then it MUST set the federated attribute value of the QueryRequest to *false* and the *federation* attribute value to null to avoid infinite loops. 1944 1945
- A federated query operates on data that is distributed across all the members of the target federation. 1946

When a client submits a federated query to a server and no federations exist in the server, then the server MUST treat it as a local query. 1947 1948
- The following rules apply to the treatment of iterative queries when the query is federated: 1949
- A server MUST return a result set whose size is less than or equal to the maxResults parameter depending upon whether enough results are available within the scope of servers in the federation, starting at startIndex. 1950 1951 1952
- A server MUST return the same result in a deterministic manner for the same federated QueryRequest if no changes have been made in between the request to the federation member servers and their collective state. 1953 1954 1955
- A server MAY choose any implementation specific algorithm to select results from its federation members for each iteration of an iterative query as long as the algorithm is deterministic and repeatably produces the same results for the same set of federation members and their collective state. For example a server MAY use a sequential algorithm that gets as many results from each of its server sequentially until it satisfies the maxResults parameter or until there are no more results. Alternatively, a server MAY use a parallel algorithm that balances the amount of data retrieved from each of its federation members. 1956 1957 1958 1959 1960 1961 1962

#### **8.3.3 Local Replication of Federation Configuration** 1963

A federation member is required to locally cache the federation configuration metadata in the Federation home server for each federation that it is a member of. A server SHOULD use the replication feature for locally caching the Federation configuration. 1964 1965 1966

The federation member MUST keep the cached federation configuration synchronized with the original object in the Federation home. 1967 1968

#### **8.3.4 Time Synchronization Between Federation Members** 1969

- Federation members are not required to synchronize their system clocks with each other. However, each 1970
- Federation member SHOULD keep its clock synchronized with an atomic clock server within the latency 1971
- described by the replicationSyncLatency attribute of the Federation. 1972

# **9 Governance Features** 1973

This chapter specifies how a server supports governance of RegistryObjects. 1974

Governance is defined as the enforcement of business processes and policies defined by a Community of Practice, that guide, direct, and control how its members collaborate to achieve its business goals. 1975 1976

Within this specification, governance is defined as the enforcement of collaborative business processes and policies defined by a Community of Practice to manage the end-to-end life cycle of RegistryObjects within the server. Such collaborative business processes will be referred to as "governance collaborations". 1977 1978 1979 1980

- The remainder of this chapter specifies: 1981
- Scope of governance collaborations 1982
- How governance collaborations are represented, 1983
- How representations of governance collaborations are assigned to RegistryObjects, and 1984
- How a server uses the representation of governance collaborations assigned to a RegistryObjects to govern them 1985 1986

1987

#### **9.1 Representing a Governance Collaboration**  1988

- This specification makes use of BPMN 2.0<sup>[1](http://www.omg.org/spec/BPMN/2.0/Beta2/)</sup> [BPMN2] to represent business collaborations that govern RegistryObjects as follows: 1989 1990
- Uses BPMN 2.0 diagram notation to pictorially represent business collaborations 1991
- Uses BPMN 2.0 XML format to declaratively represent business collaborations in a machine processable syntax 1992 1993

A governance collaboration consists of one or more participants where each participant's activities within the collaboration is described by a separate BPMN process and the interaction between the participants' processes is described by a single BPMN collaboration. 1994 1995 1996

Detailed specification of how to describe governance collaborations in BPMN 2.0 XML format and how a server executes them in a BPMN process engine are provided later in this chapter. 1997 1998

[Illustration 12](#page-74-0) below provides an example of the Default Governance Collaboration represented by a 1999

BPMN 2.0 diagram notation. The [Default Governance Collaboration](#page-82-0) is provided as a standard governance 2000

collaboration readily available for use in any server. It is described in detail later in this chapter. 2001

<span id="page-73-0"></span><sup>1</sup>At the time of this writing BPMN 2.0 is not final yet. This specification uses the BPMN 2.0 Beta 2 specification as a reference at this time since BPMN 2.0 is not final yet.

<span id="page-74-0"></span>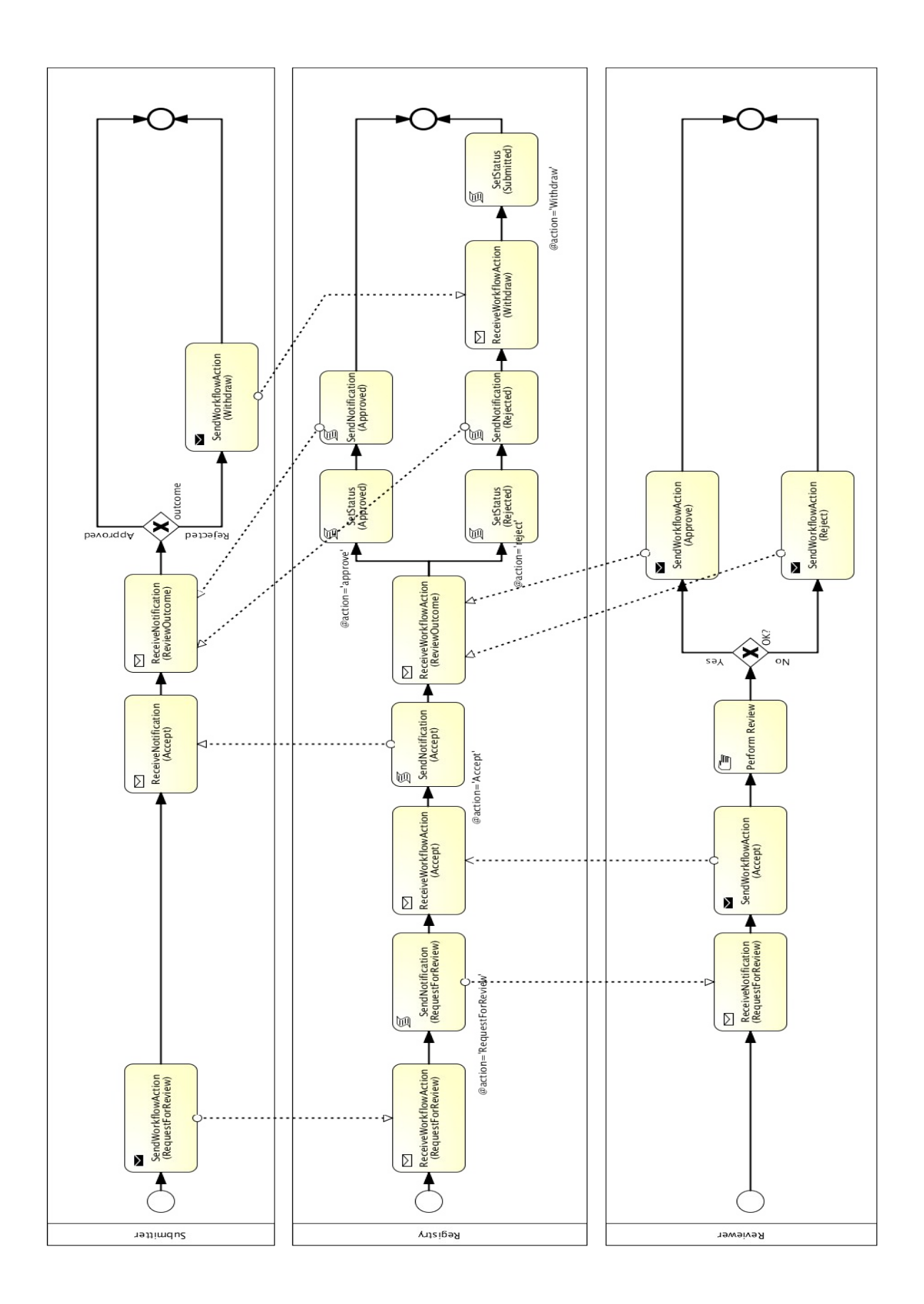

#### **9.1.1 Content of Governance Collaboration BPMN Files** 2003

The collective content of the Governance Collaboration BPMN files, whether organized as a set of related modular files or a single monolithic file, MUST meet the following requirements: 2004 2005

- There MUST be exactly one collaboration element 2006
- The collaboration element MUST have at least one participant element 2007
- At least once participant element MUST have id value of "registryPartcipant" and represents the RegRep server as a participant within the governance collaboration 2008 2009
- There MUST be a processRef element for the "registryPartcipant" 2010
- There MUST be a process element for each processRef attribute in each participant element 2011
- The process element for other participants than the "registryPartcipant" participant MAY conform to "Descriptive Conformance Sub-Class "[1](#page-75-0) or "Analytic Conformance Sub-Class "<sup>[2](#page-75-1)</sup> in [BPMN2] and need not be executed within a BPMN process engine 2012 2013 2014
- The process element for the "registryPartcipant" participant's process MUST conform to "Common Executable Conformance Sub-Class"[3](#page-75-2) in [BPMN2] and MUST be executed by the server in a BPMN process engine 2015 2016 2017
- **.** The process elements SHOULD use tasks that conform to [canonical task patterns](#page-77-0) defined later in this specification whenever possible 2018 2019
- 2020

#### **9.2 Scope of Governance Collaborations** 2021

A governance collaboration may govern a single RegistryObject or it may govern a set of related RegistryObjects packaged together within a RegistryPackage as a single unit of governance. In either case, the target object of the governance collaboration is referred to as the governed object. 2022 2023 2024

#### **9.2.1 Packaging Related Objects as a Governance Unit** 2025

A client MUST publish a set of related RegistryObjects that are to be governed by the server as a single unit as follows: 2026 2027

- The objects MUST be immediate members of the same RegistryPackage 2028
- The RegistryPackage MUST have a canonical slot with name "urn:oasis:names:tc:ebxmlregrep:rim:RegistryPackage:packageType" 2029 2030
- The value of the packageType slot MUST be a unique identifier for the type of package of which the group of related objects are an instance 2031 2032
- A server MUST treat RegistryPackages with a canonical slot with name "urn:oasis:names:tc:ebxmlregrep:rim:RegistryPackage:packageType" as the governed object. 2033 2034

<span id="page-75-0"></span><sup>1</sup>This is also referred to as a "Layer 1", representation layer or presentation layer

<span id="page-75-1"></span><sup>2</sup>This is also referred to as a "Layer 2" or analytical layer

<span id="page-75-2"></span><sup>3</sup>This is also referred to as a "Layer 3" or executable layer

#### **9.3 Assigning a Governance Collaboration** 2035

A governance collaboration as represented by a BPMN2 XML file is not directly assigned to a RegistryObject. Instead it is assigned to a RegistryPackage and is implicitly applicable to RegistryObjects that are members of the RegistryPackage. 2036 2037 2038

- Governance collaboration MAY be assigned to a specific RegistryPackage using a "GovernedBy" Association as follows: 2039 2040
- The type attribute value of Association MUST reference the canonical "GovernedBy" ClassificationNode within the canonical AssociationType ClassificationScheme whose id is "urn:oasis:names:tc:ebxml-regrep:AssociationType:GovernedBy" 2041 2042 2043
- The targetObject attribute value of Association MUST reference an ExtrinsicObject with objectType "urn:oasis:names:tc:ebxmlregrep:ObjectType:RegistryObject:ExtrinsicObject:XML:BPMN2" 2044 2045 2046
- The repository item for the ExtrinsicObject MUST be an XML document conforming to the BPMN2 model XML Schema. If the modular approach to BPMN description is used then this file MUST be the collaboration BPMN file. The file MUST import or contain the BPMN process for the "Registry" participant 2047 2048 2049 2050
- The sourceObject attribute value of Association MUST reference the RegistryPackage instance to which the governance collaboration is being assigned 2051 2052
- The RegistryPackage MUST NOT have a canonical slot with name "urn:oasis:names:tc:ebxmlregrep:rim:RegistryPackage:packageType" 2053 2054

#### <span id="page-76-0"></span>**9.4 Determining Applicable Governance Collaboration** 2055

- For any given RegistryObject, a server MUST use the following algorithm to determine the applicable governance collaboration (if any): 2056 2057
- 1. Check if objects is an immediate member of a RegistryPackage that has a canonical slot with name "urn:oasis:names:tc:ebxml-regrep:rim:RegistryPackage:packageType". 2058 2059
- a) If it is so, then the object is not governed directly and instead its parent RegistryObjects is the governed object 2060 2061
- b) Otherwise, proceed to next step 2062
- 2. Check if there is a governance collaboration assigned to a RegistryPackage ancestor using the canonical "HasGovernance" Association as follows: 2063 2064
- a) Do a breadth-first traversal of the tree consisting of all RegistryPackage ancestors of the object and for each RegistryPackage see if it has a governance collaboration assigned to it 2065 2066
- b) Stop when you find the first such governance collaboration 2067
- c) If a governance collaboration is found then use it as applicable governance collaboration 2068
- 3. If no RegistryPackage-specific governance collaboration is found then the object is not governed by any governance collaboration 2069 2070

#### <span id="page-77-1"></span>**9.5 Determining the Registry Process in a Governance Collaboration** 2072

- For any given governance collaboration, a server MUST use the following algorithm to determine the special Registry process: 2073 2074
- 1. Find the participant element within the collaboration whose id is the canonical "registryParticipant" 2075
- 2. Find the processRef attribute of the "registryParticipant" and use the referenced process as the Registry process 2076 2077

#### **9.6 Starting the Registry Process for a Governance Collaboration** 2078

The BPMN process for the "registryParticipant" within a governance collaboration is the only process in the collaboration that is required to be executed by the server within a BPMN process engine. This section specifies when and how a server starts this process. 2079 2080 2081

#### **9.6.1 Starting Registry Process By WorkflowAction** 2082

A server MAY start the Registry process for a governance collaboration in response to the publishing of a WorkflowAction object. This is specified in detail in [10.8.1.1 Server Processing of WorkflowAction.](#page-78-1) 2083 2084

#### **9.7 Incoming messageFlows to Registry Process** 2085

- Within a governance collaboration, a server MUST support incoming messageFlows to the Registry process from other processes in the collaboration that meet the following requirements: 2086 2087
- The sourceRef attribute of the messageFlow references a task that conforms to the [SendWorkflowAction task template](#page-78-0) described later in this chapter 2088 2089
- The targetRef attribute of the messageFlow references a task that conforms to the [ReceiveWorkflowAction task template](#page-79-1) described later in this chapter 2090 2091
- The messageRef attribute of the messageFlow is defined and references a message whose itemDefinition has attribute structureRef="rim:WorkflowActionType" 2092 2093
- 2094
- A server MAY support other types of incoming messages. 2095

#### **9.8 Outgoing messageFlows from Registry Process** 2096

- A Registry process communicates with non-Registry processes by sending them notification messages. These messages may be an email message to an email endpoint for a person or a rim:NotificationType message to a service endpoint. Details are provided in the specification for the [SendNotification task](#page-79-0) [pattern.](#page-79-0) 2097 2098 2099 2100
- A server MAY support other types of outgoing messages. 2101

#### <span id="page-77-0"></span>**9.9 Canonical Task Patterns** 2102

This section specifies a set of canonical task patterns that may be used within participant processes in a governance collaboration. Some of these task patterns can only be used within the Registry process while some may only be used in the non-Registry processes of a governance collaboration. 2103 2104 2105

The following table provides a brief summary each of the canonical tasks defined by this specification. 2106

Subsequent sections specify these tasks in more detail. 2107

2108

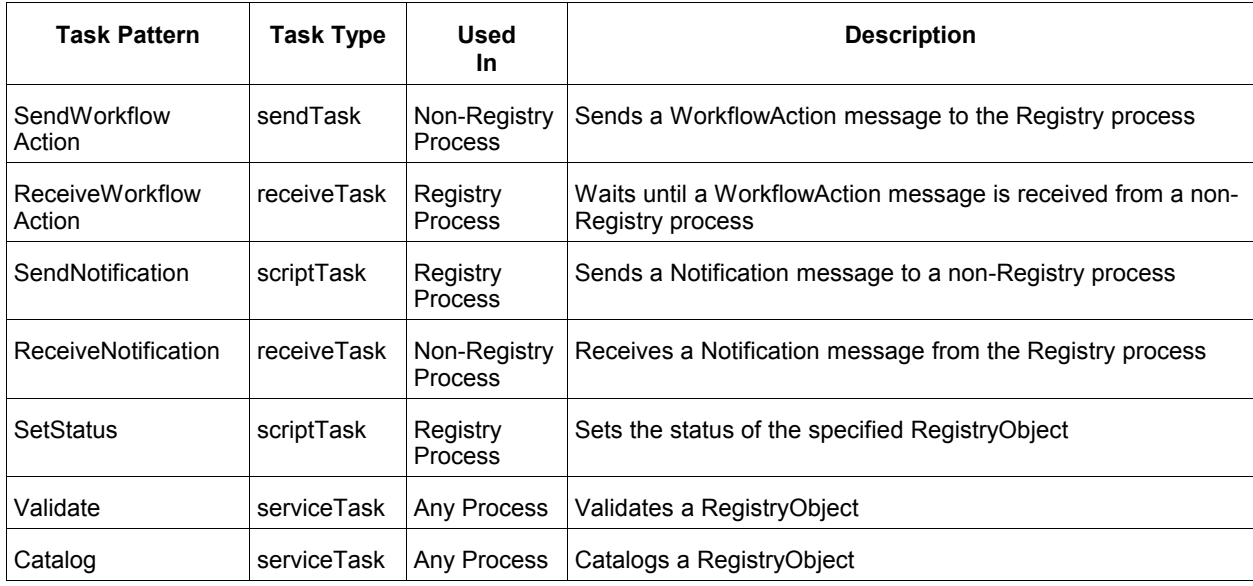

2109

#### <span id="page-78-0"></span>**9.9.1 SendWorkflowAction Task Pattern** 2110

This canonical task pattern is used by a sendTask to represent the performing of a process-specific action upon the governed object. This task pattern is the primary means for a non-Registry process to send a message to the Registry process to trigger the Registry process forward. 2111 2112 2113

- **Task Inputs**: The task has the following inputs as defined by dataInput elements in its ioSpecification: 2114
- A dataInput that has an itemSubjectRef attribute that references an itemDefinition element whose structureRef attribute value is "rim:WorkflowActionType" 2115 2116
- **Task Outputs**:The task has no outputs. 2117

**Task Actors**: This task SHOULD be performed by a role other than Registry role to indicate that some external action (e.g. "approval") has been performed on the targetObject specified by the WorkflowAction. 2118 2119

**Description**: To perform this task the actor submits a WorkflowAction to the server using the standard SubmitObjects protocol. The name of the task SHOULD reflect the action being performed by the task (e.g. name='SendWorkflowAction(RequestForReview)'. The WorkflowAction MUST specify: 2120 2121 2122

- An action attribute identifying the action performed 2123
- A targetObject attribute identifying the object that is the target of the action. Typically, this is the governed object 2124 2125

#### <span id="page-78-1"></span>**9.9.1.1 Server Processing of WorkflowAction** 2126

Upon publishing of a WorkflowAction a server MUST process it as shown in the following pseudo-code and explained further below: 2127 2128

```
WorkflowActionType workflowAction = ...;
           Collaboration collaboration = 
              getApplicableGovernanceCollaboration(workflowAction.getTargetObject());
           if (collaboration != null) {
             Process registryProcess = collaboration.getRegistryProcess();
              if (registryProcess != null) {
                if (!registryProcess.isActive()) {
                  registryProcess.start();
           \qquad \qquad \} registryProcess.deliverMessage(workflowAction);
            } 
           }
2130
2131
2132
2133
2134
2135
2136
2137
2138
2139
2140
2141
2142
```
- 2143
- 1. Determine and get the applicable Governance Collaboration (as defined in [10.3 Determining](#page-76-0) [Applicable Governance Collaboration\)](#page-76-0) 2144 2145
- 2. Determine and get the applicable Registry process for the collaboration (as defined in [10.4](#page-77-1) [Determining the Registry Process in a Governance Collaboration\)](#page-77-1) 2146 2147
- 3. If the Registry process has not yet been started then start it within the BPMN process engine 2148
- 4. Deliver the WorkflowAction message to the Registry process where presumably a receiveTask based on the ReceiveWorkflowAction task pattern is waiting for it 2149 2150
- 2151

#### <span id="page-79-1"></span>**9.9.2 ReceiveWorkflowAction Task Pattern** 2152

This canonical task pattern is used by a receiveTask that waits for a process-specific action to be performed upon the governed object. This task pattern is the primary means for the Registry process to receive a message from a non-Registry process to trigger the Registry process forward. 2153 2154 2155

- **Task Inputs**: The task has the following inputs as defined by dataInput elements in its ioSpecification: 2156
- A dataInput that has an itemSubjectRef attribute that references an itemDefinition element whose structureRef attribute value is "rim:WorkflowActionType" 2157 2158
- **Task Outputs**:The task has no outputs. 2159
- **Task Actors**: This task MUST be performed by the Registry role to wait until some external action (e.g. "approval") has been performed on the targetObject specified by the WorkflowAction. 2160 2161
- **Description**: This task waits until the server delivers a WorkflowAction message to the Registry process. The name of the task SHOULD reflect the action being performed (e.g. 2162 2163
- name='ReceiveWorkflowAction(RequestForReview)'. The task is typically followed by sequenceFlow 2164
- elements that have a conditionExpression that predicate on the value of the action attribute of the WorkflowAction. 2165 2166

#### <span id="page-79-0"></span>**9.9.3 SendNotification Task Pattern** 2167

- This canonical task pattern is used by a scriptTask to send a Notification message regarding the governed object to the roles and email addresses specified for the task. This task pattern is the primary means for the Registry process to send a message to a non-Registry process to trigger the non-Registry process forward. 2168 2169 2170 2171
- **Task Inputs**: None 2172
- **Task Outputs**: None 2173
- **Task Actors**: This task MUST be performed by the Registry role to keep governance roles for the 2174
- governed object informed of important changes (e.g. status attribute changes) during the course of the life cycle of the governed object. 2175 2176
- **Description**: To perform this task the actor uses the sendNotification canonical [XPATH extension](#page-81-0) 2177
- [function](#page-81-0) defined later in this chapter. The name of the task SHOULD reflect the nature of the notification 2178
- being sent by the task (e.g. name='SendNotification(Accept)'. 2179

#### **9.9.4 ReceiveNotification Task Pattern** 2180

This canonical task pattern is used by a receiveTask that waits for a Notification message to be delivered. This task pattern is the primary means for a non-Registry process to receive a message from the Registry process to trigger the non-Registry process forward. 2181 2182 2183

- **Task Inputs**: The task has the following inputs as defined by dataInput elements in its ioSpecification: 2184
- A dataInput that has an itemSubjectRef attribute that references an itemDefinition element whose structureRef attribute value is "rim:NotificationType" 2185 2186
- **Task Outputs**:The task has no outputs. 2187
- **Task Actors**: This task MUST be performed by a non-Registry role 2188
- **Description**: This task waits until the server delivers a Notification message. The name of the task 2189
- SHOULD reflect the nature of the notification being received by the task (e.g. 2190
- name='ReceiveNotification(Accept)'. 2191

#### **9.9.5 SetStatus Task** 2192

This canonical task pattern is used by a scripTask that updates the status of the specified object to a specified status value. 2193 2194

- **Task Inputs**: None 2195
- **Task Outputs**: None 2196

**Task Actors**: This task MUST be performed by the Registry role to reflect changes in life cycle status during the course of the life cycle of the governed object. 2197 2198

**Description**: To perform this task the actor uses the setStatus canonical [XPATH extension function](#page-81-0) defined later in this chapter. The name of the task SHOULD reflect the status being set by the task (e.g. name='SendStatus(Approved)'. 2199 2200 2201

#### **9.9.6 Validate Task** 2202

- This canonical task represents the validation of the governed object. 2203
- **Task Inputs**: The task has no explicit inputs. 2204
- **Task Outputs**:The task has no outputs. 2205
- **Task Actors**: This task SHOULD be performed by the Registry role in response to the creation or updating of the governed object. 2206 2207
- **Description:** To perform this task the actor validates the governed object using the standard 2208
- ValidateObjects protocol. The name of the task SHOULD be 'Validate' or an equivalent native language translation. 2209 2210

#### **9.9.7 Catalog Task** 2211

- This canonical task represents the cataloging of the governed object. 2212
- **Task Inputs**: The task has no explicit inputs. 2213
- **Task Outputs**: The task has no outputs. 2214
- **Task Actors**: This task SHOULD be performed by the Registry role in response to the creation or updating of the governed object. 2215 2216
- **Description:** To perform this task the actor catalogs the governed object using the standard 2217
- CatalogObjects protocol. The name of the task SHOULD be 'Catalog' or an equivalent native language translation. 2218 2219

#### <span id="page-81-0"></span>**9.10 XPATH Extension Functions** 2220

The following table specifies XPATH extension functions that MUST be supported by the BPMN process engine used by the server. The function signatures are described using the same conventions as used in section 1.4 of [\[XPATHFUNC\].](http://www.w3.org/TR/xpath-functions/#func-signatures) 2221 2222 2223

These functions MAY be used within XPATH expressions in a BPMN file wherever a **tExpression** type is supported by the BPMN schema. 2224 2225

- The namespace URI for these functions MUST be "urn:oasis:names:tc:ebxml-regrep:xsd:rs:4.0" 2226
- The namespace prefix SHOULD be "rs" 2227
- 2228

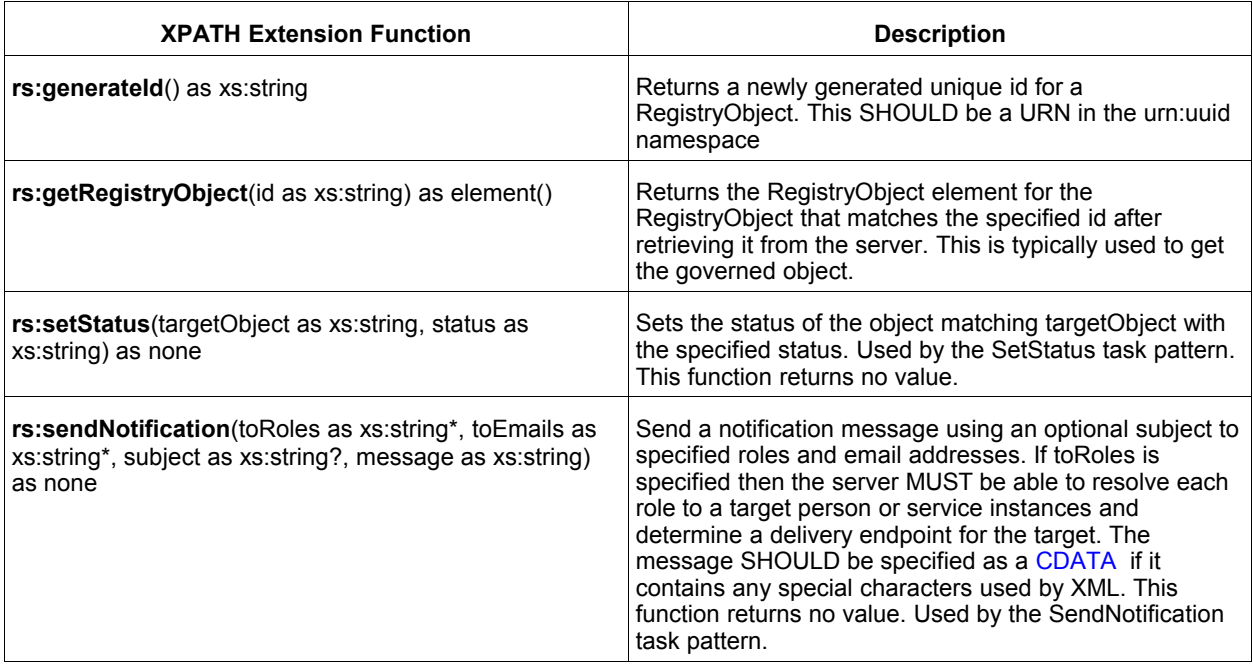

- In addition to the functions described in table above, all [canonical query functions](#page-35-0) supported by the server 2230
- MUST also be supported by the server as XPATH functions. 2231

#### <span id="page-82-0"></span>**9.11 Default Governance Collaboration** 2232

This section defines a canonical governance collaboration called the "Default Governance Collaboration". The Default Governance Collaboration is defined by this specification to provide a standard governance 2233 2234

- process that can be supported by all implementations and may be assigned to specific RegistryPackages. 2235
- The Default Governance Collaboration is represented by a canonical ExtrinsicObjectType instance with id "urn:oasis:names:tc:ebxml-regrep:collaboration:DefaultGovernanceCollaboration". 2236 2237
- A BPMN diagram for the Default Governance Collaboration has been provided in [Illustration 12](#page-74-0) earlier. 2238
- The Default Governance Collaboration is summarized as follows: 2239
- The submitter requests review and approval of the governed object using SendWorkflowAction canonical task pattern with action "RequestForReview" 2240 2241
- The server receives the "RequestForReview" WorkflowAction and notifies the reviewer roles of the request for review using Notify canonical task pattern 2242 2243
- A reviewer accepts the request for review using SendWorkflowAction canonical task with WorkflowAction "Accept" 2244 2245
- The server notifies submitter roles that the governed object is under review using the using Notify canonical task 2246 2247
- The reviewer approves or rejects the governed objects using SendWorkflowAction canonical task and actions "Approve" or "Reject" 2248 2249
- The server notifies the submitter of the outcome of the review using the using Notify canonical task 2250 2251

# **10 Security Features** 2252

This chapter describes the security features of ebXML RegRep. A glossary of security terms can be referenced from [RFC 2828]. This specification incorporates by reference the following specifications: 2253 2254

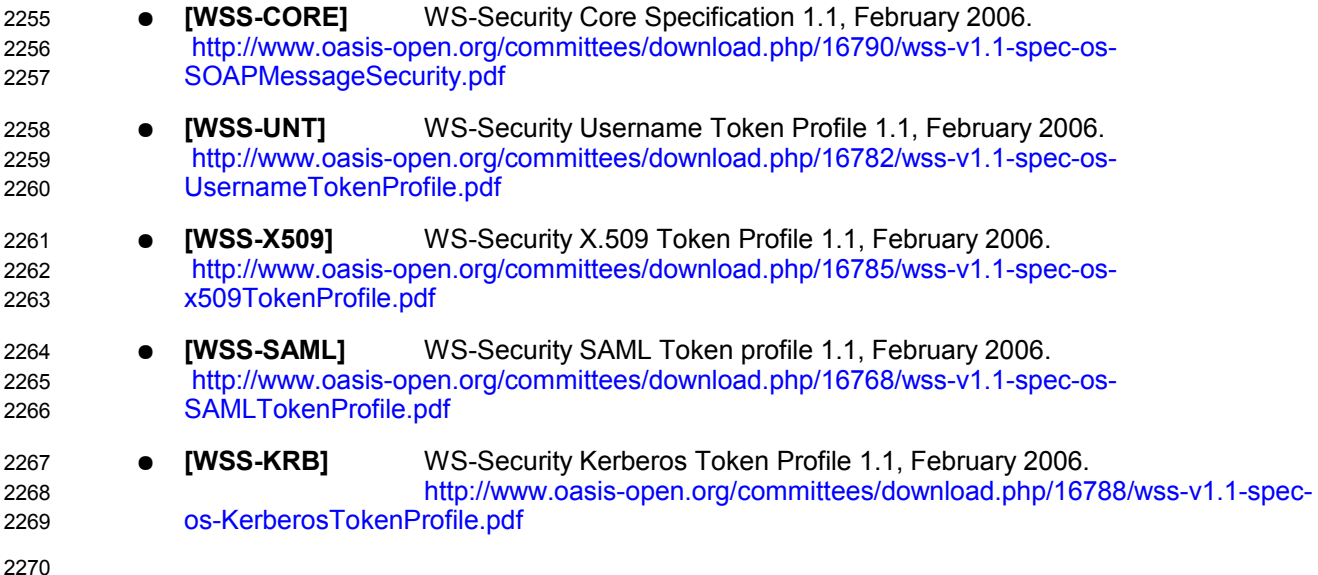

#### **10.1 Message Integrity** 2271

A server MUST provide for message integrity to ensure that client requests and server responses are not tampered with during transmission [\(man-in-the-middle attack\)](http://en.wikipedia.org/wiki/Man-in-the-middle_attack). 2272 2273

#### **10.1.1 Transport Layer Security** 2274

A server SHOULD support HTTP/S protocol for *all* ebXML RegRep protocols defined by this specification. HTTP/S protocol support SHOULD allow for both SSL and TLS as transport protocols. 2275 2276

#### **10.1.2 SOAP Message Security** 2277

- A server MUST support soap message security for *all* ebXML RegRep protocols defined by this specification when those protocols are bound to SOAP. 2278 2279
- SOAP message security MUST conform to [WSS-CORE]. 2280
- The [WSS-CORE] has several profiles for supporting various types of security tokens in a standard manner. A server MUST support at least one of the following types of security token: 2281 2282
- Username tokens as specified by [WSS-UNT] 2283
- X509 Certificate tokens as specified by [WSS-X509T] 2284
- SAML tokens as defined by [WSS-SAMLT] 2285
- Kerberos tokens as specified by [WSS-KRBT] 2286

#### **10.2 Message Confidentiality** 2287

A server SHOULD support encryption of protocol messages as defined by section 9 of [WSS-CORE] as a mechanism to support confidentiality of *all* ebXML RegRep protocols defined by this specification when those protocols are bound to SOAP. 2288 2289 2290

#### **10.3 User Registration and Identity Management** 2291

A server MUST provide a user registration mechanism to register and manage authorized users of the server. A server MUST also provide an identity management mechanism to register and manage the security tokens associated with registered users. This specification does not define how a server provides user registration and identity management mechanisms. 2292 2293 2294 2295

#### **10.4 Authentication** 2296

A server MUST support authentication of the client requests based on the security tokens provided by the client and supported by the server. This specification does not specify the mechanism used by a server to authenticate client requests. Server implementations MAY use any means to provide authentication capability. 2297 2298 2299 2300

#### **10.5 Authorization and Access Control** 2301

- A server MUST control access by client to resources it manages based upon: 2302
- The access control policy associated with each resource. 2303
- The action the client is performing 2304
- The identity associated with the client as well as any roles assigned to that identity 2305

A server MUST provide an access control and authorization mechanism based upon chapter titled "Access Control Information Model" in [regrep-rim-v4.0]. This model defines a default access control policy that MUST be supported by the server. In addition it also defines a binding to [XACML] that allows fine-grained access control policies to be defined. 2306 2307 2308 2309

#### **10.6 Audit Trail** 2310

A server MUST keep a journal or audit trail of all operations that result in changing the state of its resources. This provides a basic form of non-repudiation where a client cannot repudiate that it performed actions that are logged in the Audit Trail. 2311 2312 2313

A server MUST create an audit trail for each request that affected the state of server resources. A server MUST create this audit trail using AuditableEventType instances as define by the chapter title "Event Information Model" of [regrep-rim-v4.0]. 2314 2315 2316

Details of how a server maintains an Audit Trail of client requests is described in the chapter title "Event Information Model" of [regrep-rim-v4.0]. 2317 2318

# **11 Native Language Support (NLS)** 2319

This chapter describes the Native Languages Support (NLS) features of ebXML RegRep. 2320

#### **11.1 Terminology** 2321

#### The following terms are used in NLS. 2322

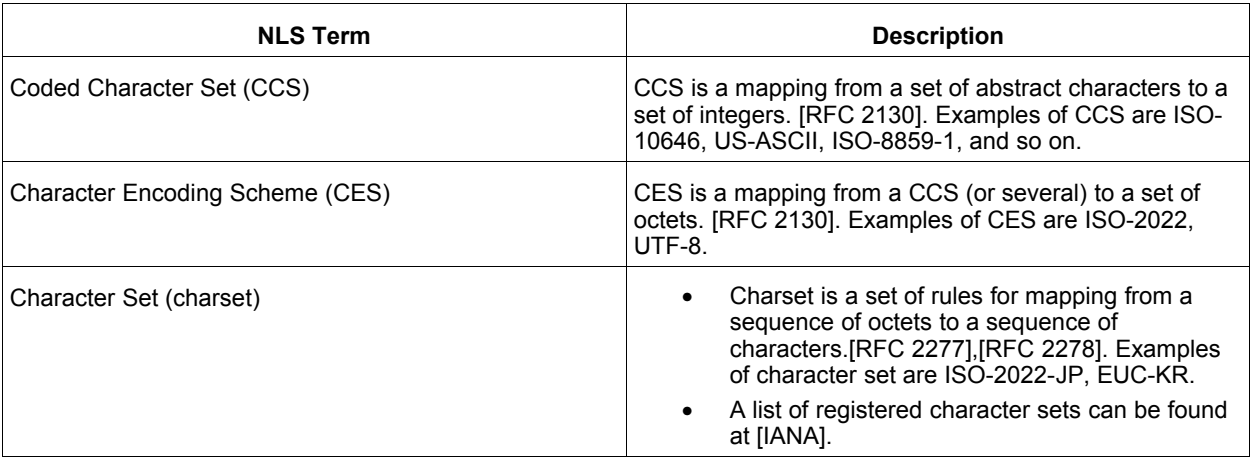

2323

### **11.2 NLS and Registry Protocol Messages** 2324

For the accurate processing of data in both client and server, it is essential for the recipient of a protocol message to know the character set being used by it. 2325 2326

A client SHOULD specify charset parameter in MIME header when they specify text/xml as Content-Type. 2327

The following is an example of specifying the character set in the MIME header. 2328

```
2329
2330
2331
```
Content-Type: text/xml; charset=ISO-2022-JP

2332

If a server receives a protocol message with the charset parameter omitted then it MUST use the default charset value of "us-ascii" as defined in [RFC 3023]. 2333 2334

- Also, when an application/xml entity is used, the charset parameter is optional, and client and server MUST follow the requirements in Section 4.3.3 of [REC-XML] which directly address this contingency. 2335 2336
- If another Content-Type is used, then usage of charset MUST follow [RFC 3023]. 2337

## **11.3 NLS Support in RegistryObjects**  2338

- The information model XML Schema [regrep-xsd-v4.0] defines the rim:InternationalStringType for defining elements that contains a locale sensitive string value. 2339 2340
- 2341
- 2342

<complexType name="InternationalStringType">

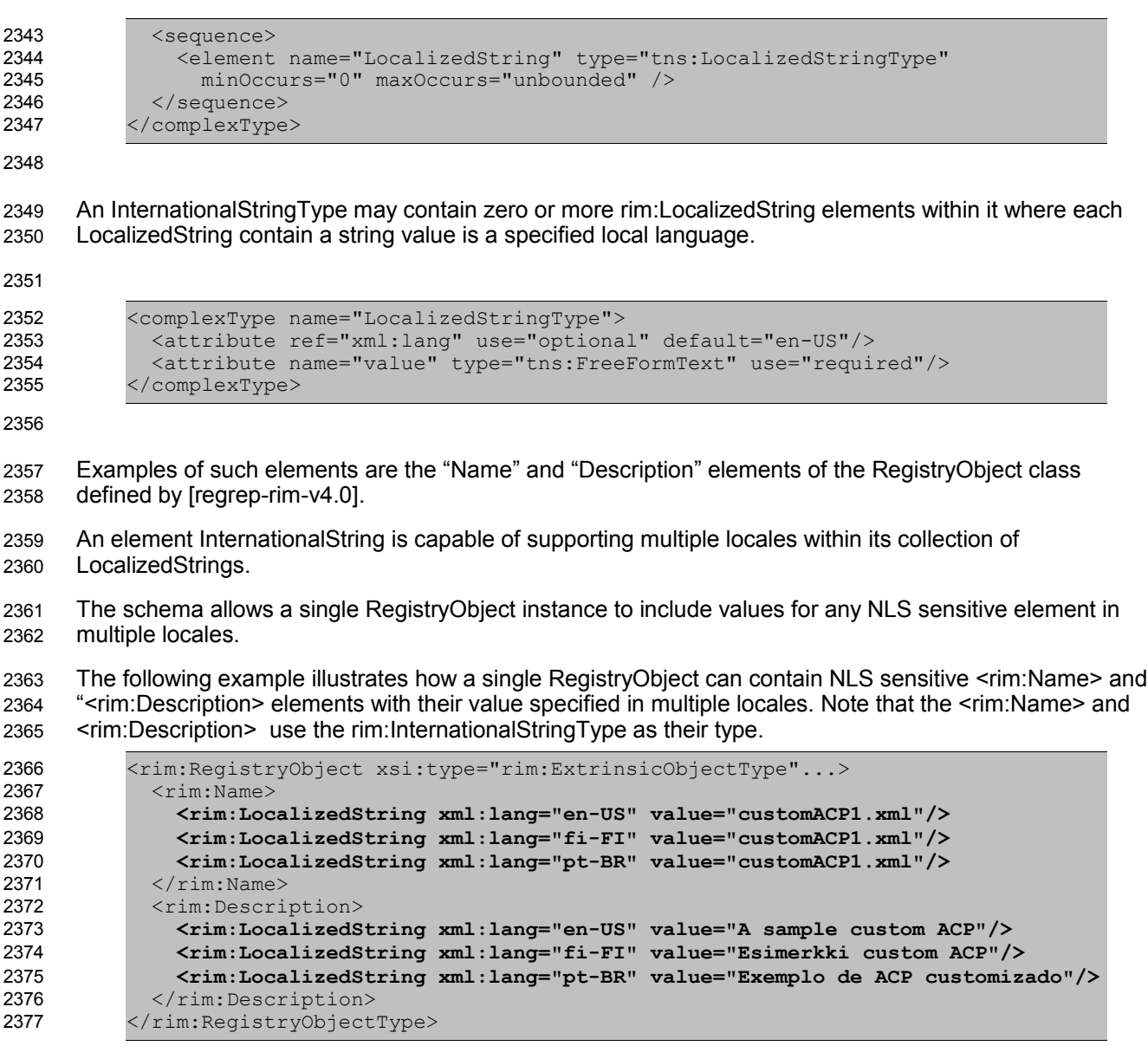

Since locale information is specified at the sub-element level there is no language associated with a specific RegistryObject instance. 2379 2380

#### **11.3.1 Language of a LocalizedString**  2381

The language MAY be specified in xml:lang attribute (Section 2.12 [REC-XML]). 2382

#### **11.3.2 Character Set of RegistryObject**  2383

The character set used by a RegistryObjects is defined by the charset attribute within the *Content-Type* mime header for the XML document containing the RegistryObject as shown below: 2384 2385

2386

Content-Type: text/xml; charset="UTF-8" 2387

2389

Clients SHOULD specify UTF-8 or UTF-16 as the value of the charset attribute of LocalizedStrings for maximum interoperability. A server MUST preserve the charset of a repository item as it is originally specified when it is submitted to the server. 2390 2391 2392

#### **11.4 NLS and Repository Items**  2393

While a single instance of an ExtrinsicObject is capable of supporting multiple locales, it is always associated with a single repository item. The repository item MAY be in a single locale or MAY be in multiple locales. This specification does not specify any NLS requirements for repository items. 2394 2395 2396

#### **11.4.1 Character Set of Repository Items** 2397

When a submitter submits a repository item, they MAY specify the character set used by the repository item using the MIME *Content-Type* mime header for the mime multipart containing the repository item as shown below: 2398 2399 2400

```
Content-Type: text/xml; charset="UTF-8"
2402
```
2403

2401

A server MUST preserve the charset of a repository item as it is originally specified when it is submitted to the server. 2404 2405

#### **11.4.2 Language of Repository Items** 2406

This specification currently does not provide for a mechanism to specify the language of a RepositoryItem. 2407

This document currently specifies only the method of sending the information of character set and 2408

language, and how it is stored in a server. However, the language information MAY be used as one of the 2409

query criteria, such as retrieving only DTD written in French. Furthermore, a language negotiation procedure, like client asking a preferred language for messages from server, could be functionality for a 2410 2411

future revision of this document. 2412

# **12 REST Binding** 2413

This chapter specifies a minimal REST binding for the QueryManager interface. This binding will be referred to as Core REST binding. Additional, more detailed REST bindings such as binding for ATOM, ATOM Pub, Open Search etc. will be defined by separate specifications. These additional specification will also provide a RESTFul interface to the LifecycleManager interface. 2414 2415 2416 2417

#### **12.1 Canonical URL** 2418

The canonical URL is an HTTP GET URL that MAY be used to reference or access RegistryObjectType instance in a RESTful manner. The canonical URL provides a simple universally supported means to access the object via HTTP GET. A server MUST provide access to its RegistryObjectType instances and repository items via canonical URLs as defined in sections below. Access to such resources MUST be controlled by the applicable access control policies associated with these resources as defined by ebRIM under the chapter titled Access Control Information Model. 2419 2420 2421 2422 2423 2424

#### **12.1.1 Canonical URL for RegistryObjects** 2425

The canonical URL for RegistryObjectType has the following pattern: 2426

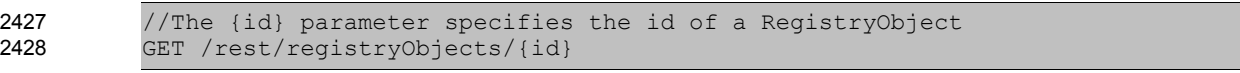

2429

The following are examples of valid canonical URLs for RegistryObjectType instances. Note that for readability we do not encode special characters in the id attribute value. 2430 2431

# 2432

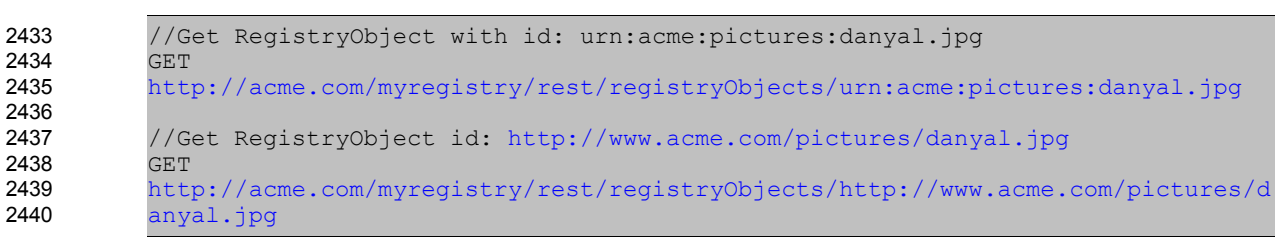

2441

#### **12.1.2 Canonical URL for Repository Items** 2442

The canonical URL for repository items has the following pattern: 2443

```
2444
2445
2446
```
//The {id} parameter specifies the id of a RegistryObject for repository item GET /rest/repositoryItems/{id}

The following are examples of valid canonical URLs for RegistryObjectType instances. Note that for readability we do not encode special characters in the id attribute value. 2447 2448

2449 2450

//Get repository item associated with

```
//ExtrinsicObject with id: urn:acme:pictures:danyal.jpg 
          .<br>GET
          http://acme.com/myregistry/rest/repositoryItems/urn:acme:pictures:danyal.jpg
          //Get repository item associated with 
           //ExtrinsicObject with id: http://www.acme.com/pictures/danyal.jpg
          GET
          http://acme.com/myregistry/rest/repositoryItems/http://www.acme.com/pictures/d
          anyal.jpg
2451
2452
2453
2454
2455
2456
2457
2458
2459
```
### **12.2 Query Protocol REST Binding** 2461

A server MUST implement a REST Binding for the [Query Protocol](#page-13-2) of the [Query Manager interface](#page-13-1) as specified in this section. This binding allows a client to invoke any parameterized query supported by the server in a RESTful manner. 2462 2463 2464

The URL pattern or template for the parameterized query invocation is as follows: 2465

2466

```
#Template URL for parameterized query invocation
          <server base url>/rest/search?queryId={the query id}(&{<param-name>=<param-
          value>})*
2467
2468
2469
2470
```
2471

The following example shows the use of the FindObjectsByIdAndType canonical query using the REST binding. 2472 2473

```
#Get RegistryObject with id: urn:acme:pictures:danyal.jpg 
          GET http://acme.com/myregistry/rest/search?queryId=urn:oasis:names:tc:ebxml-
          regrep:query:FindObjectById&id=urn:acme:pictures:danyal.jpg
2474
2475
2476
```
2477

#### **12.2.1 Parameter queryId** 2478

The queryId parameter MUST specify the id of a parameterized stored query while zero or more additional parameters MAY provide parameter name and value pairs for parameters supported by the query. If the queryId is unspecified then it implicitly specifies the value "urn:oasis:names:tc:ebxml-2479 2480 2481

regrep:query:FindObjectById" as the default queryId. 2482

#### **12.2.2 Query Specific Parameters** 2483

A parameterized query MAY define any number of query-specific parameters. A client MAY specify values for these parameters MAY as additional options to the URL. For example, the 2484 2485

**[id=urn:acme:pictures:danyal.jpg](http://acme.com/myregistry/search?queryId=urn:oasis:names:tc:ebxml-regrep:query:FindObjectByIdAndType&id=urn:acme:pictures:danyal.jpg)** part in example URL above supplies a value for the id query-specific parameter defined by the FindObjectsByIdAndType query. 2486 2487

In addition to query-specific parameters, every query invocation URL MUST also support one or more canonical query parameters. These are described in subsequent sections**.** 2488 2489

#### **12.2.3 Canonical Query Parameter: depth** 2490

This canonical query parameter represents the same named attribute and associated semantics as defined for [Query Request.](#page-13-0) 2491 2492

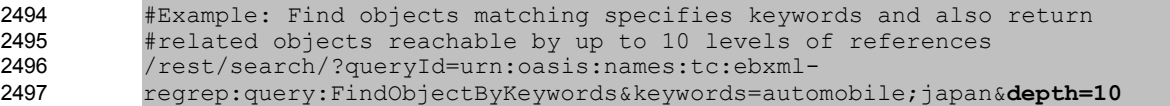

#### **12.2.4 Canonical Query Parameter: format** 2498

This canonical query parameter represents the same named attribute and associated semantics as defined for [Query Request.](#page-13-0) 2499 2500

2501

#Example: Find 10 resources by keywords using en-us language and ebRS format /rest/search/?queryId=urn:oasis:names:tc:ebxmlregrep:query:FindObjectByKeywords&keywords=automobile;japan&lang=enus&**format=application/x-ebrs+xml** 2502 2503 2504 2505

2506

#### **12.2.5 Canonical Query Parameter: federated** 2507

This canonical query parameter represents the same named attribute and associated semantics as defined for [Query Request.](#page-13-0) 2508 2509

2510

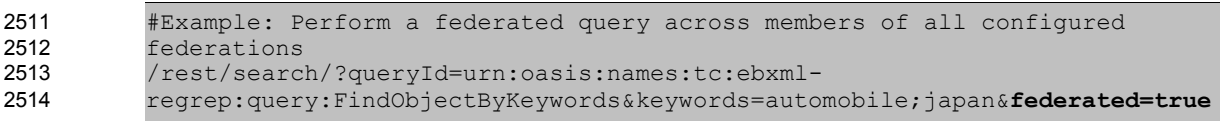

2515

#### **12.2.6 Canonical Query Parameter: federation** 2516

This canonical query parameter represents the same named attribute and associated semantics as defined for [Query Request.](#page-13-0) 2517 2518

2519

#Example: Perform a federated query across members of specified federation /rest/search/?queryId=urn:oasis:names:tc:ebxmlregrep:query:FindObjectByKeywords&keywords=automobile;japan&federated=true&**fed eration=urn:acme:federation:acme-partners** 2520 2521 2522 2523

2524

#### **12.2.7 Canonical Query Parameter: matchOlderVersions** 2525

This canonical query parameter represents the same named attribute and associated semantics as defined for [Query Request.](#page-13-0) 2526 2527

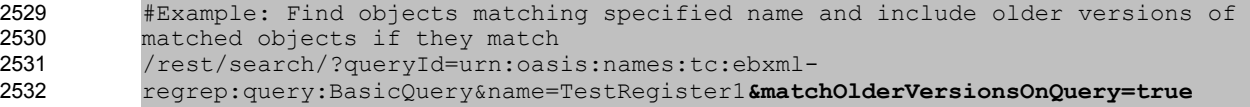

#### **12.2.8 Canonical Query Parameter: startIndex** 2533

This canonical query parameter represents the same named attribute and associated semantics as defined for [Query Request.](#page-13-0) 2534 2535

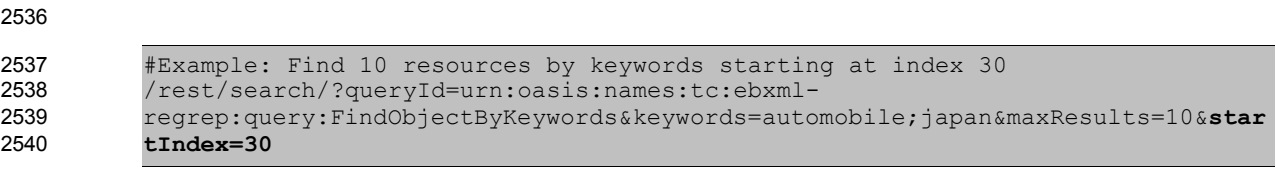

2541

#### **12.2.9 Canonical Query Parameter: lang** 2542

This canonical query parameter represents the same named attribute and associated semantics as defined for [Query Request.](#page-13-0) 2543 2544

2545

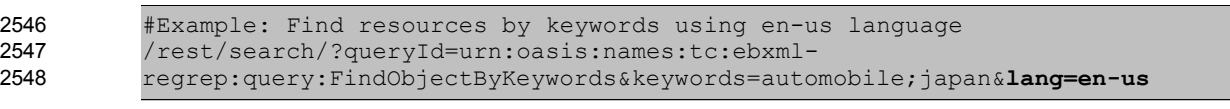

2549

#### **12.2.10 Canonical Query Parameter: maxResults** 2550

This canonical query parameter represents the same named attribute and associated semantics as defined for [Query Request.](#page-13-0) 2551 2552

2553

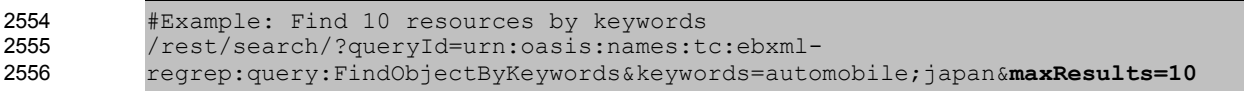

#### **12.2.11 Use of Functions in Query Parameters** 2557

Query functions may be used in query parameters as defined in [Query Function.](#page-32-0) The only caveat is that the special characters such as the special sequences " $\#\omega$ " and " $\omega\#$ ", special characters "(", ")" etc. MUST be specified in their URL encoded representation as defined by RFC 3986 and RFC 3629. 2558 2559 2560

For example a query parameter "#@'@#rs:currentTime#@'@#" would evaluate to the current time as a quoted timestamp string in ISO 8601 format such as "#@'@#2010-08-05T17:14:18.866#@'@#". Such a query parameter in REST interface would have to be URL encoded to be as shown in the following example: 2561 2562 2563 2564

```
http://localhost:8080/omar-server/rest/search?
          queryId=urn:ogc:specification:regrep:profile:ISO19139:query:DatasetDiscoveryQu
          ery&title=%23%40%%2740%23ebrs:currentTime%28%29%23%40%%2740%23
2565
2566
2567
```
#### **12.2.12 Query Response** 2568

The response document returned by the Query Protocol REST binding MUST be a [QueryResponse](#page-17-0) 2569

document. If the format parameter value is unspecified or if it is specified as "application/x-ebrs+xml" then the response document must have query:QueryResponse element as its root element. 2570 2571

# **13 SOAP Binding** 2573

This chapter specifies the requirements for SOAP Binding that a regrep server or client must adhere to. 2574

The normative definition of service endpoint, protocols and their SOAP binding is contained within the WSDL 1.1 definitions defined by [regrep-wsdl-v4.0]. A WSDL 2.0 definition is also available in [regrepwsdl-v4.0]. 2575 2576 2577

The following additional requirements are defined by this specification for the SOAP binding: 2578

A server MUST use WS-Addressing SOAP Headers when sending a Notification message to a SOAP endpoint as defined [here.](#page-93-0) 2579 2580

#### <span id="page-93-0"></span>**13.1 WS-Addressing SOAP Headers** 2581

The following rules apply to a server when sending a Notification message to a SOAP endpoint for the NotificationListener. 2582 2583

● Use of WS-Addressing SOAP headers MUST conform to [WSA-SOAP]. ● A server MUST set the content of the wsa:MessageID element to a unique id. A server SHOULD generate a universally unique id value that conform to the format of a URN that specifies a DCE 128 bit UUID as specified in [UUID] *(*e.g*. urn:uuid:a2345678-1234-1234-123456789012).* A server MUST set the wsa:ReplyTo SOAP header element The wsa:Address elements content MUST be set to the base URL for the server. A server MUST set the content of the wsa:To element to the SOAP endpoint URL where the message is being sent to. A server MUST set the content of the wsa:Action element to the value of the soapAction attribute of the soap:operation element for the operation defined for the SOAP binding for the interface's WSDL. The following example shows a SOAP message containing a Notification intended for a NotificationListener SOAP endpoint. <env:Envelope> <env:Header> <wsa:MessageID> urn:uuid:3e79348f-d696-4fac-a015-a4bae0bf83c5 </wsa:MessageID> <wsa:ReplyTo> <wsa:Address>http://www.acme.com/regrep</wsa:Address> </wsa:ReplyTo> <wsa:To>http://www.client.com/notificationListener</wsa:To> 2584 2585 2586 2587 2588 2589 2590 2591 2592 2593 2594 2595 2596 2597 2598 2599 2600 2601 2602 2603 2604 2605 2606

regrep:wsdl:NotificationListener:bindings:4.0:NotificationListener:onNotificat

<wsa:Action>urn:oasis:names:tc:ebxml-

<rim:Notification .../>

ion</wsa:Action> </env:Header> <env:Body>

 </env:Body> </env:Envelope>

# **Appendix A. Protocol Exceptions** 2615

This appendix defines the standard exception that may be returned by various protocols defined in this 2616

specification. These exceptions MUST be returned as SOAP fault messages in the SOAP binding for the 2617

protocols. Implementations SHOULD provide relevant details regarding the exception within the Detail 2618

#### element of the fault. 2619

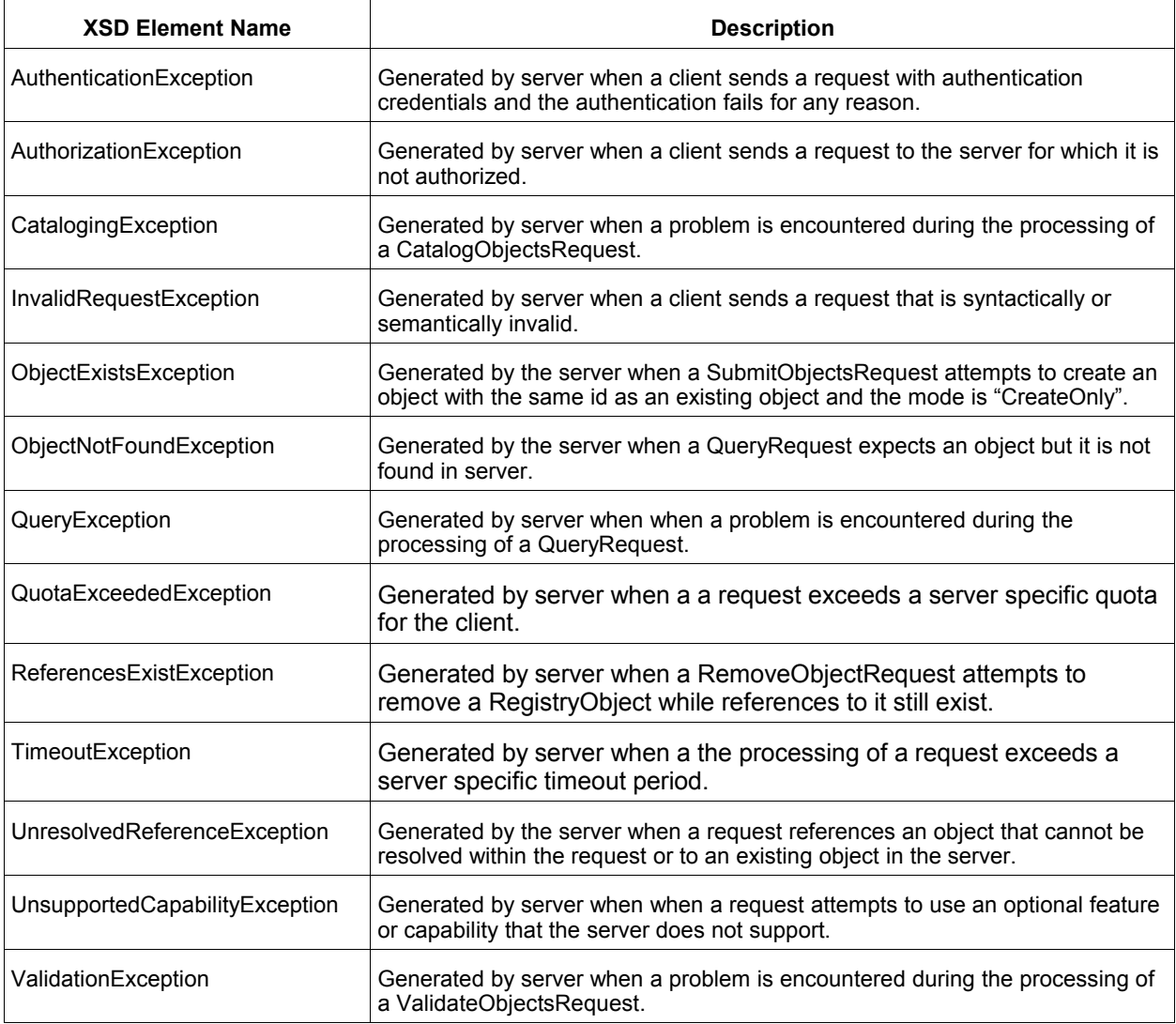